## **MASTERARBEIT**

# Beiträge zur Quantifizierung der Stickoxidbildung im Heizsystem einer Kokereibatterie mithilfe numerischer Strömungssimulation

erstellt für das

Institut für Verfahrenstechnik des Industriellen Umweltschutzes Montanuniversität Leoben

Vorgelegt von

Alexander Kreft m0235232

## Betreuer:

Ao. Univ.-Prof. Dipl.-Ing. Dr.techn. Christian Weiß

Leoben, September 2008

## EIDESSTATTLICHE ERKLÄRUNG

Ich erkläre an Eides statt, dass ich diese Arbeit selbstständig verfasst, andere als die angegebenen Quellen und Hilfsmittel nicht benutzt und mich auch sonst keiner unerlaubten Hilfsmittel bedient habe.

## AFFIDAVIT

I declare in lieu of oath, that I wrote this thesis and performed the associated research myself, using only literature cited in this volume.

## Kurzfassung

## Beiträge zur Quantifizierung der Stickoxidbildung im Heizsystem einer Kokereibatterie mithilfe numerischer Strömungssimulation

Um die Bildung von Stickoxiden in den Heizkammern von Kokereianlagen abschätzen zu können, sind Daten über den Verbrennungsvorgang im Brennraum nötig, welche aufgrund der dort herrschenden Temperaturen nicht gemessen werden können. Mithilfe des CFD-Programms FLUENT 6.3 wurde ein Berechnungsmodell erstellt, dass die Bildung von thermischem und promptem NO in einer einzelnen Brennkammer im pseudostationären Zustand simuliert. Um zu testen, ob dieses Modellsystem Auswirkungen von veränderten Betriebsbedingungen auf die NO-Bildung qualitativ richtig wiedergibt, wurden Versuchssimulationen unter betriebsnahen Bedingungen durchgeführt und die Ergebnisse mit Erfahrungswerten und Literaturwerten verglichen.

## Contributions to the quantification of the formation of nitrogen oxides in the heating system of a coke oven with the help of Computational Fluid Dynamics

To predict the formation of nitrogen oxides in the heating system of coke plants, detailed information about the combustion process is needed. Due to the high temperature in the heating system, this data can not be measured. A model for a single combustion chamber was generated for the CFD program FLUENT 6.3 to simulate the formation of thermal and prompt NO in a pseudo-steady state. To prove the model's ability to predict changes in the formation of NO due to different operating conditions, a set of simulations with typical operating conditions for a coke plant was generated and then compared to empirical values und literature.

## Inhaltsverzeichnis

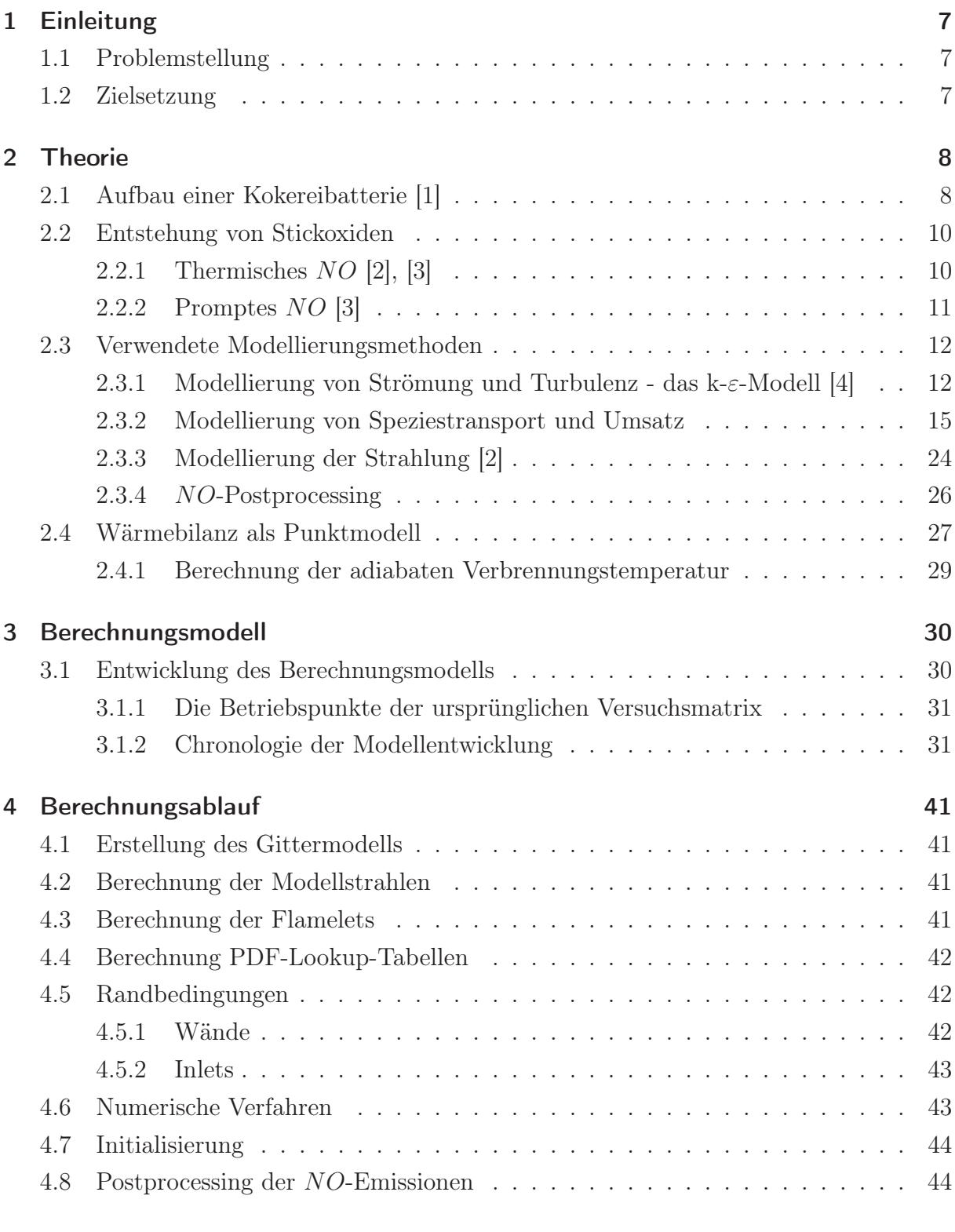

## 5 Ergebnisse der Strömungssimulation 45

## *Inhaltsverzeichnis*

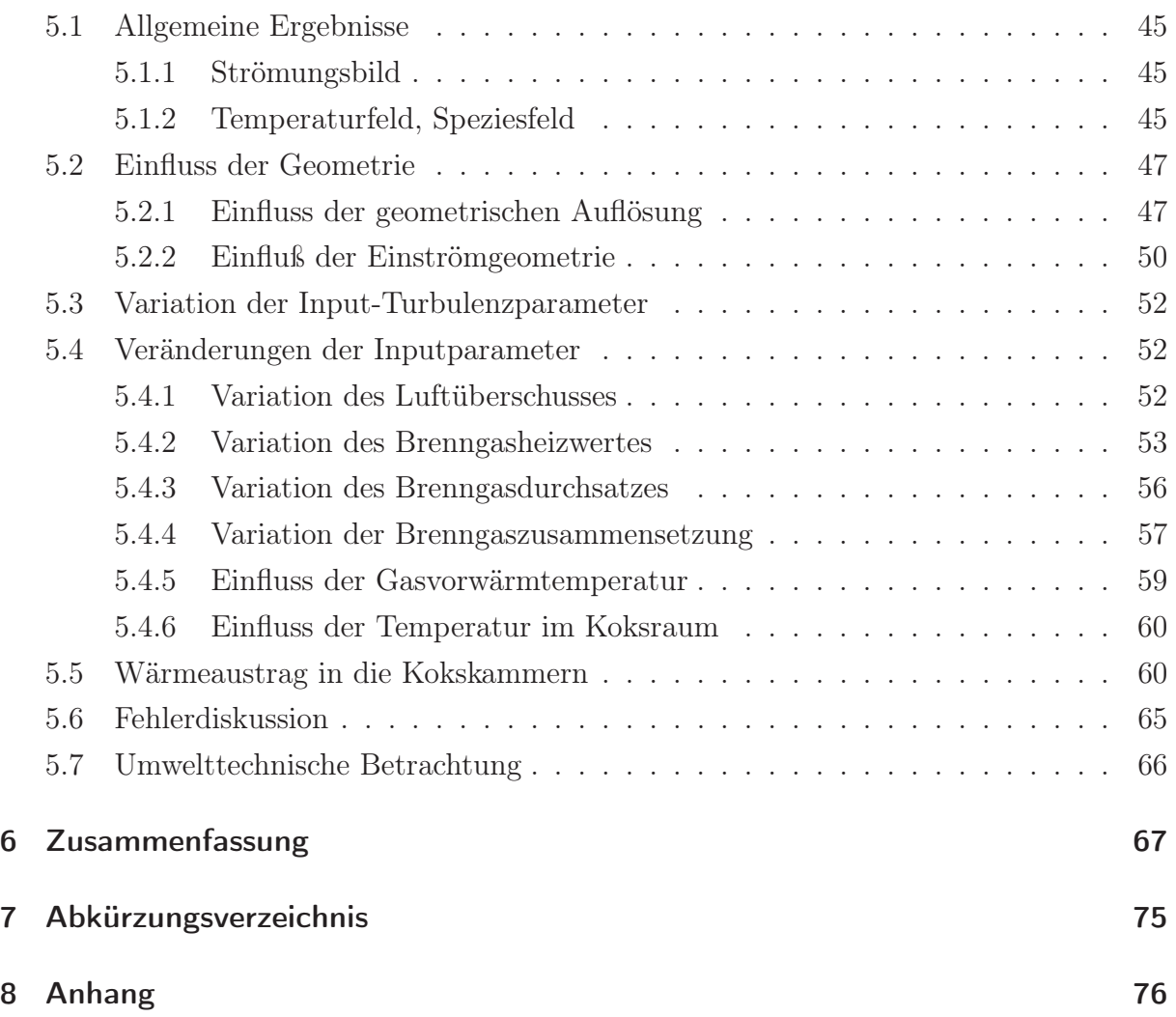

## 1 Einleitung

## 1.1 Problemstellung

Wie viele industrielle Anlagen unterliegen auch Kokereianlagen strengen Umweltauflagen und müssen daher in Bezug auf ihre Emissionen ständig optimiert werden. Die zur Optimierung benötigten Informationenen über die Vorgänge in der Brennkammer können jedoch aufgrund der hohen Temperaturen meist nicht durch Messungen bereitgestellt werden. Besonders die Bildung von Stickoxiden hängt stark von den Turbulenzbedingungen, der Temperaturverteilung und dem Spezieskonzentrationsfeld in der Brennkammer ab. Eine Möglichkeit, diese Informationen mithilfe von messbaren Daten wie der Gaseintrittstemperatur und der Gaszusammensetzung zu berechnen, bietet computerunterstützte Strömungsberechnung (CFD – Computational Fluid Dynamics).

### 1.2 Zielsetzung

Mithilfe des Strömungssimulationsprogramms FLUENT 6.3 sollte ein Modell, das die NO-Bildung im Heizsystem einer Kokereianlage berechnet, erstellt werden. Das Modell sollte nicht zur exakten Vorhersage des Verhaltens der Anlage, sondern zur qualitativen Nachbildung ihrer Sensivität in Bezug auf verschiedene Betriebsparameter dienen. Die Effekte veränderter Inputparameter wie Brenngaszusammensetzung und Luftüberschuss auf das Verhalten einer Kokereibrennkammer und die Abgaszusammensetzung sollten realitätsgetreu wiedergegeben werden. Zur Überprüfung des Modells sollte ein Set mehrerer Berechnungsfälle mit unterschiedlichen Inputparametern simuliert und mit Messergebnissen und Literaturwerten verglichen und das Modell gegebenenfalls angepasst werden. Das Modell beschränkt sich auf das Heizsystem einer Kokereianlage, der Verkokungsprozess und seine Abgase (die flüchtigen Bestandteile der Kohle) sind nicht Teil dieser Arbeit.

### 2.1 Aufbau einer Kokereibatterie [1]

Die Erzeugung von Koks für den Hochofenprozess erfolgt bei der voestalpine in Linz in mehreren Kokereianlagen, sogenannten Kokereibatterien, die unterschiedlich alt sind und sich daher auch baulich unterscheiden. Im konkreten Fall wurde das Verhalten der beiden baugleichen Kokereibatterien 5 und 10 (Baujahr 1983) untersucht.

Diese Kokereibatterien bestehen aus jeweils 40 Koksöfen, in denen zerkleinerte Kohle bei Umgebungstemperatur eingebracht und dann erhitzt wird. Ein Koksofen ist ca. 0,45 m breit, 4,15 m hoch und 12,35 m lang. Er wird durch einen automatisierten Füllwagen von oben befüllt und an der Rückseite mit einem Schieber entleert. Durch die Temperaturerhöhung im Koksofen entweichen die flüchtigen Bestandteile der Kohle. Sie werden nach einer Reinigung als Koksgas weiter verwertet. Das feste Endprodukt, der Koks, wird nach 16,5 Stunden bei einer Koksendtemperatur von 1050◦C aus dem Koksofen entnommen, mit Wasser abgelöscht und anschließend als Reduktionsmittel dem Hochofenprozess zugeführt.

Zur Erwärmung der Kohle befinden sich zwischen den Koksöfen so genannte Heizwände, in denen Koksgas oder Gichtgas verbrannt wird. Die 41 Heizwände einer Kokereibatterie besitzen jeweils die gleich Höhe und Länge wie die Koksöfen bei einer Breite von 0,46 m. Eine Heizwand besteht aus jeweils 26 Heizzügen. Bei einem Heizzug handelt es sich um einen vertikalen Schacht mit zwei rechteckigen Öffnungen im Boden sowie einer leicht erhöht angeordneten runden Einlassöffnung.

Am Rand der Heizwand, also bei den ersten zwei bzw. vier Heizzügen am Rand, sind jeweils zwei Heizzüge im oberen Bereich horizontal verbunden und bilden einen so genannten Zwillingszug. Gichtgas und Luft treten durch die rechteckigen Öffnungen im Boden des einen Heizzuges ein, das Abgas entweicht anschließend durch die Öffnungen im Boden des anderen Heizzuges. Unterhalb dieser Öffnungen befinden sich Regeneratorkammern, an die das heiße Abgas Wärme abgibt. Alle 20 Minuten wird die Durchströmungsrichtung des Zwillingszuges geändert und die Regeneratoren geben dann die gespeicherte Wärme an das Brenngas bzw. die Verbrennungsluft ab. In der Mitte der Heizwände sind jeweils vier Heizzüge zu einem Vierlingszug zusammengefasst. Das Gas strömt dabei abwechselnd von den inneren in die äußeren Heizzüge bzw. umgekehrt. Die Heizwände können alternativ auch mit Koksgas betrieben werden. Das nicht vorgewärmte Koksgas tritt dann durch die leicht erhöhte kreisförmige Öffnung in die Brennkammer ein, während vorgewärmte Luft durch Öffnungen im Boden des Heizzuges eintritt.

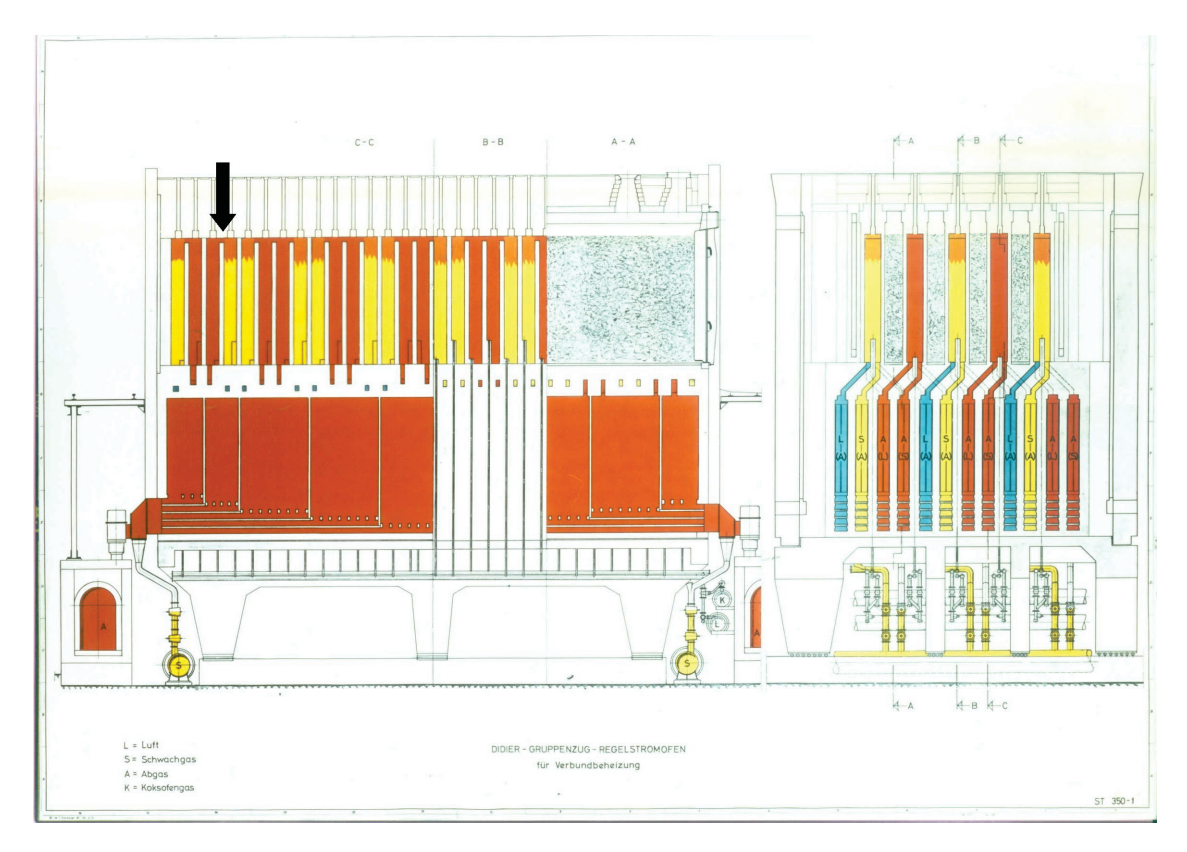

Abbildung 2.1: Skizze der Kokereibatterie 5 im Gichtgas-Betrieb. Gelb symbolisiert Gichtgas, blau Luft und orange Abgas. Die grau gesprenkelten Zonen entsprechen den Koksräumen. Der schwarze Pfeil zeigt auf den untersuchten Zwillingszug [1].

### 2.2 Entstehung von Stickoxiden

Bei Gasverbrennungsprozessen bildet NO den Hauptanteil der entstehenden Stickoxide. Es entstehen über zwei Bildungsmechanismen. Während die Bildung von thermischem NO hohe Temperaturen sowie das Vorhandensein von O- und OH-Radikalen voraussetzt, entsteht promptes NO mithilfe des CH-Radikals bereits bei niedrigeren Temperaturen.

#### 2.2.1 Thermisches  $NO$  [2], [3]

Der Bildungsmechanismus für thermisches NO oder Zeldovich-NO besteht aus folgenden drei Elementarreaktionen:

$$
O + N_2 \sum_{k_{r,1}}^{k_{f,1}} NO + N \tag{2.1}
$$

$$
N + O_2 \sum_{k_{r,2}}^{k_{f,2}} NO + O \tag{2.2}
$$

$$
N + OH \overset{k_{f,3}}{\underset{k_{r,3}}{\rightleftharpoons}} NO + H \tag{2.3}
$$

$$
k_{f,1} = 1,8 \cdot 10^8 \ e^{-38370/T} \tag{2.4}
$$

$$
k_{f,2} = 1,8 \cdot 10^4 \ T \ e^{-4680/T} \tag{2.5}
$$

$$
k_{f,3} = 7,1 \cdot 10^{7} e^{-450/T}
$$
 (2.6)

$$
k_{r,1} = 3,8 \cdot 10^7 \ e^{-425/T} \tag{2.7}
$$

$$
k_{r,2} = 3.81 \cdot 10^3 \ T \ e^{-20820/T} \tag{2.8}
$$

$$
k_{r,3} = 1,7 \cdot 10^8 e^{-24560/T} \tag{2.9}
$$

Die Geschwindigkeitskonstanten besitzen die Dimension  $m^3/(mol s)$ 

Da die Reaktion 2.1 aufgrund der  $N_2$ -Dreifachbindung eine sehr hohe Aktivierungsenergie besitzt (siehe Arrheniusgleichung 2.4) läuft sie erst bei sehr hohen Temperaturen ausreichend schnell ab und bildet den geschwindigkeitsbestimmenden Schritt des Reaktionsmechanismus.

Die Berechnung der thermischen NO-Bildung darf nicht unter der Annahme eines chemischen Gleichgewichts erfolgen, da sich das Gleichgewicht für die Reaktion 2.1 innerhalb eines Zeitraums einstellt, welcher deutlich über dem charakteristischen Zeitmaß in einer turbulenten Flammenfront liegt. Für die NO-Bildungsgeschwindigkeit ergibt sich gemäß der Reaktion 2.1 bis 2.3 das Geschwindigkeitsgesetz

$$
\frac{d[NO]}{dt} = k_{f,1}[O][N_2] + k_{f,2}[N][O_2] + k_{f,3}[N][OH] \n- k_{r,1}[NO][N] - k_{r,2}[NO][O] - k_{r,3}[NO][H]
$$
\n(2.10)

Die Stickstoffatome dürfen aufgrund ihrer schnellen Weiterreaktion in den Reaktionen 2.2 und 2.3 als quasistationär angenommen werden. Diese Vereinfachung gilt für unterstöchiometrische bis leicht überstöchiometrische Verbrennungsprozesse, also für den Fall, dass annähernd genügend Sauerstoff bzw. ein Sauerstoffüberschuß vorhanden ist. Dadurch ergibt sich für die NO-Bildung der Zusammenhang

$$
\frac{d[NO]_{therm}}{dt} = 2 k_{f,1}[O][N_2] \frac{1 - \frac{k_{r,1}k_{r,2}[NO]^2}{k_{f,1}[N_2]k_{f,2}[O_2]}}{1 + \frac{k_{r,1}[NO]}{k_{f,2}[O_2] + k_{f,3}[OH]}}
$$
(2.11)

#### 2.2.2 Promptes NO [3]

Promptes NO (auch Fenimore-NO) entsteht durch die Reaktion von Stickstoff mit dem CH-Radikal über das Zwischenprodukt Blausäure (HCN), welches schnell zu NO weiterreagiert.

$$
CH + N_2 \rightarrow HCN + N \rightarrow \dots \rightarrow NO \; bzw. \; N_2 \tag{2.12}
$$

Da sowohl die Bildung des CH-Radikals als auch der geschwindigkeitsbestimmenden Schritt der Fenimore-NO-Bildung  $(CH + N_2 \rightarrow HCN + N)$  noch nicht ausreichend erforscht sind, lässt sich die Bildung von promptem NO noch nicht so genau wie jene von thermischem NO beschreiben.

Die Aktivierungsenergie von  $CH + N_2 \rightarrow HCN + N$  ist mit 92 kJ/mol deutlich niedriger als jene von Reaktion 2.1, weshalb promptes NO bereits bei ca. 1000 K tieferen Temperaturen als thermisches NO entstehen kann.

#### Der Ansatz von De Soete [2]

Fluent verwendet zur Beschreibung der prompten NO-Bildung den Ansatz von De Soete; [5]. De Soete zeigte, dass man die Bildungsrate von promptem NO folgendermaßen ausdrücken kann.

$$
\frac{d[NO]}{dt} = \text{(gesamte Bildungsrate von promptem } NO)
$$
\n
$$
- \text{(gesamte Bildungsrate von promptem } N_2)
$$
\n(2.13)

Im Anfangsstadium der Flamme wird NO unter überstöchiometrischen Bedingungen gebildet. Die Konzentration des O-Radikals ist hoch und das N-Radikal bildet eher NO als N2. In diesem Bereich wird NO fast ausschließlich als promptes NO gebildet.

$$
\frac{d[NO]}{dt} = k_{pr}[O_2]^a[N_2][FUEL]e^{-E_a/RT}
$$
\n(2.14)

## a... Reaktionsordnung von Sauerstoff [FUEL] ... Brennstoffkonzentration

Durch Einführung eines Korrekturfaktors f kann der Ansatz von De Soete allgemein zur Berechnung der prompten NO-Bildungsrate verwendet werden:

$$
\frac{d[NO]_{prompt}}{dt} = f \ \ k'_{pr}[O_2]^a[N_2][FUEL]e^{-E'_a/RT} \tag{2.15}
$$

$$
f = 4,75 + 0,0819n - 23,2\phi + 32\phi^2 - 12,2\phi^3
$$

$$
k'_{pr} = 6,4 \cdot 10^6 (RT/p)^{a+1}
$$

$$
E'^a = 303474,125J/mol
$$

Dabei ist n die Anzahl der Kohlenstoff-Atome pro Brennstoff-Molekül und  $\phi$  das Luft-Brenngas-Verhältnis. Die Reaktionsordnung des Sauerstoffs hängt vom Molenbruch des Sauerstoffs in der Flamme ab. Dabei gilt

$$
a = \begin{cases} 1,0; & X_{O_2} \le 4,1 10^3 \\ -3,95 - 0,9 \ln X_{O_2}; & 4,1 10^3 \le X_{O_2} \le 1,11 10^{-2} \\ -0,35 - 0,1 \ln X_{O_2}; & 1,11 10^2 \le X_{O_2} \le 0,03 \\ 0; & X_{O_2} \le 0,03 \end{cases}
$$
(2.16)

#### 2.3 Verwendete Modellierungsmethoden

#### 2.3.1 Modellierung von Strömung und Turbulenz - das k-ε-Modell [4]

Als Ansatz zur Modellierung des turbulenten Strömungsfeldes wurde eine Mittlung der Navier-Stokes-Gleichungen über die Zeit gewählt (RANS - Reynolds Averaged Navier Stokes). Bei dieser Methode entsteht ein nicht geschlossenes Gleichungsset, das heißt es gibt mehr Unbekannte als Gleichungen. Das Gleichungsset wird durch Näherungen, sogenannte Turbulenzmodelle, geschlossen.

In einer stationären Strömung kann jede Variable als Summe ihres zeitlichen Mittelwertes

und einer Schwankung beschrieben werden.

$$
\phi(x_i, t) = \overline{\phi}(x_i) + \phi'(x_i, t) \tag{2.17}
$$

wobei

$$
\overline{\phi}(x_i) = \lim_{T \to \infty} \frac{1}{T} \int_0^T \phi(x_i, t) dt
$$
\n(2.18)

Bei t handelt es sich um die Zeit, bei T um das Mittelungsintervall, welches groß im Vergleich zum Zeitmaß der Fluktuation sein muß. Da sich aus Gleichung 2.18  $\overline{\phi'} = 0$ ergibt, wird jeder lineare Term beim Mitteln der Navier-Stokes-Gleichungen durch seine gemittelte Größe ersetzt. Quadratische nichtlineare Terme setzen sich nach der Mittelung aus zwei Termen, dem Produkt der Mittelwerte und einer Kovarianz zusammen.

$$
\overline{u_i \phi} = \overline{(\overline{u_i} + u_i')(\overline{\phi} + \phi')} = \overline{u_i} \overline{\phi} + \overline{u_i' \phi'}
$$
\n(2.19)

Der letzte Term ist nur dann gleich Null, wenn die beiden Größen  $u_i$  und  $\phi$  voneinander unabhängig sind, was in turbulenten Strömungen jedoch nur selten der Fall ist. Durch die Reynolds-Mittelung der Erhaltungsgleichungen entstehen deshalb oft zusätzliche Terme wie  $\rho u'_i u'_j$  (genannt Reynoldsspannungen) oder  $\rho u'_i \phi'$  (turbulenter, skalarer Fluss). Diese Terme können nicht Form von Mittelwerten ausgedrückt werden und führen dazu, dass das Gleichungssystem nicht geschlossen ist.

Ein weit verbreiteter Ansatz zur Lösung dieses Problems ist das  $k-\epsilon$ -Turbulenzmodell, bei dem das Gleichungssystem mithilfe folgender zwei Differentialgleichungen geschlossen wird:

$$
\frac{\partial(\rho k)}{\partial t} + \frac{\partial(\rho \overline{u_j} k)}{\partial x_j} = \frac{\partial}{\partial x_j} \left( \mu \frac{\partial k}{\partial x_j} \right) - \frac{\partial}{\partial x_j} \left( \frac{\rho}{2} \overline{u'_j u'_i u'_i} + \overline{p' u'_j} \right) - \rho \overline{u'_i u'_j \frac{\partial \overline{u_i}}{\partial x_j}} - \mu \frac{\overline{\partial u'_i}}{\partial x_k} \frac{\partial u'_i}{\partial x_k} \tag{2.20}
$$

$$
\frac{\partial(\rho\varepsilon)}{\partial t} + \frac{\partial(\rho u_j\varepsilon)}{\partial x_j} = C_{\varepsilon 1} P_k \frac{\varepsilon}{k} - \rho C_{\varepsilon 2} \frac{\varepsilon^2}{k} + \frac{\partial}{\partial x_j} \left( \frac{\mu_t}{\sigma_\varepsilon} \frac{\partial \varepsilon}{\partial x_j} \right) \tag{2.21}
$$

Dabei ist k die turbulente kinetische Energie und  $\varepsilon$  die isotrope Dissipationsrate von k, die sich über den charakteristischen Wirbeldurchmesser aus k berechnen lässt.

$$
k = \frac{1}{2}\overline{u'_i u'_i} = \frac{1}{2} \left( \overline{u'_x u'_x} + \overline{u'_y u'_y} + \overline{u'_z u'_z} \right)
$$
 (2.22)

$$
\varepsilon \approx \frac{k^{3/2}}{L} \tag{2.23}
$$

Die beiden Terme der linken Seite und der erste Term der rechten Seite der Gleichung 2.20 bedürfen keiner Modellierung und können von der CFD-Software direkt berechnet werden. Der zweite Term der linken Seite repräsentiert die turbulente Diffusion der kinetischen Energie. Er wird mithilfe der Annahme eines Diffusionsgradienten modelliert.

$$
-\left(\frac{\rho}{2}\overline{u_j'u_i'u_i'} + \overline{p'u_j'}\right) \approx \frac{\mu_t}{\sigma_k} \frac{\partial k}{\partial x_j} \tag{2.24}
$$

Der dritte Term auf der rechten Seite der Gleichung 2.20 repräsentiert die Produktion kinetischer Energie durch die Hauptströmung. Die Reynoldsspannungen werden dabei durch eine so genannte Wirbelviskosität angenähert.

$$
P_k = -\rho \overline{u'_i u'_j} \frac{\partial \overline{u_i}}{\partial x_j} \approx \mu_t \left( \frac{\partial \overline{u_i}}{\partial x_j} + \frac{\partial \overline{u_j}}{\partial x_i} \right) \frac{\partial \overline{u_i}}{\partial x_j}
$$
(2.25)

Der Ansatz der Wirbelviskosität beruht auf der Annahme, dass Turbulenz vereinfacht als zusätzliche Viskosität beschrieben werden kann.

$$
\mu_t = \rho C_\mu \frac{k^2}{\varepsilon} \tag{2.26}
$$

Des Weiteren beinhalten die Gleichungen 2.20 und 2.21 fünf dimensionslose Parameter, welche meist folgende Werte besitzen:

$$
C_{\mu} = 0.09
$$

$$
C_{\varepsilon 1} = 1.44
$$

$$
C_{\varepsilon 2} = 1.92
$$

$$
\sigma_k = 1.0
$$

$$
\sigma_{\varepsilon} = 1.3
$$

Da man beim k-ε-Modell von einer isotropen Dissipation der Turbulenz ausgeht, eignet sich dieser Ansatz für geometrisch einfache Strömungen mit einer Hauptströmungsrich-

tung. Bei komplexen, insbesondere bei rotationsbehafteten Strömungsfeldern, bei denen nicht mehr von einer isotropen Verteilung der Turbulenz ausgegangen werden kann, stößt das k-ε-Modell jedoch an seine Grenzen.

#### 2.3.2 Modellierung von Speziestransport und Umsatz

Die Reynolds-gemittelte Spezies-Transportgleichung lautet unter Berücksichtigung der Einstein'schen Summenkonvention für eine Komponente  $k$  mit dem Massenanteil  $Y_k$  und der Diffusionskonstante  $D_k$ 

$$
\frac{\partial}{\partial t} \left( \overline{\rho} \overline{Y_k} \right) + \frac{\partial}{\partial x_i} \left( \overline{\rho u_i} \overline{Y_k} \right) + \frac{\partial}{\partial x_i} \left( \overline{\rho} u_i' \overline{Y_k'} \right) = \frac{\partial}{\partial x_i} \left( \overline{\rho} D_k \frac{\partial \overline{Y_k}}{\partial x_i} \right) + \overline{R_k} \quad \text{für } i = 1,3 \quad (2.27)
$$

Der dritte Term der obigen Gleichung, der von der Geschwindigkeitsfluktuation herrührt, kann analog der Boussinesq-Approximation als proportional zum Gradienten des Mittelwerts beschrieben werden und ist so kompatibel zur Beschreibung der Turbulenz des k-ε-Modells.

$$
\overline{\rho u_i' Y_k'} = \mu_t / Sc_t \frac{\partial \overline{Y_k}}{\partial x_i} \tag{2.28}
$$

Der Term  $\overline{R_k}$  beschreibt die mittlere Reaktionsrate. Diese hängt meist nichtlinear von der Spezieskonzentration und aufgrund des Exponentialansatzes in der Arrheniusgleichung (siehe z. B.  $k_1$  in Gleichung 2.17) nichtlinear von der Temperatur ab. Daher kann der Einfluss der Fluktuation von Temperatur und Spezieskonzentrationen nicht vernachlässigt werden.

#### Der Mischungsbruch-Ansatz [6], [7]

Im Falle turbulenter, inkompressibler Strömungen (Ma < 0,3) und unter der vereinfachten Annahme, dass alle Spezies den gleichen Diffusionskoeffizienten besitzen, reduzieren sich die Spezies-Transportgleichungen zu einer identen Konvektions-Diffusionsgleichung mit einer skalaren Variable, dem sogenannten Mischungsbruch. Ist darüber hinaus das Verhältnis von Wärme- zu Strofftransport (Die Lewis-Zahl  $Le = \lambda/D\rho c_p$ ) gleich 1 und treten keine Wärmeverluste auf, so können auch die Entalpiegleichung und das Temperaturfeld über den Mischungsbruch beschrieben werden. Der Mischungsbruch f bezeichnet den elementaren Anteil an Atomen, die aus dem Brennstoffstrom stammen. Für reinen Brennstoff ist  $f = 1$ , während für das reine Oxidationsmittel  $f = 0$  gilt. Die Mischungsbruch-Transportgleichung kommt ohne Quellterm aus, da die Zusammensetzung bezüglich der chemischen Elemente im Bilanzgebiet konstant bleibt.

$$
\frac{\partial}{\partial t}(\rho f) + \frac{\partial}{\partial x_i}(\rho u_i f) = \frac{\partial}{\partial x_i}(\overline{\rho}D_k \frac{\partial f}{\partial x_i}) \text{für } i = 1,3 \tag{2.29}
$$

Mithilfe einer Gibbs-Minimierungsprozedur ist es möglich, für jeden Mischungsbruchwert, also für jede lokale Spezieszusammensetzung, die Gleichgewichtszusammensetzung , auch unter Berücksichtigung intermediärer Zwischenprodukte, vorauszuberechnen. Diese Berechnungen erfolgen vor der eigentlichen Strömungssimulation und helfen so, die Berechnungszeit zu minimieren. Das CFD-Programm greift bei der Strömungssimulation auf zuvor erzeugte Look-up-Tables zu, in denen im konkreten nicht-adiabaten Fall mit einem Mischungsbruch f alle skalaren Kenngrößen  $\phi_i$  (Spezies-Massenbrüche, Temperatur und Dichte) in Abhängigkeit des instantanen Mischungsbruches und der instantanen totalen Enthalpie H abgerufen werden können.

$$
\phi_i = \phi_i(f, H) \tag{2.30}
$$

$$
H = \sum_{k} Y_k H_k \tag{2.31}
$$

$$
H_k = \int_{ref,k}^{T} c_{p,k} dT + h_k^0(T_{ref,k}) \tag{2.32}
$$

wobei  $h_k^0(T_{ref,k})$  die Bildungsenthalpie des Stoffes k bei der Referenztemperatur  $T_{ref,k}$ bezeichnet.

#### Die Wahrscheinlichkeitsdichtefunktion [2]

Die Zustandsvariablen der Strömung wie zum Beispiel der Druck, die Geschwindigkeit und der Mischungsbruch fluktuieren in jedem Raumpunkt und sind somit eine Funktion der Zeit, werden jedoch im Rahmen einer turbulenten, reaktiven Strömungssimulation als zeitgemittelte Größen beschrieben. Die Zusammensetzungsinformationen aus den Gleichgewichtsbeziehungen sind jedoch als instantane, meist nichtlineare Relationen aus den Mischungsbruchwerten und den thermodynamischen Gleichgewichtsdaten gegeben. Die Berechnung der Zusammensetzung aus der zeitgemittelten Temperatur und dem zeitgemittelten Mischungsbruch ist daher nicht zulässig.

Um die Fluktuation der Zustandsvariablen in die Zusammensetzungsberechnungen einfließen zu lassen, bedient man sich der so genannten Wahrscheinlichkeitsdichtefunktion (Probability Density Function – PDF)  $p(f)$ . Diese beschreibt den jeweiligen Zeitanteil  $\Delta t/t_{gesamt}$ , in dem das Fluid an einem Raumpunkt den Wert f aufweist (siehe Abbildung 2.2). Der Mittelwert der fluktuierenden Größe f kann unter der Verwendung von p(f)

folgendermaßen ausgedrückt werden:

$$
\overline{f}(x,t) = \int_{-\infty}^{\infty} f \, p(f) df \tag{2.33}
$$

Für eine von f abhängige Strömungsvariable  $\phi_i$  lässt sich gemäß Gleichung 2.33 mithilfe der Wahrscheinlichkeitsdichtefunktion p(f) ein sogenannter dichtegemittelter Wert  $\phi_i$ berechnen. Insbesondere für die zeitgemittelte Fluiddichte ergibt sich im adiabaten Fall mit einem Mischungsbruch f:

$$
\frac{1}{\overline{\rho}} = \int_{f=0}^{1} \frac{p(f)}{\rho(f)} df
$$
\n(2.34)

 $\rho(f)$ ... instantane Fluiddichte, die sich aus den instantanen Werten der Speziesmassenbrüche und der Temperatur aus dem idealen Gasgesetz ergibt.

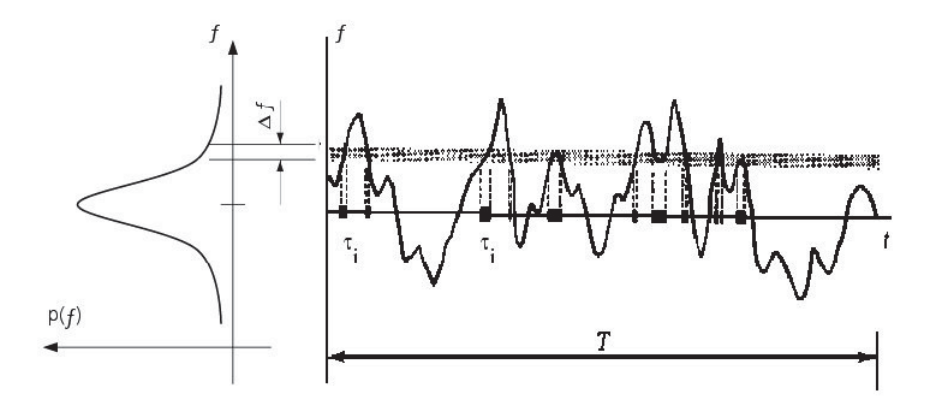

Abbildung 2.2: Grafische Beschreibung der Wahrscheinlichkeitsdichtefunktion p(f) für eine fluktuierende Größe f. [2]

Zur Berechnung dichtegemittelter Werte muss die Kurvenform von  $p(f)$  bekannt sein. Dies geschieht entweder durch Lösen einer Transportgleichung (pdf transport approach Pope 1991) oder durch Annahme einer Form für die PDF-Funktion (presumed pdf approach). Die Konstruktion von presumed PDFs erfolgt über eine zweiparametrige Kurvenschar wie zum Beispiel die Beta-Funktion. Die beiden Parameter sind der Mittelwert des Mischungsbruches  $\overline{f}$  und dessen Varianz  $\overline{f'^2}$ , für die eigene Transportgleichungen gelöst werden. Die ersten beiden Terme dieser Transportgleichungen stellen jeweils die zeitliche bzw. örtliche Ableitung dar.

$$
\frac{\partial}{\partial t}(\rho \overline{f}) + \frac{\partial}{\partial x_i}(\rho u_i \overline{f}) = \frac{\partial}{\partial x_i} \left( \frac{\nu_t}{\sigma_t} \frac{\partial \overline{f}}{\partial x_i} \right) + S_m \quad \text{für i=1,3}
$$
\n(2.35)

$$
\frac{\partial}{\partial t}(\rho \overline{f'^2}) + \frac{\partial}{\partial x_i}(\rho u_i \overline{f'^2}) = \frac{\partial}{\partial x_i} \left( \frac{\nu_t}{\sigma_t} \frac{\partial \overline{f'^2}}{\partial x_i} \right) + C_g \nu_t \left( \frac{\partial \overline{f}}{\partial x_i} \right)^2 - C_d \rho \frac{\varepsilon}{k} \overline{f'^2} \text{ für i=1,3}
$$
\n(2.36)

 $\sigma_t = 0.7$  $C_q = 2,86$  $C_d = 2,0$ 

#### Das Laminar-Flamelet-Modell [2]

Im Falle turbulenter Strömung können Reaktionsgeschwindigkeit und Mischzeit unterschiedliche Größenordnungen aufweisen. Je nachdem, ob das Mischen der Reaktanden oder die chemische Reaktion zeitbestimmend ist, wird eine der beiden Komponenten umsatzbestimmend. Der Flamelet-Ansatz beruht auf der Grundkonfiguration einer laminaren Gegenstromanordnung von Brenngas und Oxidationsmittel, in der sich durch das Zusammenspiel von Transport und Reaktionskinetik die Position der Flammenfront ausbildet (siehe Abb. 2.3). Eine solche Strömungskonfiguration liegt z.B. in einer Scherbzw. Mischungsschicht vor (siehe Abbildung 2.4) und ist somit typisch für die lokalen Strömungsvorgänge in einer turbulenten, nicht vorgemischten Flamme.

Da es bei der Erhöhung der Gegenstromgeschwindigkeit zur Dehnung der Flamme bis hin zum Auslöschen einzelner Verbrennungsreaktionen kommt, muss die Abweichung vom chemischen Gleichgewicht bei unterschiedlichen Strömungsbedingungen berücksichtigt werden. Die Dehnungsrate a der Flamme ist definiert als

$$
a = \frac{U}{2D} \tag{2.37}
$$

U... axiale Anströmgeschwindigkeit U in der Gegenstromanordnung, berechnet über das k-ε-Turbulenzmodell

D... Diffusionskoeffizient

Als Maß für die Dehnung eines Flamelets wird jedoch nicht die Dehnungsrate a, sondern die skalare Dissipation  $\chi$  verwendet. Sie ist definiert als

$$
\chi = 2D |\nabla f|^2 \tag{2.38}
$$

Nach Peters [8] gilt für  $\chi$  an der Position der stöchiometrischen Mischung  $f_{steech}$  in der

*2 Theorie*

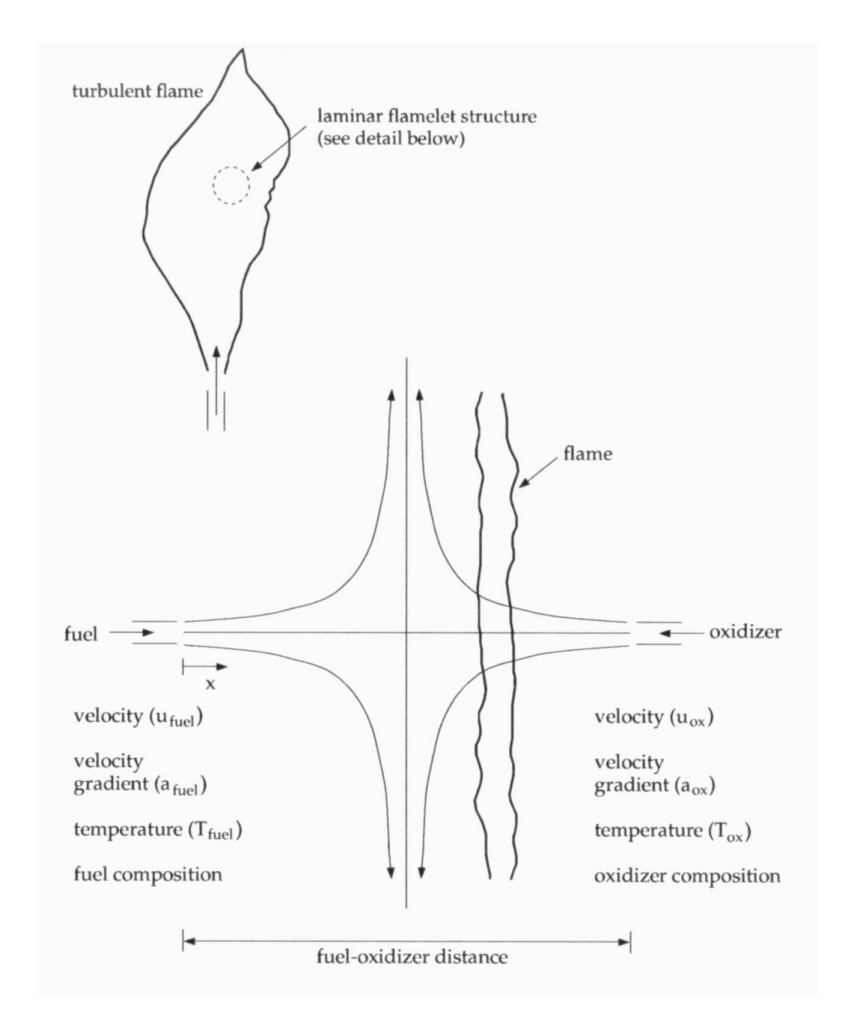

Abbildung 2.3: Eine turbulente Flamme wird modellmäßig als Gruppe adiabater Gegenstromflamelets dargestellt [2]

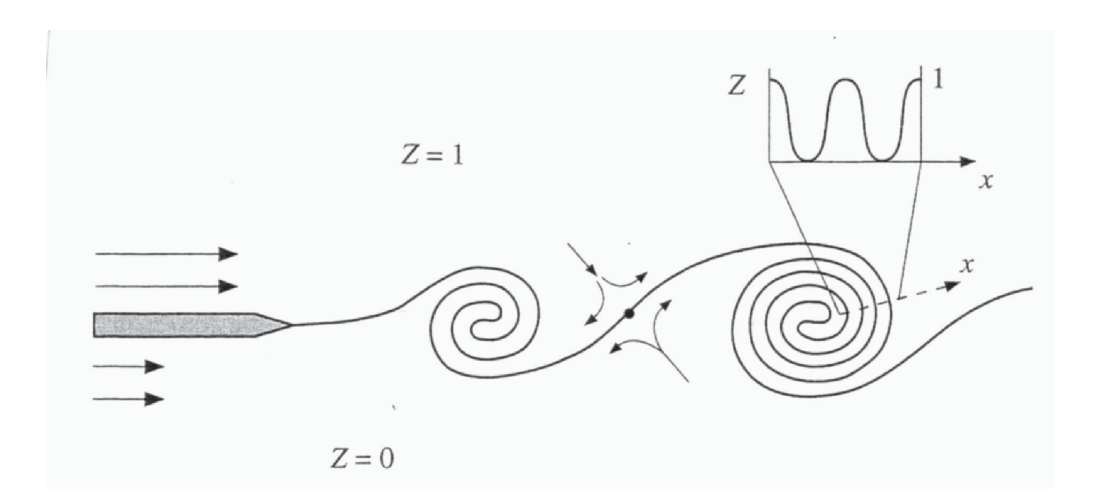

Abbildung 2.4: Gegenstromkonfiguration für den Speziestransport in einer Scherschicht [8]

Gegenstromflamme

$$
\chi_{stock} = \frac{a}{\pi} \exp\{-2[\,\text{erfc}^{-1}(2\,f_{stock})]^2\}\tag{2.39}
$$

wobei erfc−<sup>1</sup> die Inverse der komplementären Fehlerfunktion ist.

Mithilfe tabellierter thermodynamischer Daten und Reaktionparameter (Elementarreaktionen und ihre Arrhenius-Parameter tabelliert als CH4-Verbrennungsmechanismus im CHEMKIN-Format) lassen sich in Fluent als Pre-Processing-Schritt Mischungsbruch-Spezieskonzentration-Kurvenscharen für verschiedene Dissipationsgeschwindigkeiten erzeugen. Die teilnehmenden Komponenten und deren Konzentrationen in der Verbrennungsluft bzw. im Brenngas wirken sich dabei auf den Umsatz aus, ein Flamelet für ein CO-reiches Brenngas unterscheidet sich dadurch von einem Flamelet für ein CO-armes Brenngas (siehe Abbildung 2.5).

In Abbildung 2.6 ist das Verhalten eines inerten Stoffes in der Mischungszone am Beispiel von N<sup>2</sup> ersichtlich. Nimmt der betrachtete Stoff an keiner Reaktion teil, so beschreibt der Massenanteil des Stoffes zwischen dem Massenanteil im Brenngas und dem Massenanteil in der Verbrennungsluft eine Gerade. Abweichungen von dieser Geraden sind als Abbaureaktion (Kurve liegt unter der Mischungsgeraden) bzw. Bildungsreaktion (Kurve liegt über der Mischungsgeraden) zu verstehen. Im Gegensatz zu Kohlenmonoxid, das bei steigender Dissipationsgeschwindigkeit immer schlechter abgebaut wird (siehe Abbildung 2.7), profitiert Methan von höheren Dissipationsgeschwindigkeiten und kann so auch im fetteren Bereich noch vollständig abreagieren (siehe Abbildung 2.8). Die Abhängigkeit der Verbrennung von der Dissipationsgeschwindigkeit ist jedoch in beiden Fällen nur schwach. Das OH-Radikal wird bei höherer Dissipationsgeschwindigkeit verstärkt und über einen breiteren Mischungsbruchbereich gebildet (siehe Abbildung 2.9). Selbiges gilt auch für das O-Radikal. Beide Radikale spielen bei der Bildung von thermischem NO (Zeldovich-NO) eine entscheidende Rolle. C-H-O-Radikale  $(CH_3, HCO$  etc.) entstehen allgemein in einem engeren Mischungsbereich bei  $f \approx 0.75$ , ihr Massenanteil ist ebenfalls direkt von der Dissipationsgeschwindigkeit abhängig.

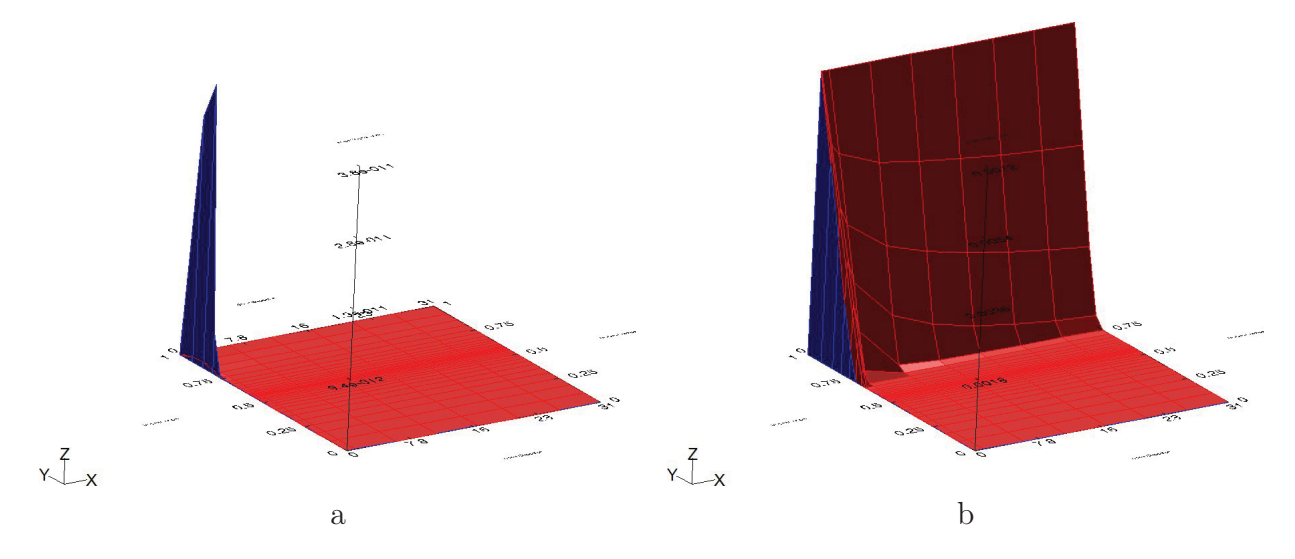

Abbildung 2.5: Massenanteil von CH<sup>4</sup> im Produkt (z-Achse) in Abhängigkeit des Mischungsbruches f (y-Achse) und der Dissipationsgeschwindigkeit  $\chi$  (x-Achse) a.) für das Brenngas des Betriebspunktes 6; b.) für das Brenngas des Betriebspunktes 7 (höherer  $CH_4$ -Anteil)

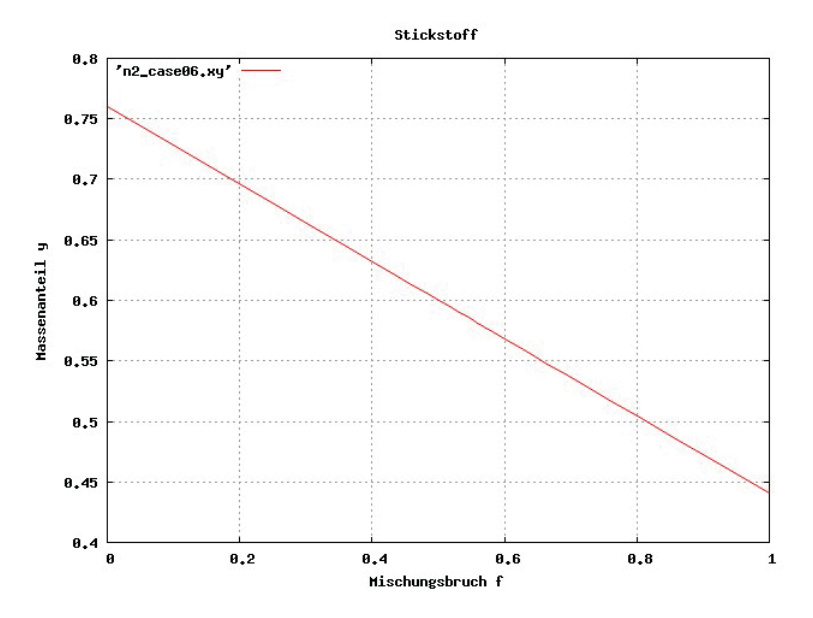

Abbildung 2.6: Massenanteil von  $N_2$  im Produkt in Abhängigkeit des Massenbruchs f. Da Stickstoff an keiner Reaktion teilnimmt, kommt es hier zu einer reinen Vermischung von Brenngas und Verbrennungsluft.

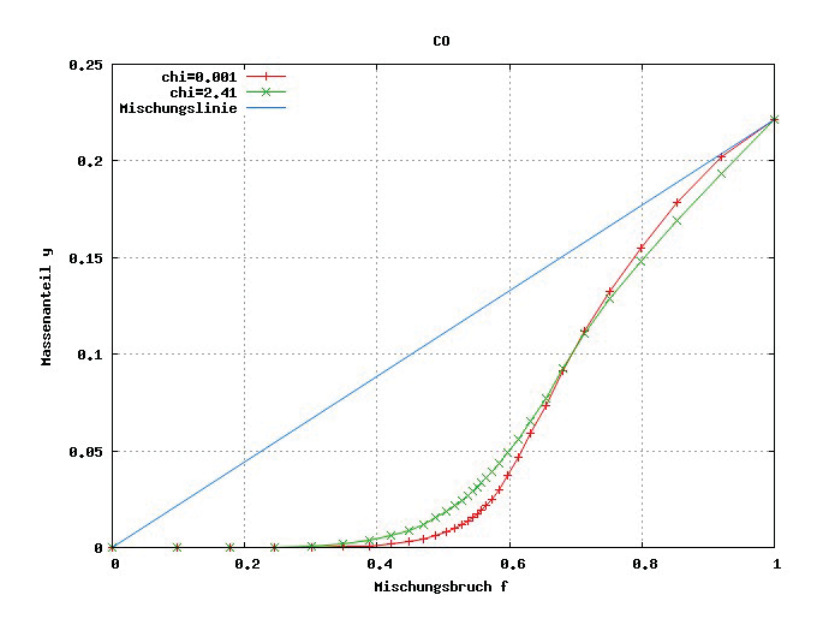

Abbildung 2.7: Massenanteil von  $CO$  im Produkt in Abhängigkeit des Mischungsbruches bei geringer ( $\chi = 0.001 s^{-1}$ ) und maximaler ( $\chi = 2.41 s^{-1}$ ) Dissipationsgeschwindigkeit im Betriebspunkt 7

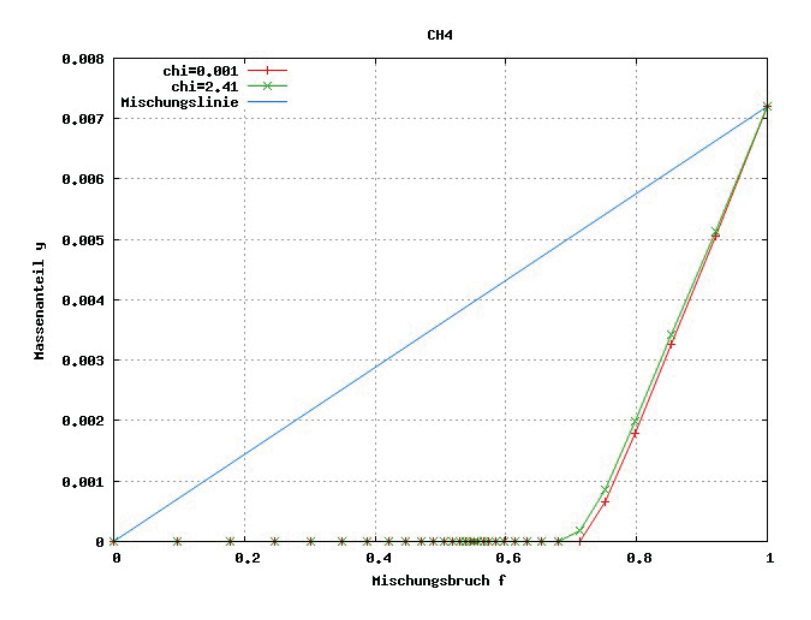

Abbildung 2.8: Massenanteil von  $CH_4$  im Produkt in Abhängigkeit des Mischungsbruches bei geringer ( $\chi = 0.001 s^{-1}$ ) und maximaler ( $\chi = 2.41 s^{-1}$ ) Dissipationsgeschwindigkeit im Betriebspunkt 7

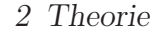

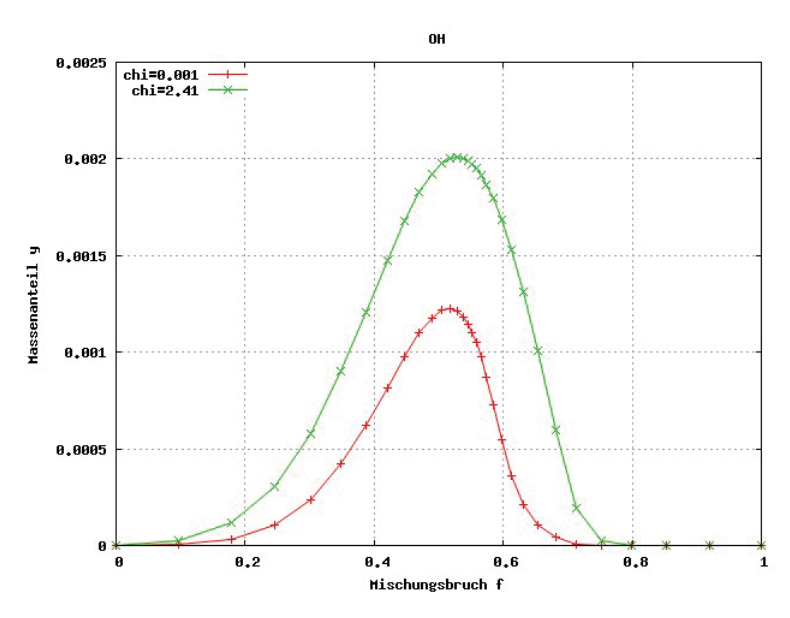

Abbildung 2.9: Massenanteil von OH im Produkt in Abhängigkeit des Mischungsbruches bei geringer ( $\chi = 0.001 s^{-1}$ ) und maximaler ( $\chi = 2.41 s^{-1}$ ) Dissipationsgeschwindigkeit im Betriebspunkt 7

#### Die Kopplung von PDF und Flamelet-Ansatz [2]

Eine turbulente Flamme wird als Gruppe diskreter laminarer Flamelets modelliert. Der Speziesmassenbruch und die Temperatur sind in den laminaren Flamelets für den adiabaten Fall in Abhängigkeit der Parameter f und  $\chi_{st}$  abgespeichert und können über die Wahrscheinlichkeitsdichtefunktion  $p(f)$  in gemittelte Werte für die turbulente Flamme umgerechnet werden. Wenn  $\phi$  den Speziesmassenbruch bzw. die Temperatur bezeichnet, so gilt für die gemittelte Größe  $\overline{\phi}$ :

$$
\overline{\phi} = \int \int \phi(f, \chi_{st}) p(f, \chi_{st}) \, df \, d\chi_{st} \tag{2.40}
$$

Obige Integration wird als Preprocessingschritt durchgeführt. Die Ergebnisse werden in Look-up-Tabellen abgespeichert. FLUENT geht davon aus, dass f und  $\chi_{st}$  von einander statistisch unabhängig sind.  $p(f, \chi_{st})$  vereinfacht sich so zu  $p_f(f)p_\chi(\chi_{st})$ . Während  $p_f(f)$ als zweiparametrige Beta-Funktion mit den Parametern f und  $\overline{f'^2}$  berechnet wird, ist  $p_{\chi}(\chi_{st})$  eine einparametrige Deltafunktion:  $p_{\chi} = \delta(\chi - \overline{\chi})$ .  $\chi_{st}$  wird in FLUENT unter Einbeziehung des  $k - \varepsilon$ -Modells folgendermaßen modelliert:

$$
\overline{\chi_{st}} = \frac{C_{\chi} \varepsilon \overline{f'^2}}{k} \tag{2.41}
$$

Dabei besitzt die Konstante  $C_{\chi}$  den Standardwert 2. Für nichtadiabate Flamelets wäre darüber hinaus die Enthalpie als zusätzlicher Parameter für die Berechnung nötig, was

jedoch einen großen zusätzlichen Aufwand in der Berechnung erfordern würde. Unter der Annahme, dass Wärmezufuhr bzw. -abfuhr kaum Einfluß auf die Speziesmassenbrüche haben, werden die adiabaten Massenbrüche verwendet. Die Berechnung der Temperatur erfolgt dann über die Formeln 2.31 und 2.32. Eine Ausnahme bildet der Fall des nichtadiabaten chemischen Gleichgewichts ( $\overline{\chi_{st}} = 0$ ), bei dem die Speziesmassenbrüche als Funktionen von  $\overline{f}$ ,  $\overline{f'^2}$  und  $\overline{H}$  berechnet werden. Zusammengefaßt besitzen die Look-up-Tabellen folgende Dimensionen:

$$
\overline{T}(\overline{f}, \overline{f'^2}, \overline{H}, \overline{\chi})
$$
\n
$$
\overline{Y_k}(\overline{f}, \overline{f'^2}, \overline{H})
$$
\nfür  $\chi = 0$  (Gleichgewichtszustand)  
\n
$$
\overline{Y_k}(\overline{f}, \overline{f'^2}, \overline{\chi})
$$
\nfür  $\chi \neq 0$   
\n
$$
\overline{\rho}(\overline{f}, \overline{f'^2}, \overline{H}, \overline{\chi})
$$

#### 2.3.3 Modellierung der Strahlung [2]

Die Wärmestrahlung in der Brennkammer wurde mithilfe der Discrete Transfer Radiation Model Theorie (DTRM) berechnet. Bei dieser Methode wird die Strahlung, welche eine Oberfläche in einem gewissen Winkelbereich verlässt, näherungsweise durch einen einzelnen Modellstrahl beschrieben.

Für die Änderung der Strahlenintensität dI entlang einer Strecke ds gilt:

$$
\frac{dI}{ds} + aI = \frac{a\sigma T^4}{\pi} \tag{2.42}
$$

$$
(2.43)
$$

 $a =$  Absorptionskoeffizient

 $I =$ Intensität

- $T = \text{lokale Gastemperatur}$
- $\sigma = \text{Stefan-Boltzmann-Konstante} (5.672 \times 10^{-8} W/(m^2 K^4))$

Bei der DTRM-Methode wird obige Gleichung entlang einer Serie von Modellstrahlen, welche von einer Grenzfläche emittiert werden, integriert. Wenn a entlang eines Strahls konstant ist, gilt:

$$
I(s) = \frac{\sigma T^4}{\pi} (1 - e^{-as}) + I_0 e^{-as}
$$
 (2.44)

Dabei ist I<sup>0</sup> die Strahlungsintensität am Beginn des Strahls. Sie wird durch die Randbedingung der jeweiligen Grenzfläche, von der der Strahl ausgeht, festgelegt. Die durch Strahlung in einem Kontrollvolumen freigesetzte Energie wird dann durch Aufsummieren der Änderung der Strahlungsintensität entlang jedes einzelnen Strahls, der das Kontrollvolumen durchdringt, berechnet. Die Genauigkeit dieser Methode hängt von der Anzahl der

verwendeten Modellstrahlen sowie der Feinheit des Messgitters (also der Größe eines Kontrollvolumens) ab. Die Anzahl der Modellstrahlen sowie deren Position im Raum wird vor der eigentlichen Strömungssimulation festgelegt und in einer separaten Strahlungsdatei abgelegt. Jede strahlende Oberfläche emittiert eine festgelegte Anzahl an Modellstrahlen, die jeweils einen bestimmten Polar- und Azimuthalwinkel besitzen (siehe Abbildung 2.10).

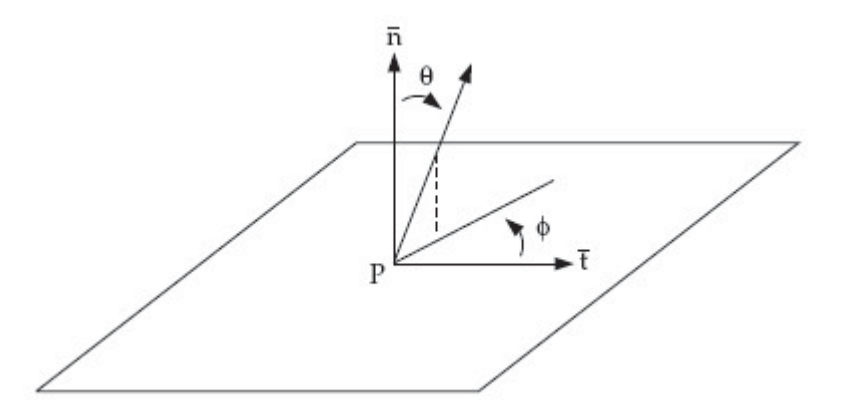

Abbildung 2.10: Die Winkel  $\theta$  und  $\phi$  bestimmen die Richtung eines Modellstrahls, der vom Punkt P ausgeht.

Da das Berechnen der Strahlen bei steigender Anzahl an Volums- und Oberflächenelementen sehr viel Rechenzeit in Anspruch nimmt, werden Oberflächen und Volumen in sogenannte Cluster zusammengefasst. Beim Erstellen der Strahlungsdatei kann festgelegt werden, wie viele Oberflächen- bzw. Volumenselemente jeweils zu einem Cluster zusammengefasst werden. Der eintretende Strahlungsfluss  $\dot{q_{in}}$  sowie die durch Strahlungsabsorption ins Volumenselement eingebrachte Energie werden während der Strömungssimulation für einen Oberflächen- bzw. Volumenscluster berechnet und dann auf die einzelnen Oberflächen- und Volumenselemente des Clusters umgelegt. Da der Quellterm der Strahlung stark nichtlinear ist (er hängt nach dem Gesetz von Stefan-Boltzmann von der vierten Potenz der Temperatur ab), muss diese Nichtlinearität beim Berechnen der mittleren Temperatur der Cluster beachtet werden. Die mittlere Temperatur eines Oberflächenbzw. Volumensclusters wird nach folgenden Formeln berechnet:

$$
T_{sc} = \left(\frac{\sum_{f} A_{f} T_{f}^{4}}{\sum A_{f}}\right)^{1/4} \tag{2.45}
$$

$$
T_{vc} = \left(\frac{\sum_{c} V_c T_c^4}{\sum V_c}\right)^{1/4} \tag{2.46}
$$

 $T_{sc}$ ... Temperatur des Oberflächenclusters

 $T_{vc}$ ... Temperatur des Volumensclusters

- $A_f \ldots$  Fläche eines einzelnen Oberflächenelements f
- $T_f \ldots$  Temperatur eines einzelnen Oberflächenelements f

 $V_c \ldots$  Volumen einer einzelnen Zelle  $c$ 

 $T_c \ldots$  Temperatur einer einzelnen Zelle c

#### 2.3.4 NO-Postprocessing

Da die NO-Bildung keinen Einfluss auf das Strömungsfeld im betrachteten System hat, kann die Transportgleichung für NO als Postprocessingschritt mithilfe der Daten aus der Strömungssimulation berechnet werden. Dies bedeutet, dass die Richtigkeit der Ergebnisse des NO-Postprocessing von den Inputparametern und den physikalischen Modellen der Strömungssimulation abhängt. Der Fluent User Guide [2] betont, dass Fluent nicht imstande ist, die NO-Emissionen quantitativ exakt zu berechnen, die Sensivität der NO-Bildung in Bezug auf veränderte Inputparameter jedoch realitätsgetreu nachbilden kann. Die Transportgleichung für NO lautet:

$$
\frac{\partial}{\partial t} \left( \rho Y_{NO} \right) + \frac{\partial}{\partial x_i} \left( \rho u_i Y_{NO} \right) = \frac{\partial}{\partial x_i} \left( \rho D \frac{\partial Y_{NO}}{\partial x_i} \right) + S_{NO} \quad \text{für i=1,3} \tag{2.47}
$$

 $Y_{NO}$ ... Massenanteil von NO D... Diffusionskoeffizient  $S_{NO} \ldots$  Quellterm für NO

$$
S_{NO} = M_{NO} \frac{d[NO]}{dt} = M_{NO} \left( \frac{d[NO]_{therm.}}{dt} + \frac{d[NO]_{prompt}}{dt} \right) \qquad (2.48)
$$

 $M_{NO} \dots$  Molmasse  $NO$ 

Die Bildungsraten von thermischem und promptem NO werden mithilfe der Formeln 2.15 und 2.11 berechnet. Das Laminar-Flamelet-Modell liefert dabei die benötigten Informationen über die Konzentrationen von O, OH und CHO. [2]

Der Einfluss von Temperatur- und Spezieskonzentrationsschwankungen fließt wieder durch Gewichtung mit PDF-Funktionen in die Berechnung ein. Man verwendet hierfür entweder eine PDF-Funktion basierend auf einer unabhängigen Variable  $V_1$  (Temperatur bzw. Mischungsbruch)

$$
\overline{S_{NO}} = \int S_{NO}(V_1)p(V_1) dV_1 \qquad (2.49)
$$

oder eine bivariate PDF-Funktion mit den Variablen  $V_1$  und  $V_2$  (Brennstoffmassenanteil  $+$  Temperatur, Brennstoffmassenanteil  $+$   $O_2$ -Massenanteil oder Temperatur  $+$   $O_2$ -Massenanteil).

$$
\overline{S_{NO}} = \int \int S_{NO}(V_1, V_2) p_1(V_1) p_2(V_2) dV_1 dV_2 \qquad (2.50)
$$

Die PDF-Funktionen werden wie die PDF-Lookup-Tabellen als zweiparametrige Beta-Funktionen approximiert, wobei hier eine vereinfachte, Gleichung 2.52 anstelle der Transportgleichung für die Varianz verwendet wird.

$$
p(V) = f(\overline{V}, \overline{V'^2}) \tag{2.51}
$$

$$
\overline{V'^2} = \frac{\mu_t}{\rho} \frac{k}{\varepsilon} \frac{C_g}{C_d} \left(\frac{\partial \overline{V}}{\partial x_i}\right)^2 \tag{2.52}
$$

#### 2.4 Wärmebilanz als Punktmodell

Um die Wärmeflüsse des Verbrennungsmodells in Fluent überprüfen zu können, wurde ein vereinfachtes Punktmodell für die Wärmebilanz für die Mathematik-Software MAT-LAB entwickelt. Dabei wird die Verbrennungsreaktion zwischen Brenngas und Luft für einen einzelnen Zustandspunkt betrachtet. Die freigesetzte Wärme entspricht dabei der Differenz zwischen der Enthalpie des Abgases und der Summe der Enthalpien von Verbrennungsluft und Brenngas.

$$
\Delta \dot{H}_{Waermeaustrag} = \Delta \dot{H}_{Abgas,T=T_{exit}} - (\Delta \dot{H}_{Luff,T=T_{in}} - \Delta \dot{H}_{Gas,T=T_{in}})
$$
(2.53)

 $T_{in}$  entspricht hierbei der Vorwärmtemperatur für Brenngas (in den meisten Fällen  $1000°C$ ,  $T_{exit}$  der Abgasaustrittstemperatur aus der Brennkammer lt. Strömungssimulation. Die drei Enthalpieströme wurden nach folgender Formel berechnet:

$$
\Delta \dot{H} = \dot{n} \sum_{i=1}^{k} \left( x_i \left( \Delta h_{f,i}^0 + \int_{T_{ref}}^T c_{p,i} dT \right) \right) \tag{2.54}
$$

 $n \ldots$  molarer Strom  $[mol/s]$ , berechnet aus dem Volumensstrom über das ideale Gasgesetz.  $x_i \ldots$  Molenbruch der Komponente i

- $h_{f,i}^0$ ... Bildungsenthalpie der Komponente  $i$  [J/mol]
- $T_{ref}$ ... Referenztemperatur (hier 298,15 K)
- T ... Temperatur des Gasstromes [K]
- $c_{p,i}$ ... molare Wärmekapazität der Komponente i für konstanten Druck [J/(mol K)]. Aus-

gedrückt als Polynomfunktion der Temperatur

Die Bildungsenthalpien sowie die Polynomfaktoren der beteiligten Komponenten wurden der thermodynamischen Datenbank, auf die auch FLUENT zurückgreift, entnommen und finden sich in den Tabellen 2.1 und 2.2 wieder. Zur Vereinfachung der Berechnung wurden nur die Hauptkomponenten von Brenngas, Luft und Abgas berücksichtigt  $(O_2,$  $H_2O, N_2, CH_4, H_2, CO, CO_2$ .

Das Punktberechnungsmodell setzt also voraus, dass sowohl die Rohgase als auch das Abgas nur aus den oben angeführten Bestandteilen besteht. Beim Verbrennungsvorgang im Punktmodell finden folgende Reaktionen gleichberechtigt statt:

$$
2 CO + O_2 \rightarrow 2 CO_2 \tag{2.55}
$$

$$
CH_4 + 3 O_2 \rightarrow CO_2 + 2 H_2O \tag{2.56}
$$

$$
2 H_2 + O_2 \to 2 H_2 O \tag{2.57}
$$

Im Falle unterstöchiometrischer Verbrennung  $(\lambda < 1)$  entspricht der reagierende Anteil für Kohlenmonoxid, Methan und Wasserstoff jeweils  $\lambda$ , während sich der restliche Anteil  $(1 - \lambda)$  unreagiert im Abgas wiederfindet. Im Falle überstöchiometrischer Verbrennung findet sich nicht reagierter Sauerstoff im Abgas.

Da das Punktmodell von einem unendlich kleinen Brennraum mit idealer Durchmischung und sofortiger Reaktion ausgeht, muss die auf diese Weise berechnete Wärmefreisetzung höher als jene der Strömungssimulation mit FLUENT sein. Bei letzterer ist die Verbrennung von der Durchmischung von Luft und Gas abhängig und aufgrund eines größeren Sets an möglichen Elementarreaktionen kommt es zur Bildung und zum Abbau intermediärer Komponenten, welche teilweise auch im Abgas vorhanden sind.

| Stoff           | $\Delta h_f^0$ [J/kmol]      |
|-----------------|------------------------------|
| O <sub>2</sub>  | 31,9988                      |
| $H_2O$          | $-2,4184276$ $10^8$          |
| $N_2$           | 1429,881                     |
| $CH_4$          | -74892973                    |
| $H_2$           | 2448,5948                    |
| CO              | $-1,1053974$ 10 <sup>8</sup> |
| CO <sub>2</sub> | $-3,9354283$ $10^8$          |

Tabelle 2.1: Standardbildungsenthalpien für die Berechnung der Wärmebilanz lt. Chemkin-Datei therm.dat

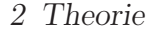

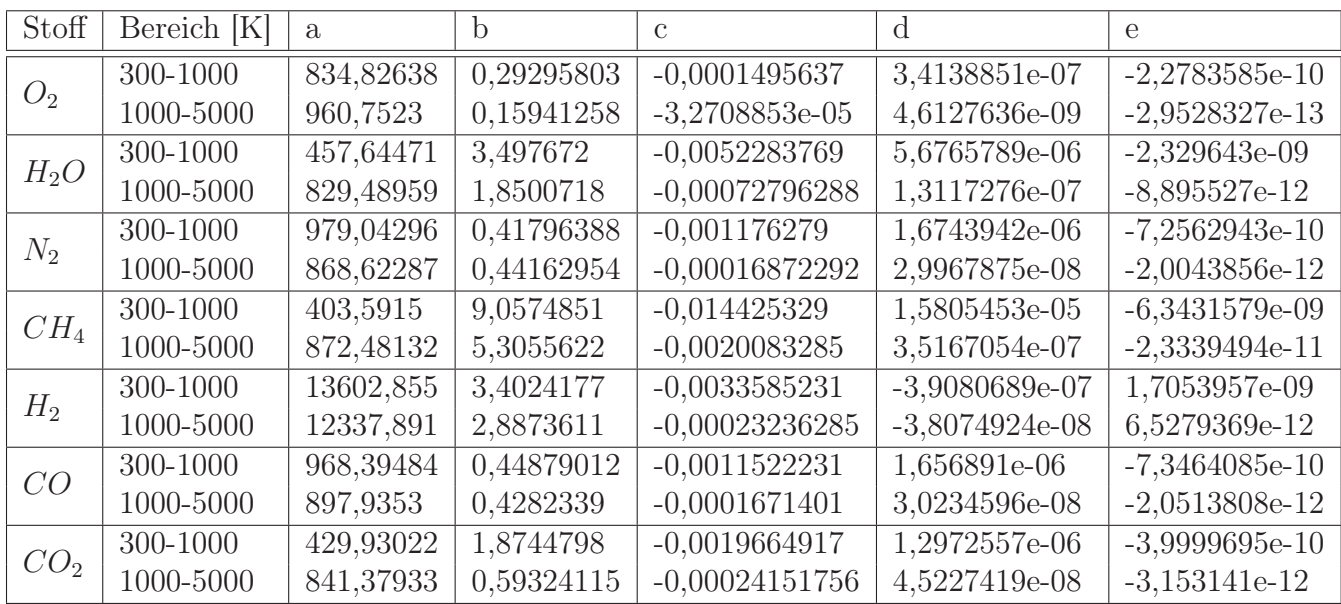

Tabelle 2.2: Polynomfaktoren lt. Chemkin-Datei therm.dat für  $c_p(T) = a + bT + c_p(T)$  $c T^2 + d T^3 + e T^4 [J/(kg K)]$ 

#### 2.4.1 Berechnung der adiabaten Verbrennungstemperatur

Das oben beschriebene Punktmodell konnte durch eine kleine Anpassung im Programmcode auch zur Berechnung der adiabaten Verbrennungstemperatur verwendet werden. Die adiabate Verbrennungstemperatur ist jene Temperatur, die sich bei einem Verbrennungsvorgang (im Abgas) einstellt, wenn es zu keinerlei Wärmeaustausch mit der Umgebung kommt. Es gilt dann für Gleichung 2.53:

$$
\Delta \dot{H}_{Waermeaustrag} = 0 \tag{2.58}
$$

In einem iterativen Verfahren wurde die Abgastemperatur soweit erhöht, bis Gleichung 2.58 erfüllt war. Die so ermittelte Abgastemperatur entspricht der adiabaten Verbrennungstemperatur.

Die Simulation aller Heizwände einer Kokereibatterie wäre aufgrund des komplexen Aufbaus der Anlage sowie aufgrund der periodischen Änderungen der Randbedingungen sowohl bei der Erstellung des Modells als auch bei der Berechnung mit zu großem Aufwand verbunden. Aufgrund des regelmäßigen Austausches von heißem Koks durch kalte Kohle und dem darauf folgenden Erwärmungsprozess sowie durch das Umschalten der Strömungsrichtung in den Heizzügen stellt sich kein stationärer Zustand in der Heizwand ein. Aus diesem Grund wurde ein einzelner Zwillingszug, welcher nicht am Rand der Heizwand liegt, als zu simulierendes System festgelegt. Das Berechnungsmodell simuliert also nur einen kleinen Teil einer Kokereibatterie in einem quasistationären Zustand. Die Simulationsergebnisse liefern daher keine Vorhersagen über das genaue Verhaltens und die exakten Emissionswerte einer Kokereianlage. Veränderungen von Strömungs-, Temperatur- und Spezieskonzentrationsfeld sowie der Abgaszusammensetzung aufgrund von Änderungen der Betriebsparameter können jedoch qualitativ nachgebildet werden.

Aufgrund der Annahme, dass alle Heizzüge einer Heiwand annähernd die selbe Temperatur besitzen, es daher zu keinem Wärmeaustausch zwischen den Heizzügen kommt, konnten jene Wände des Zwillingszugs, die an benachbarte Heizzüge anschließen, als adiabat angenommen werden. Die kleinen Flächen an den Böden und am Kopf des Zwillingszuges wurden vereinfacht ebenfalls als adiabat angenommen. Der Energieeintrag in das untersuchte System erfolgt also ausschließlich über die Einströmöffnungen für Brenngas und Luft, während der Energieaustrag über die beiden Wände der Brennkammer, welche an die benachbarten Koksöfen anschließen, sowie über die Auslassöffnungen für das heiße Abgas erfolgt. Als weitere Vereinfachung des Modells wurden sowohl die Eintrittstemperatur von Brenngas und Luft als auch die Temperatur des Koks in den Koksöfen als konstant angenommen.

### 3.1 Entwicklung des Berechnungsmodells

Als Benchmark zum Testen und Verbessern des Berechnungsmodells wurde vom Projektpartner voestalpine ein Set von ursprünglich neun Berechnungsfällen erstellt (siehe Tabellen 8.1 und 8.2 im Anhang). Die Berechnungsfälle orientierten sich an Betriebspunkten, die an den Kokereibatterien in Linz vermessen worden waren. Das Versuchpunkteset wurde während der Modellentwicklung mehrmals erweitert und überarbeitet und zum Ende dieses Entwicklungsprozesses aus Gründen der Übersichtlichkeit durch eine neues Set aus 13 Versuchspunkten ersetzt (siehe Tabellen 3.1 und 3.2). Im Rahmen dieser

Diplomarbeit werden vor allem die Ergebnisse der endgültigen Betriebspunktmatrix sowie Betriebspunkte, die zum Überprüfen der Genauigkeit des Berechnungsmodells erstellt wurden, diskutiert. Die Ergebnisse der anderen Simulationen finden sich im Anhang.

#### 3.1.1 Die Betriebspunkte der ursprünglichen Versuchsmatrix

- Die Betriebspunkte 1 bis 3 der ursprünglichen Matrix (Tabellen 8.1 und 8.2 im Anhang) sollten den Einfluss des Luftüberschusses auf die Brenngaszusammensetzung belegen, wobei mit einer Steigerung der NO-Emission bei steigendem Restsauerstoff im Abgas zu rechnen war.
- Zwischen den Punkten 4 und 5 wurde der Heizwert des Brenngases erhöht, man erwartete hier eine Erhöhung der NO-Emissionen aufgrund der Temperaturerhöhung.
- Die Betriebspunkte 6 und 7 dienten zur Ermittlung des Einflusses der Brenngaszusammensetzung. Das Brenngas besitzt in beiden Fällen den gleichen Heizwert, bei Punkt 7 wurde jedoch CO durch CH<sup>4</sup> ersetzt. Man erwartete sich eine Verminderung der NO-Emission aufgrund der höheren Flammengeschwindigkeit von Methan.
- Die Betriebspunkte 8 und 9 dienten zur Ermittlung des Einflusses einer Gasdurchsatzerhöhung. Aufgrund des erhöhten Energieeintrags erwartete man auch hier eine Erhöhung der NO-Emission im Abgas.

### 3.1.2 Chronologie der Modellentwicklung

### Berechnungsserien 1 und 2

Eine erstes Modell für einen Zwillingszug wurde 2006 von Christian Weiß (Institut für Verfahrenstechnik des Industriellen Umweltschutzes, Monatanuniversität Leoben) erstellt und im Rahmen von zwei Berechnungsserien getestet. Das Modell bestand aus einer Zwillingsbrennkammer und wies eine Auflösung von ca. 56000 hexagonalen Zellen auf, wobei die Einströmseite der Brennkammer, in der der Verbrennungsprozess stattfindet, eine feinere Auflösung aufwies.

Die Simulationen der Berechnungsserie 1 wurden mit folgenden Randbedingungen berechnet:

- Die Vorwärmtemperatur von Brenngas und Verbrennungsluft betrug 800◦C
- Die Temperatur in den Koksöfen entsprach der Koksendtemperatur von 1050◦C
- Die Temperatur jener Wände, die nicht an die Koksöfen anschließen, entspricht der sogenannten Düsensteintemperatur. Dabei handelt es sich um die Temperatur

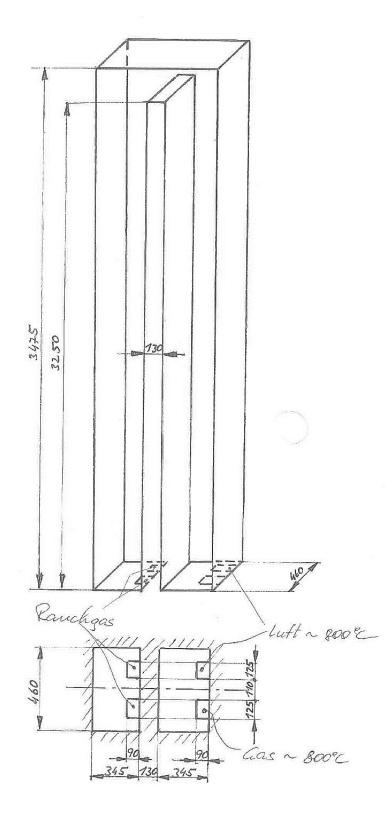

Abbildung 3.1: Bemaßte Skizze des Zwillingszuges, der in den Berechnungsserien 1 und 2 simuliert wurde (Skizze von Bernhard Rummer / voestalpine).

der Mauerung in der Brennkammer in der Nähe der Abgasaustrittöffnungen. Die Düsensteintemperatur wurde mit 1300◦C angenommen.

Die Gas- und Luftströme wurden ursprünglich als senkrecht angenommen, was jedoch keine gute Durchmischung ermöglichte. Die so berechneten Betriebspunkte wiesen daher eine unrealistisch geringe NO-Fraktion bei einer sehr hohen CO-Fraktion im Abgas auf. In der darauf folgenden Berechnungsserie 2 wurde der Brenngasstrom 40◦ in Richtung des senkrechten Luftstroms geneigt und so der Geometrie der Einströmkanäle nachempfunden. Dies führte zu einer deutlichen Verbesserung der Durchmischung und des Ausbrandes. Die Ergebnisse der Berechnungsserie 1 hatten darüber hinaus gezeigt, dass die Gasvorwärmtemperatur zu niedrig angesetzt worden war. Sie wurde auf 1000◦C erhöht.

Die Ergebnisse der Berechnungsserie 2 zeigten aufgrund der besseren Durchmischung höhere NO- und niedrigere CO-Anteile im Abgas als jene der Berechnungsserie 1. Die erwarteten Trends hatten sich jedoch noch nicht oder nur in geringem Maße ausgebildet.

Im Gegensatz zu später durchgeführten Simulationen wurden bei den Berechnungsserien 1 und 2 die einzelnen iterativen Verfahren noch nicht gleichzeitig durchgeführt: Erst wurde das Strömungsfeld in der Brennkammer iterativ ermittelt und daraufhin mithilfe des PDF-Ansatzes das Temperatur- und das Spezieskonzentrationsfeld berechnet, was wiederum zu einer Korrektur des Strömungs- und Geschwindigkeitsfeldes führte. Zum Schluss erfolgte als Post-Processing-Schritt die Berechnung des NO-Konzentrationsfeldes im Brennraum.

#### Erweiterung der Modellgeometrie

Die ersten beiden Versuchsserien hatten gezeigt, dass die Durchmischung von Brenngas und Verbrennungsluft entscheidenden Einfluss auf das Spezieskonzentrationsfeld in der Brennkammer und somit auf die Abgaszusammensetzung hat. Die Geometrie der Zuströmkanäle für Gas und Luft schien für die Durchmischung von entscheidender Bedeutung zu sein, weshalb sie in das im Rahmen dieser Diplomarbeit neu erstellte geometrische Modell mit einbezogen wurde. Außerdem wurden beim neu erstellten Modell die Eintrittsöffnungen für Koksgas implementiert. Die Aufströmseite der Brennkammer sowie die Zuströmkanäle wurden wieder feiner aufgelöst als die Abströmseite, das neue Gittermodell besteht aus 82000 Zellen. Eine detaillierte Darstellung des Modells findet sich in den Abbildungen 3.2, 3.3 und 3.4.

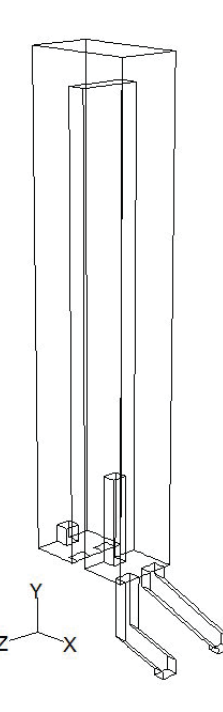

Abbildung 3.2: Schrägriss des Zwillingszugs mit den Einströmkanälen für Brenngas und Luft.

#### Berechnungsserie 3

Die neun Betriebspunkte der Matrix wurden mit der neuen Modellgeometrie mit folgenden Randbedingungen berechnet:

- Die Vorwärmtemperatur von Brenngas und Verbrennungsluft betrug 1000◦C
- Die Temperatur in den Koksöfen entsprach der Koksendtemperatur von 1050◦C.
- Die Temperatur jener Wände, die nicht an die Koksöfen anschließen, entsprach der Düsensteintemperatur von 1300◦C.

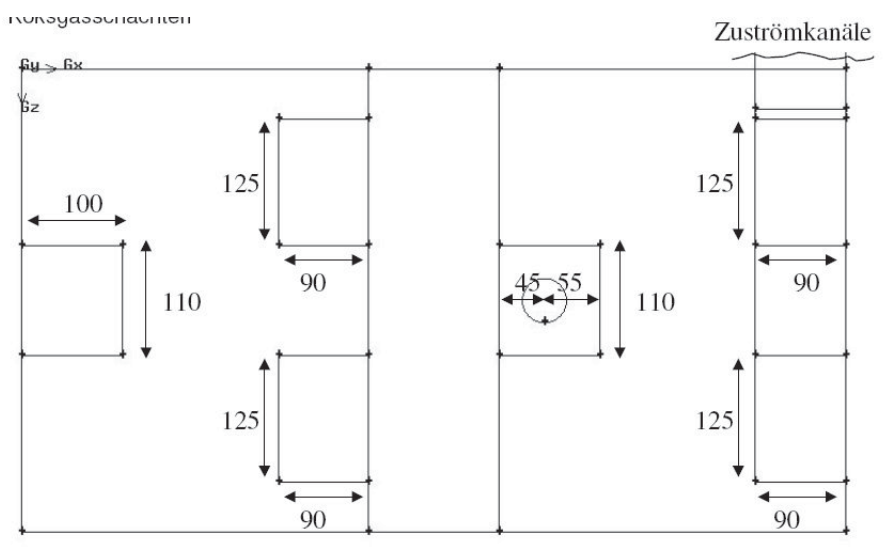

Abbildung 3.3: Grundriss (Bodenfläche) des Zwillingszuges inklusive der Koksgasöffnung, die einen Durchmesser von 44 mm besitzt.

Die Ergebnisse dieser Berechnungsserie 3 finden sich in den Tabellen 8.4 bzw. 8.6 im Anhang. Bei den Berechnungen 1 bis 3 stellte sich nun der erwartete Trend einer Steigerung der NO-Emissionen bei steigendem Luftüberschuss ein.

#### Senkung des Sauerstoffüberschusses

Um diesen Effekt weiter zu belegen, wurden zwei weitere Betriebspunkte mit der gleichen Brenngaszusammensetzung wie die Betriebspunkte 1 bis 3 bei einer Luftzahl von  $\lambda$  = 1 (Betriebspunkt 13) und  $\lambda = 0.9$  (Betriebspunkt 15) berechnet, welche den Trend bestätigten (siehe Tabellen 8.4 und 8.5)

#### Vertauschen der Einströmkanäle

Wie in Abbildung 3.2 ersichtlich, unterscheiden sich die Einströmkanäle für Brenngas und Verbrennungsluft in ihrer Geometrie. Während ein Kanal bereits ca. 0,4 m vor dem Eintritt in die Brennkammer senkrecht verläuft, führt der andere Kanal in einem 45◦-Winkel bis kurz vor die Brennkammer und sorgt so für eine Neigung der Strömung in Richtung des anderen, senkrechten Gasstroms.

Um zu zeigen, welchen Einfluss das Vertauschen der Einströmkanäle auf die Durchmischung im Brennraum und somit auf die Abgaszusammensetzung hat, wurden die Betriebspunkte 1, 2, 3, 13 und 15 mit vertauschten Einströmkanälen nochmals simuliert. Die beiden Einströmkonfigurationen sind in Abbildung 3.5 dargestellt.

Die so berechneten Betriebspunkte 1b, 2b, 3b, 13b und 15b, bei denen ein geneigter Gasstrom auf einen senkrechten Luftstrom trifft, wiesen dabei durchgehend niedrigere NO-Emisssionen als die Betriebspunkte 1, 2, 3, 13 und 15 auf (siehe Tabellen 8.4 und 8.5). In der Kokereibatterie 5 sind beide Einströmkonfigurationen vorhanden.

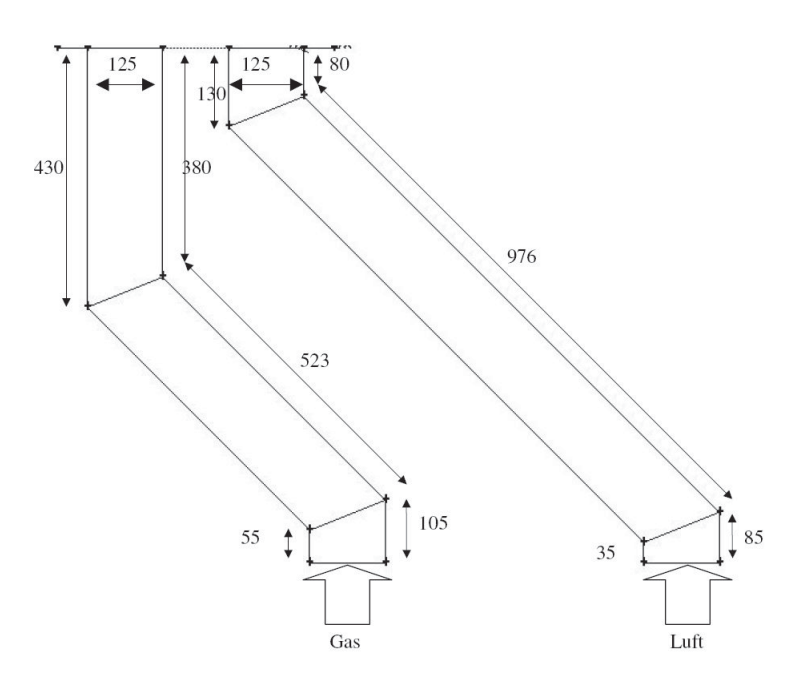

Abbildung 3.4: Aufriss der Zuströmkanäle, die dem Modell des Zwillingszuges hinzugefügt wurden. Die schrägen Kanalstücke besitzen jeweils eine Neigung von 45◦.

#### Substitution von Kohlenmonoxid durch Methan bei konstantem Luftbedarf

Da sich bei den Betriebspunkten 6 und 7 der Berechnungsserie 3 nicht der erwartete Trend einer NO-Emissionsverminderung durch die Substitution von Kohlenmonoxid durch Methan eingestellt hatte (siehe Tabelle 8.6 im Anhang), wurde versucht, die beiden Betriebspunkte besser vergleichbar zu machen. Da Methan einen höheren Sauerstoffbedarf als Kohlenmonoxid besitzt, musste im Betriebspunkt 7 eine höhere Luftmenge in die Brennkammer eingebracht werden, was zu einer Erhöhung der Turbulenz im Brennraum führte. Um im Betriebspunkt 7 vergleichbare Turbulenz wie im Betriebspunkt 6 zu erhalten, wurde der Betriebspunkt 7 nochmals mit dem gleichen Saustoffüberschuss ( $\lambda = 1,346$ ), aber auch mit der gleichen Luftmenge wie im Punkt 6 simuliert. Aus diesem Grund musste der Sauerstoff-Anteil in der Luft erhöht werden. Die geänderte Zusammensetzung der Verbrennungsluft im neuen Betriebspunkt 7c findet sich in der Tabelle 8.8 im Anhang wieder. Betriebspunkt 7c weist eine noch höhere NO-Emission als Betriebspunkt 7 auf, der erhöhte Sauerstoffpartialdruck sowie die gestiegene Verbrennungstemperatur haben größeren Einfluss auf die NO-Bildung als die Turbulenz.

#### Veränderung der Wandrandbedingung

Eine Analyse der Wärmeaustauschprozesse zwischen den Wänden der Brennkammer und dem Gas zeigte, dass eine konstante Wandtemperatur zu unrealistischen Erwärmungsund Kühleffekten führte, da die Gastemperatur entlang der Wände deutlich von der Düsensteintemperatur abwich und sich so Temperaturgradienten ausbildeten.

Als Korrektur wurden alle Wände mit Ausnahme der beiden Wände, die an die benach-

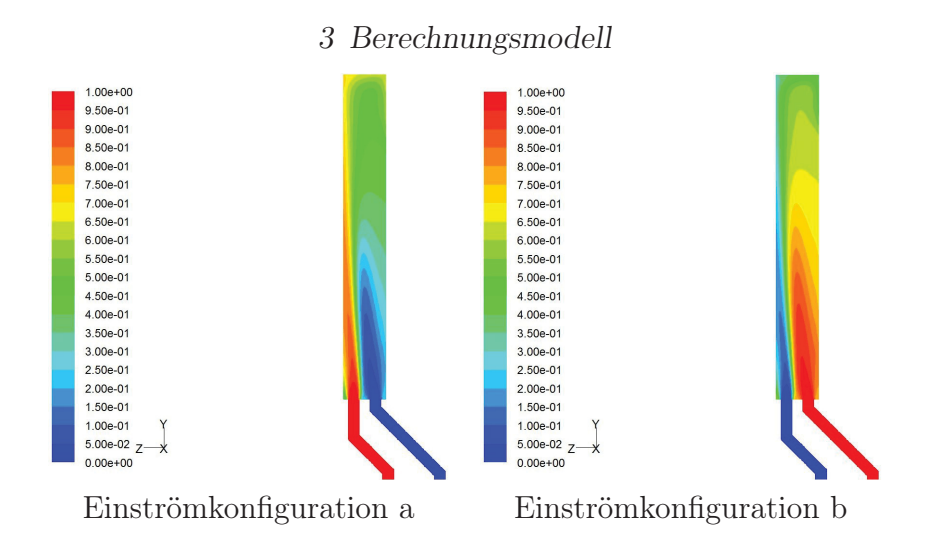

Abbildung 3.5: Darstellung des Mischungsbruches im Längsschnitt durch die Heizkammer; rot symbolisiert reines Brenngas, blau reine Verbrennungsluft. Der Mischungsbruch ist definiert als elementarer Massenanteil eines Verbrennungsgasgemisches, der ursprünglich aus dem Brennstoff (Brenngas) stammt.

barten Koksöfen anschließen und die Form eines verkehrten U aufweisen, als tatsächlich adiabat festgelegt, indem ein Wärmefluß von 0  $W/m^2$  durch die Wand als Randbedingung festlegt wurde. Die Betriebspunkte 1 bis 3 wurden mit dieser neuen Randbedingung als 1c bis 3c neu berechnet, wobei es durch den Wegfall der Kühlungseffekte durch die Wände zu einer Erhöhung des Temperaturniveaus in der Brennkammer und dadurch zu einer starken Erhöhung des NO-Anteils im Abgas kam . Ein Vergleich der Wärmeverluste der Betriebspunkte 1 bis 3 bzw. 1c bis 3c findet sich in Tabelle 8.9, die Abgaszusammensetzungen in Tabelle 8.13 im Anhang.

#### Gaseintrittstemperatur für die Flamelets

Da die Brenngaszusammensetzung der bisher berechneten Betriebspunkte jene des ursprünglichen Versuchssets entsprach, waren bisher noch die für die Berechnungsserie 1 erstellten PDF-Lookup-Tabellen verwendet worden. Die Flamelets für diese PDFs waren jedoch für eine Gaseintrittstemperatur von 800◦C erzeugt worden. Die Betriebspunkte 6 und 7 wurden mit 1000◦C minimaler Flamelettemperatur erneut berechnet, was in beiden Fällen zu einer leichten Erhöhung der NO-Emissionen führte, am allgemeinen Trend jedoch nichts änderte (vergleiche Tabelle 8.6 mit Tablle 8.10 im Anhang). Bei allen nachfolgenden Simulationen wurden die Flamelets mit Gaseintrittstemperaturen von 1000◦C berechnet.

#### Simulation mit feinerem Gitter

Um zu klären, ob das bestehende Gittermodell zum exakten Auflösen des Strömungs- und Temperaturverhaltens im Brennraum fein genug ist, wurde ein Netzgitter mit achtfacher
#### *3 Berechnungsmodell*

Zellanzahl (jeweils doppelt feinere Auflösung in jeder Dimension) erzeugt und damit der Betriebspunkt 1c als 1\_fine nochmals simuliert. Eine detailierte Gegenüberstellung von 1c und 1\_fine findet sich in Kapitel 5.2.1.

#### Veränderung der Turbulenzparameter

Die Turbulenz der Inputströme wird als Randbedingung mit zwei Parametern festgelegt. Die charakteristische Wirbelgröße beschreibt den Durchmesser eines typischen, durch Turbulenz verursachten Wirbels, während die Turbulenzintensität die maximale prozentuelle Abweichung von der mittleren Geschwindigkeit des Inputstroms beschreibt. Bei allen bisher durchgeführten Simulationen wurde eine charakteristische Wirbelgröße von 6 cm bei einer Turbulenzintensität von 10 % angenommen. Um den Einfluss der Turbulenz der beiden Inputströme zu untersuchen, wurde der Betriebspunkt 6 mit veränderten Werten für die Turbulenzparameter der Inputströme simuliert. Eine detaillierte Analyse des Einflusses der Turbulenzparameter findet sich in Kapitel 5.3.

#### Substitution von Kohlenmonoxid durch Wasserstoff

Durch die Substitution von Kohlenmonoxid durch Methan (Betriebspunkte 6 und 7) wurde eine Verringerung der NO-Emissionen erwartet. Da die Verbrennung von Methan im Vergleich zur Verbrennung von Kohlenmonoxid mehr Sauerstoff benötigt, kam es im Punkt 7 zu einem erhöhten Bedarf an Verbrennungsluft und damit verbundener erhöhter Turbulenz im Brennraum, welche im Verdacht stand, das eigentlich erwartete Ergebnis (Verminderung der NO-Emission durch die erhöhte Flammengeschwindigkeit von Methan) zu überlagern. Da es beim Herabsetzen der benötigten Verbrennungsluftmenge für den Betriebspunktes 7 durch Erhöhung des Sauerstoffanteils in der Luft (Betriebspunkt 7c) zu einem weiteren Überlagerungseffekt durch die erhöhte Verbrennungstemperatur kam, wurde in zusätzlichen Betriebspunkten das Kohlenmonoxid durch Wasserstoff ersetzt. Kohlenmonoxid und Wasserstoff besitzen einen gleich hohen Sauerstoffbedarf (1/2 mol  $O_2$  pro mol  $CO$  bzw.  $H_2$ ), Wasserstoff verbrennt jedoch, wie Methan, bei einer viel höheren Flammengeschwindigkeit als Kohlenmonoxid. Die Brenngaszusammensetzung und die Auswertung der neu erstellten Betriebspunkte 10 und 11 finden sich in der Tabelle 8.11 im Anhang

## Berechnungsserie 4: Verringerung von Gasdurchsatz und Kokstemperatur, neue Betriebspunktmatrix

Bei einem Vergleich der bisherigen Betriebspunkte mit Messdaten der Kokereibatterien in Linz wurde festgestellt, dass die Gasströme für die bisher berechneten Betriebspunkte zu hoch angesetzt worden waren. Die Notwendigkeit, alle Betriebspunkte neu zu berechnen, wurde zur Erstellung eines neuen, einheitlichen Versuchssets genutzt. Durch die Variation

|      |           | Gasmenge je Batterie |           | Gasmenge je Heizzug | v bei $1000^{\circ}$ C |            |           |                  |
|------|-----------|----------------------|-----------|---------------------|------------------------|------------|-----------|------------------|
|      | <b>BG</b> | BL                   | <b>BG</b> | ВL                  | $v_{Brenngas}$         | $v_{Luff}$ | $\lambda$ | $Rest-O_2$       |
|      | $Nm^3/h$  | $Nm^3/h$             | $Nm^3/h$  | $Nm^3/h$            | m/s                    | m/s        |           | $\%_{vol}$       |
| 1.1  | 25500     | 18752                | 47,84     | 35,18               | 5,51                   | 4,05       | 0,9       | $\left( \right)$ |
| 2.1  | 25500     | 20831                | 47,84     | 39,08               | 5,51                   | 4,50       | 1         | $\theta$         |
| 3.1  | 25500     | 23061                | 47,84     | 43,27               | 5,51                   | 4,98       | 1,103     |                  |
| 4.1  | 25500     | 28096                | 47,84     | 52,71               | 5,51                   | 6,07       | 1,344     | 3                |
| 5.1  | 25500     | 34411                | 47,84     | 64,56               | 5,51                   | 7,43       | 1,646     | $\overline{5}$   |
| 6.1  | 25500     | 26492                | 47,84     | 49,70               | 5,51                   | 5,72       | 1,359     | 3                |
| 7.1  | 25500     | 30702                | 47,84     | 57,60               | 5,51                   | 6,63       | 1,323     | 3                |
| 8.1  | 25500     | 27531                | 47,84     | 51,65               | 5,51                   | 5,95       | 1,346     | 3                |
| 9.1  | 25500     | 28532                | 47,84     | 53,53               | 5,51                   | 6,16       | 1,343     | 3                |
| 10.1 | 20500     | 22587                | 38,46     | 42,38               | 4,43                   | 4,88       | 1,344     | 3                |
| 11.1 | 30500     | 33605                | 57,22     | 63,05               | 6,59                   | 7,26       | 1,344     | 3                |
| 12.1 | 25500     | 28209                | 47,84     | 52,92               | 5,51                   | 6,09       | 1,3472    | 3                |
| 13.1 | 25500     | 28935                | 47,84     | 54,29               | 5,51                   | 6,25       | 1,3409    | 3                |

*3 Berechnungsmodell*

Tabelle 3.1: Korrigierte Gasströme für die Betriebspunkte mit vermindertem Gasdurchsatz

von Randbedingungen und Erstellung neuer Betriebspunkte war das alte Set unübersichtlich und seine Betriebspunkte schwer vergleichbar geworden. Aus diesem Grund werden im weiteren Verlauf vornehmlich Berechnungen aus der neu erstellten Betriebspunktmatrix (Berechnungsserie 4) besprochen. Die Betriebspunkte der neuen Korrelationsmatrix (welche analog zu Weiterentwicklungen im Computerbereich die Erweiterung .1 tragen) wurden mit folgenden einheitlichen Randbedingungen berechnet:

- Die Vorwärmtemperatur von Brenngas und Verbrennungsluft beträgt 1000◦C.
- Die Inputtemperatur für die Flamelets beträgt 1000◦C.
- Die Temperatur im Koksraum beträgt 850◦C (bisher 1050◦C).
- Bis auf die Wände zwischen Brennkammer und Koksraum wurden sämtliche Wände der Brennkammer als adiabat angenommen.

Die letzten beiden Randbedingungen ergaben sich aus [9] (siehe Abbildung 3.6). Für eine Zwillingsbrennkammer in der Mitte einer Batterie ergab sich dabei ein vernachlässigbarer Verlust von 0,5% über die Deckelfläche der Brennkammer und ein Verlust von 82,5% an die benachbarten Kokereikammern, jeweils bezogen auf die gesamte Reaktionswärme der Verbrennung. Da die über die Brennkammerwände augekoppelte Wärme für die bisherigen Betriebspunkte nur ca. 65% der chemischen Wärme betrugen, wurde die Kokstemperatur heruntergesetzt.

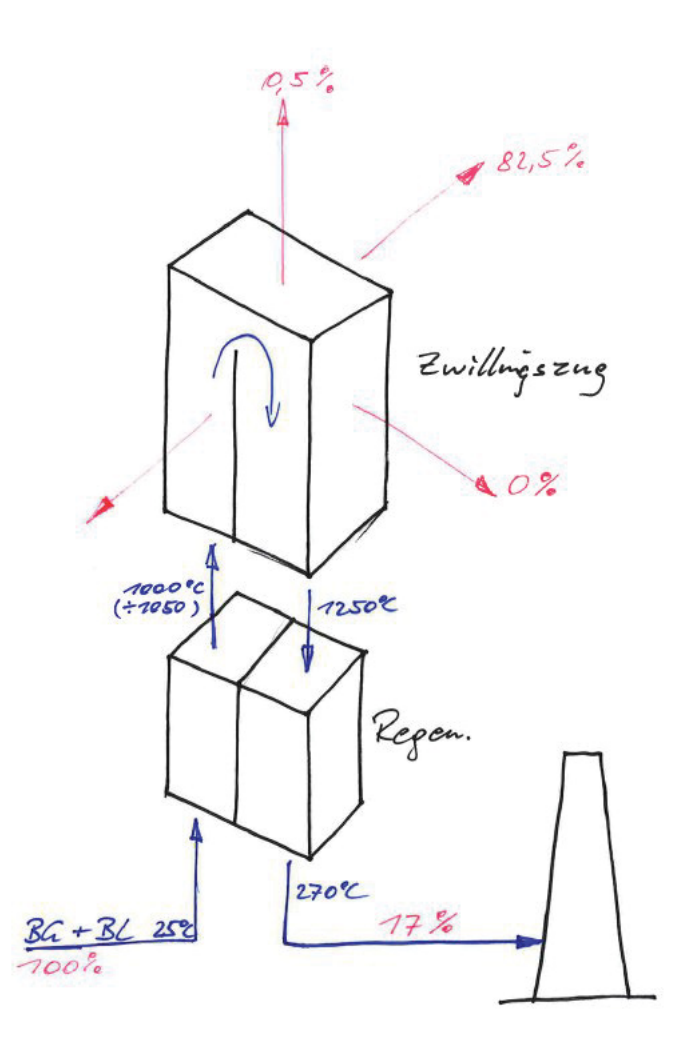

Abbildung 3.6: Schematische Skizze der Wärmeverluste in einem Zwillingszug im Inneren einer Kokereibatterie, bezogen auf die chemische Wärme, die durch die Verbrennung freigesetzt wird (erstellt von Bernhard Rummer/voestalpine basierend auf [9]).

#### Korrektur der Berechnungsparameter für promptes NO

Da die NO-Emissionen für die Berechnungsserie 4 (usprüngliche Auswertung siehe Tabellen im 8.14, 8.15 und 8.16 Anhang) noch immer deutlich über den gemessenen Werten für die Kokereibatterie 5 lagen, wurden die NO-Bildungsraten in der Brennkammer für den Betriebspunkt 4.1 genauer untersucht. Dabei stellte sich heraus, dass die Bildungsrate von promptem NO in etwa gleich hoch wie jene von thermischem NO war, wobei beide Arten von NO vor allem im Bereich der Flamme gebildet wurden. Bei den in der Flamme vorherrschenden Temperaturen von 1600 K bis 2000 K sollte jedoch fast ausschließlich thermisches NO gebildet werden, was den Schluss nahelegte, dass das NO-Postprocessing nicht ausreichend auf den konkreten Berechnungsfall abgestimmt worden war. Es zeigte sich, dass die bisher verwendeten Standardeinstellungen für das Postprocessing des prompten NO Grund für die überhöhten Bildungsraten von promptem NO waren: Als

| Betriebspunkt | $CH_4$     | CO         | $H_2$      | $H_2O$     | CO <sub>2</sub> | $N_2$      | $H_u$     | $T_{adiabat.}$  |
|---------------|------------|------------|------------|------------|-----------------|------------|-----------|-----------------|
|               | $\%_{vol}$ | $\%_{vol}$ | $\%_{vol}$ | $\%_{vol}$ | $\%_{vol}$      | $\%_{vol}$ | $MJ/Nm^3$ | $\rm ^{\circ}C$ |
| 1.1           | 0,634      | 24,919     | 6,467      | 1,638      | 19,189          | 47,153     | 4,054     | 2217,0          |
| 2.1           | 0,634      | 24,919     | 6,467      | 1,638      | 19,189          | 47,153     | 4,054     | 2294,0          |
| 3.1           | 0,634      | 24,919     | 6,467      | 1,638      | 19,189          | 47,153     | 4,054     | 2222,3          |
| 4.1           | 0,634      | 24,919     | 6,467      | 1,638      | 19,189          | 47,153     | 4,054     | 2118,8          |
| 5.1           | 0,634      | 24,919     | 6,467      | 1,638      | 19,189          | 47,153     | 4,054     | 2011,6          |
| 6.1           | 0,591      | 23,233     | 6,029      | 1,638      | 17,892          | 50,617     | 3,780     | 2079,8          |
| 7.1           | 0,704      | 27,658     | 7,178      | 1,638      | 21,299          | 41,522     | 4,500     | 2176,9          |
| 8.1           | 0,000      | 26,721     | 6,467      | 1,638      | 19,189          | 45,985     | 4,054     | 2132,1          |
| 9.1           | 1,306      | 23,000     | 6,467      | 1,638      | 19,189          | 48,400     | 4,054     | 2107,6          |
| 10.1          | 0,634      | 24,919     | 6,467      | 1,638      | 19,189          | 47,153     | 4,054     | 2118,8          |
| 11.1          | 0,634      | 24,919     | 6,467      | 1,638      | 19,189          | 47,153     | 4,054     | 2118,8          |
| 12.1          | 0,634      | 27,880     | 3,000      | 1,638      | 19,189          | 47,659     | 4,054     | 2117,3          |
| 13.1          | 0.634      | 21,901     | 10,000     | 1,638      | 19,189          | 46,638     | 4,054     | 2120,1          |

*3 Berechnungsmodell*

Tabelle 3.2: Brenngaszusammensetzung, Brennwert und adiabate Verbrennungstemperatur (bei 1000◦C Vorwärmtemperatur) für sämtliche neue Betriebspunkte.

Brennstoffkomponente war einzig  $H_2O$  festgelegt worden, die Korrekturparameter für die Formel nach de Soete, n und  $\phi$  waren jeweils mit dem Standardwert 1 belegt worden (siehe Kapitel 2.2.2). Die Parameter wurden daraufhin folgendermaßen angepasst:

- CO und CH<sup>4</sup> wurden als entscheidende Brennstoffkomponenten für die Bildung von promptem NO festgelegt, da sie Kohlenstoff enthalten.
- Die Anzahl der Kohlenstoffatome pro Brennstoffmolekül wurde mit 1 festgelegt, da sowohl Kohlenmonoxid als auch Methan jeweils ein C-Atom enthalten.
- Das Brennstoff-Luft-Verhältnis  $\phi$  entsprach jeweils dem Reziprokwert der Luftzahl λ für den vorliegenden Betriebspunkt.

Die so berechneten NO-Emissionen liegen deutlich unter den ursprünglich berechneten Werten.

Dieses Kapitel gibt einen Überblick über das verwendete Modellgitter, die allgemeinen Randbedingungen sowie die eingesetzen numerischen Verfahren.

## 4.1 Erstellung des Gittermodells

Das gröbere Gittermodell wurde mit Gambit 2.3.16 erstellt und umfasst 82005 hexaederförmige Zellen. Die Einströmkanäle und die Aufströmseite, also jener Heizzug, in den Luft und Brenngas eintreten und in dem der Großteil des Verbrennungsprozesses erfolgt, wurden in jeder Dimension zweimal feiner aufgelöst als die Abstromseite.

Zur Überprüfung der Genauigkeit des gröberen Gittermodells wurde ein weiteres Gittermodell mit achtfach feinerer Auflösung erstellt. Dieses feinere Modell umfasste 645486 Zellen.

## 4.2 Berechnung der Modellstrahlen

Die für das DTRM-Strahlungmodell (siehe Kapitel 2.3.3) benötigten Modellstrahlen wurden vor der Strömungssimulation erzeugt und in einer separaten Datei abgelegt. Dabei wurde der Winkelraum von  $\theta$  in 15 und jener von  $\phi$  in 40 Sektoren aufgeteilt. Außerdem wurden jeweils 2000 Volumens- und 2000 Oberflächenelemente zu einem Cluster zusammengefasst, was zu insgesamt 46 Volumenclustern und 141 Oberflächenclustern führte. Abbildung 4.1 zeigt die so erzeugten Modellstrahlen für einen bestimmten Punkt in der Brennkammer.

Für das feinere Gittermodell wurden je 4000 Oberflächen und 8000 Volumenelemente zu je einem Cluster zusammengefasst, was ebenfalls zu 46 Volumenclustern und 141 Oberflächenclustern führte.

## 4.3 Berechnung der Flamelets

Die laminaren, nicht adiabaten Flamelets (siehe Kapitel 2.3.2) wurden ebenfalls als Preprocessing-Schritt vor der Strömungssimulation erzeugt, wobei für Versuchspunkte mit identischer Brenngas- und Luftzusammensetzung auch identische Flamelets und in weiterer Folge identische PDF-Lookup-Tabellen verwendet werden konnten. Zur Erzeugung der Flamelets wurden neben der Zusammensetzung von Brenngas und Verbrennungsluft auch eine Datenbank mit den Elementarreaktionen und deren Arrheniusparametern sowie

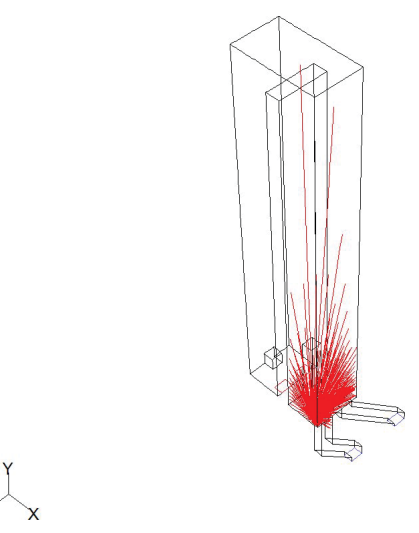

Abbildung 4.1: Modellstrahlen, die vom Punkt (0,8; 0; 0,4) ausgehen.

die thermodynamischen Daten der beteiligten Komponenten (Standardbildungsenthalpien und Polynomfaktoren der spezifischen Wärmefunktionen, siehe Tabellen 2.1 und 2.2) benötigt.

Für jeden Betriebspunkt wurden zehn Flamelets mit Dissipationsraten zwischen  $\chi$  = 0001s−<sup>1</sup> und χ = 31s−<sup>1</sup> bei einer Gaseintrittstemperatur von 1273 K erzeugt. Jedes Flamelet bestand aus jeweils 32 Mischungsbruch-Temperatur- bzw. Mischungsbruch-Speziesmassenbruch-Wertepaaren.

## 4.4 Berechnung PDF-Lookup-Tabellen

Die so erzeugten Flamelets wurden zur Berechnung der PDF-Look-up-Tabellen verwendet, welche mit folgenden Parametern erzeugt wurden:

- 45 Berechnungspunkte für den Mischungsbruch f
- 15 Berechnungspunkte für die Mischungsbruchvarianz $\overline{f'2}$
- 41 Berechnungspunkte für die mittlere Enthalpie  $\overline{H}$
- $T_{min} = 1273K$

## 4.5 Randbedingungen

#### 4.5.1 Wände

Die Wände der Brennkammer wurden mit Ausnahme jener beiden Wände, die an die benachbarten Koksöfen anschließen, als vollkommen adiabat angenommen. Als Randbedingung wurde hierfür ein konstanter Wärmefluss von 0  $W/(mK)$  festgelegt.

Für die beiden Wände zwischen Brennkammer und Kokskammer wurde angenommen,

dass die Wärmezufuhr aus der Brennkammer an die Wand vor allem durch Strahlung stattfinden würde. Die Wärmeleitfähigkeit der 0,09 m dicken Mauerung aus Feuerfestmaterial betrug 1,65  $W/(mK)$ , die Temperatur im Koksraum wurde auf konstante 1123 K festgelegt (Ausnahmen: Betriebspunkt 4d.1: 1073 K, Betriebspunkt 1c, 1\_fine, 6, 6b, 6c, 6d: 1323 K).

Der Emissionsfaktor aller Wände wurde mit 0,8 festgelegt.

#### 4.5.2 Inlets

Da es sich bei den beiden Eintrittsöffnungen für Brenngas und Luft um so genannte velocity inlets handelt, mussten die Gaseintrittsgeschwindigkeiten über das ideale Gasgesetz und die Beziehung  $v_{Gas} = \dot{V}_{Gas}/A_{inlet}$  berechnet werden. Die Gaseintrittstemperatur betrug für beide Gase jeweils 1273 K (Ausnahme: Betriebspunkt 4c.1 mit jeweils 1073 K). Die Turbulenz in den Gasströmen wurde als Randbedingung über die beiden Parameter Turbulenzintensität und charakteristischer Wirbeldurchmesser festgelegt. Es wurde ein charakteristischer Wirbeldurchmesser von 0,06 m bei einer Turbulenzintensität von 10 % angenommen, was bedeutet, dass die Geschwindigkeit in der Eintrittöffnung maximal um 10 % von der mittleren Eintrittsgeschwindigkeit abweicht (Ausnahmen: Betriebspunkte 6b, 6c, 6d siehe Tabelle 5.2).

## 4.6 Numerische Verfahren

Die Berechnung der Erhaltungsgleichungen erfolgte bei den Berechnungen mit dem gröber aufgelösten Gitter mithilfe von Diskretisierungsschemata 1. Ordnung. Während für die Erhaltungsgleichungen des Impulses, der Energie, von k,  $\varepsilon$ , NO,  $\overline{f}$  und von  $\overline{f'^2}$  jeweils das First Order Upwind Scheme verwendet wurde, erfolgte die Druckkorrektur nach dem Standard-Verfahren.

Im Falle des Betriebspunktes mit dem feiner aufgelösten Gittermodell (1\_fine) kamen Diskretisierungsschemata höherer Ordnung zum Einsatz: Die Erhaltungsgleichungen wurden nach dem Quick-Verfahren berechnet, die Druckkorrektur erfolgte nach der PRESTO!- Methode.

Die Konvergenzkriterien betrugen für alle Versuchspunkte 10−<sup>6</sup> für die Energieerhaltungsgleichung und 10−<sup>2</sup> für alle anderen Erhaltungsgleichungen. Sobald die Residuen aller Erhaltungsgleichungen unter den jeweiligen Kriterien liegen, gilt die Berechnung als konvergiert und abgeschlossen. Die Relaxationsfaktoren betrugen 0,3 für den Druck, 0,7 für den Impuls, 0,8 für k und  $\varepsilon$ , 0,9 für NO und  $f^2$  sowie 1 für alle weiteren Erhaltungsgrößen. Relaxationsfaktoren unter 1 hemmen die Änderung einer skalaren Größe und verhindern so oszillierendes und instabiles Verhalten der diskretisierten Erhaltungsgleichungen. Bei den verwendeten Konvergenzkriterien und Relaxationsfaktoren handelt es sich um die von FLUENT vorgeschlagenen Standardwerte.

Im Gegensatz zu den der Diplomarbeit vorangehenden Simulationsserien 1 und 2, bei

denen zuerst die Gleichungen für Fluss und Turbulenz, dann jene für Energie und Spezieskonzentrationen (Transportgleichungen für die PDF) und als Letztes jene für NO gelöst wurden, wurden bei den im weiteren Verlauf besprochenen Versuchspunkten alle Gleichungen gleichzeitig gelöst, was zu einer erheblichen Zeitersparnis führte. Da sich jedoch herausstellte, dass bei der Berechnung der NO-Bildung falsche Parameter verwendet worden waren, wurde diese als Postprocessingschritt nochmals durchgeführt (siehe Kapitel 4.8). Darüber hinaus ging man davon ab, die Strahlung im System nur alle zehn Iterationsschritte neu zu berechnen, da dies zu Konvergenzproblemen geführt hatte. Die Neuberechnung der Strahlung mit jedem Iterationsschritt beanspruchte zwar mehr Hauptspeicher, hatte jedoch kaum Einfluss auf die Berechnungsdauer.

## 4.7 Initialisierung

Erste Simulationen mit Startwerten von 1273 K für die Gastemperatur in der Brennkammer konvergierten nach ca. 700 Iterationsschritten und wiesen dann eine durchschnittliche Gastemperatur von 1600 K auf. Um die Berechnungszeit zu verkürzen, wurde die Initialisierungstemperatur für das gesamte System auf 1500 K erhöht, was zu einer Konvergenz der Betriebspunkte mit grober Auflösung nach 300 bis 400 Iterationen führte. Der mit dem feiner aufgelösten Gitter berechnete Betriebspunkt 1\_fine konvergierte nach ca. 900 Iterationsschritten.

## 4.8 Postprocessing der NO-Emissionen

Da die NO-Bildung als Postprocessing-Schritt ausgeführt werden kann, konnte die Berechnung der NO-Bildung unter korrigierten Parametern für die Bildung von promptem NO ohne eine Neuberechnung des Temperatur- und Strömungsfeldes durchgeführt werden. Zu diesem Zweck wurde das NO-Konzentrationfeld in der Brennkammer mit konstanten  $0mg/m<sup>3</sup>$  gepatcht und daraufhin auschließlich die NO-Bildungsrate iterativ berechnet. Auf die gleiche Weise wurde das NO-Feld abermals zurückgesetzt und die NO-Bildung unter ausschließlicher Berücksichtigung des thermischen NO berechnet.

## 5.1 Allgemeine Ergebnisse

Zur Belegung der hier beschriebenen Effekte wurde der Betriebspunkt 4.1 grafisch ausgewertet. Die anderen Betriebspunkte des Versuchssets weisen, sofern nicht anders angeführt, ein ähnliches Verhalten auf.

#### 5.1.1 Strömungsbild

Die Abbildung 5.1 belegt den Einfluss der Einströmkanäle auf das Strömungsfeld in der Brennkammer. Durch die mehrfach geknickten Leitungen bildet sich ein Turbulenzfeld, das die Durchmischung der Gasströme begünstigt. Da einer der beiden Zuströmkanäle bis kurz vor dem Eintritt in die Brennkammer schräg verläuft, tritt das Gas aus diesem Kanal schräg in Richtung des anderen, senkrechten Gasstroms aus und sorgt so für zusätzliche Durchmischung. Dieser Effekt wurde schon bei der Berechnungsserie 2 berücksichtigt, ein Vergleich von 5.1a mit 5.1b zeigt aber, dass die Neigung weniger als die in der Berechnungsserie 2 angenommenen 40◦ beträgt. Die Belegung der Einströmkanäle mit einem der beiden Gasströme ist nicht einheitlich und spielt eine entscheidende Rolle bei der Ausbildung des Speziesfeldes (siehe Kapitel 5.1.2).

Abbildung 5.2 zeigt, dass es aufgrund des geneigten Gasstrahls zur Ausbildung eines unsymmetrischen Geschwindigkeitsfeldes auf der Aufströmseite kommt, welches sich jedoch aufgrund der Durchmischung im horizontalen Verbindungsstück zwischen den beiden Heizzügen auf der Abströmseite nicht weiter fortsetzt.

Abseits der Durchmischungszone im unteren Bereich der Flamme herrschen in der Brennkammer weitgehend laminare Bedingungen, was im Histogramm für die skalare Dissipationsgeschwindigkeit  $\chi$  für den Betriebspunkt 4.1 belegt wird (Abbildung 5.3).

#### 5.1.2 Temperaturfeld, Speziesfeld

Analog zum unsymmetrischen Geschwindigkeitsfeld bildet sich auch ein unsymmetrisches Temperaturfeld in der Brennkammer aus. Wie in der Abbildung 5.4 ersichtlich befindet sich die Verbrennungsflamme im gut durchmischten Bereich oberhalb des ersten, senkrechten Einströmkanals. Sie ist aufgrund der Neigung des zweiten Einströmkanals leicht in Richtung der vorderen Strahlungswand geneigt und reicht in ihrer Höhe bis in das vertikale Verbindungsstück zwischen Aufström- und Abströmheizzug (siehe Abbildung 5.5). Da die Wärmeübertragung zwischen der Flamme und den Strahlungswänden vor allem

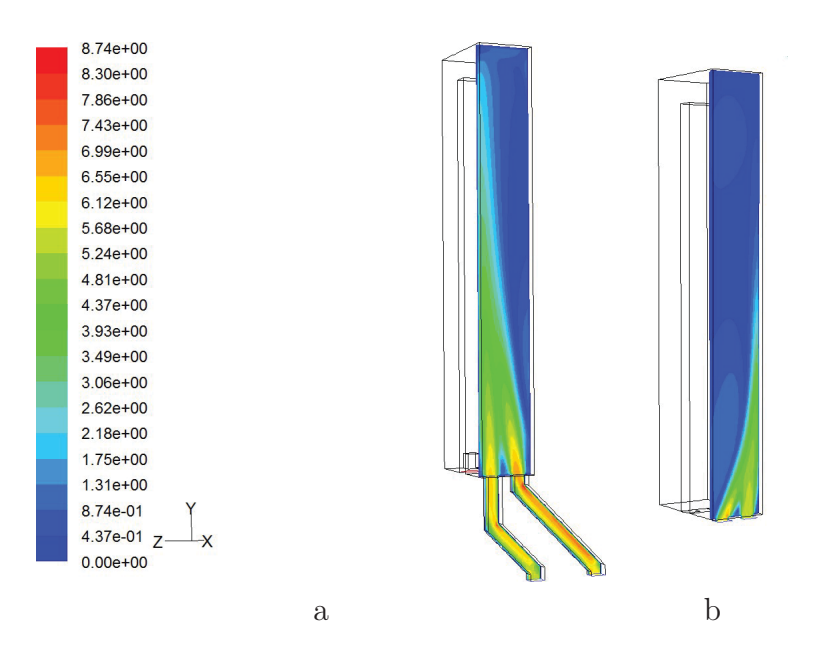

Abbildung 5.1: Geschwindigkeitsfeld in einem symmetrischen Schnitt durch die Inletkanäle a.) für den Betriebspunkt 4.1; b.) für den vergleichbaren Betriebspunkt 2 der Versuchsreihe 2.

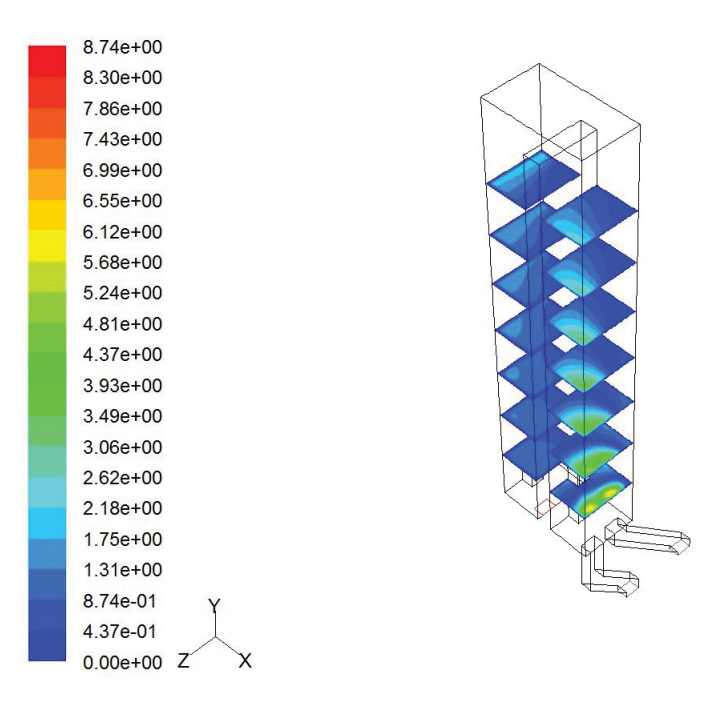

Abbildung 5.2: Geschwindigkeitsfeld im Zwillingzug für den Betriebspunkt 4.1. Durch die Neigung des Luftstroms in den senkrechten Brenngasstrom bildet sich ein unsymmetrisches Geschwindigkeitsprofil aus.

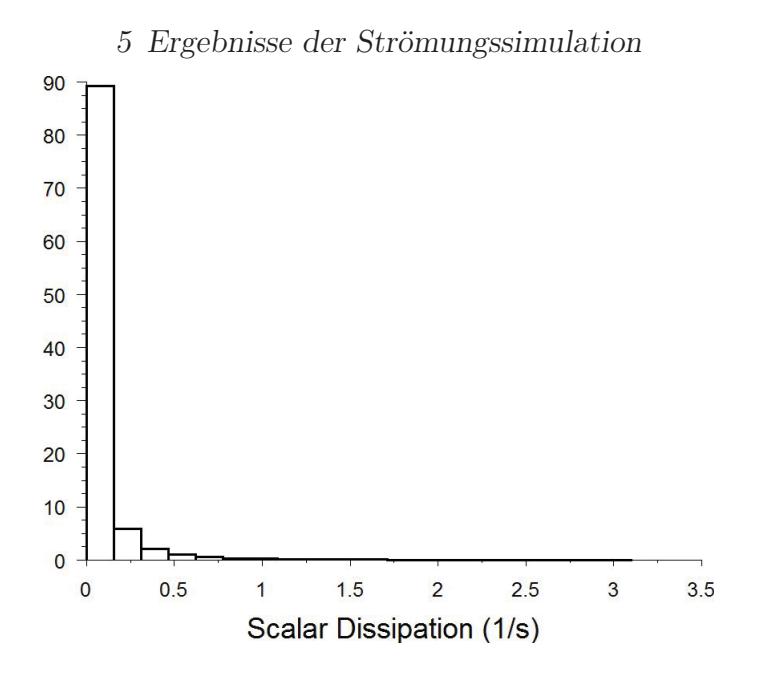

Abbildung 5.3: Histgramm für die skalare Dissipation im Brennraum für den Betriebspunkt 4.1. Die skalare Dissipation ist in weiten Bereichen sehr gering, es herrscht annähernd chemisches Gleichgewicht.

über Strahlung erfolgt, weisen beide Strahlungswände trotz der Neigung der Flamme annähernd die selbe mittlere Temperatur auf (1615 K bzw. 1612 K für den Betriebspunkt 4.1).

Die Bildung von thermischem NO erfolgt vor allem in der Flamme (siehe Abbildung 5.7). Erstaunlicherweise scheint auch die Bildung von promptem NO großteils im Bereich der Flamme stattzufinden (siehe Abbildung 5.8), was aufgrund der Tatsache, dass promptes NO bei viel tieferen Temperaturen als thermisches NO entsteht, schwer nachzuvollziehen ist.

## 5.2 Einfluss der Geometrie

#### 5.2.1 Einfluss der geometrischen Auflösung

Um zu klären, ob das verwendete Gittermodell zum exakten Auflösen des Strömungsund Temperaturverhaltens im Brennraum exakt genug war, wurde ein Netzgitter mit achtfacher Zellanzahl (jeweils doppelt feinere Auflösung in jeder Dimension) erzeugt und mit diesem der Betriebspunkt 1c (Betriebspunkt 1 des ursprünglichen Versuchspunktesets mit adiabaten Wänden) nochmals simuliert. Darüber hinaus wurden bei der verfeinerten Simulation von 1c Diskretisierungsschemata zweiter Ordnung verwendet. Diese verwenden die Informationen mehrerer bereits berechneter Punkte, um die Eigenschaften eines unbekannten Punktes zu berechnen, und sind dadurch genauer als Diskretisierungsschemata erster Ordnung, erfordern jedoch einen höheren Rechenaufwand pro Iteration. Ein Vergleich der Simulationsergebnisse mit feiner und grober Auflösung zeigt keine groben Unterschiede (Tabelle 5.1). Die leicht erhöhte NO-Emission bei 1 fine erklärt sich durch

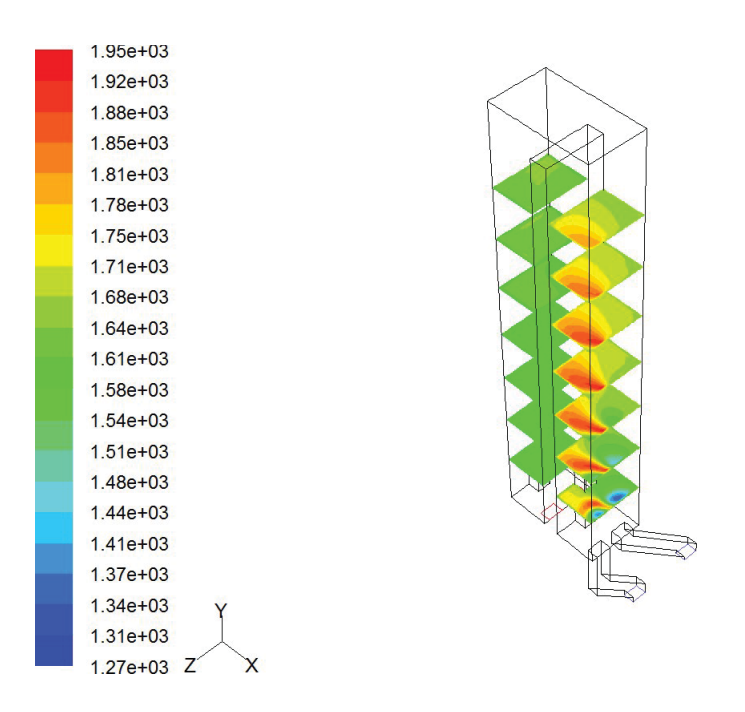

Abbildung 5.4: Temperaturfeld in der Brennkammer für den Betriebspunkt 4.1.

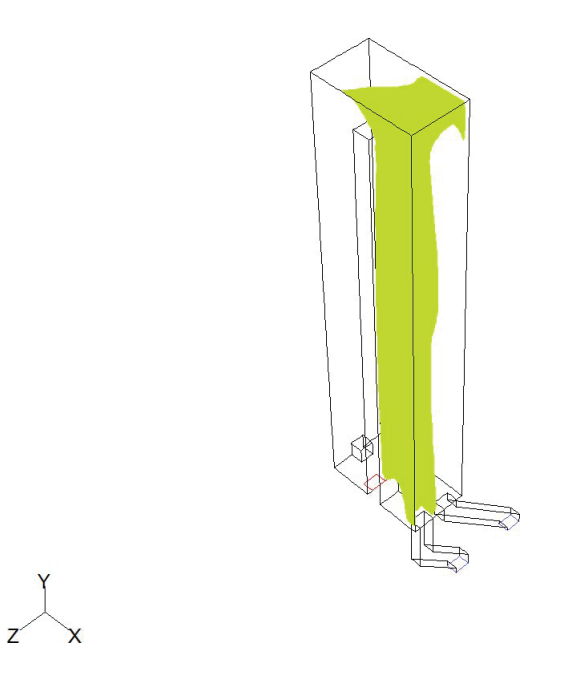

Abbildung 5.5: Isofläche für  $T = 1700$  K für den Betriebspunkt 4.1. Diese Fläche kann angenähert als Begrenzende für die Verbrennungsflamme betrachtet werden und zeigt, dass die Flamme bis in den horizontalen Teil der Brennkammer reicht und nach dem Abprallen an der vorderen Strahlungswand wieder der Brennkammermitte zustrebt.

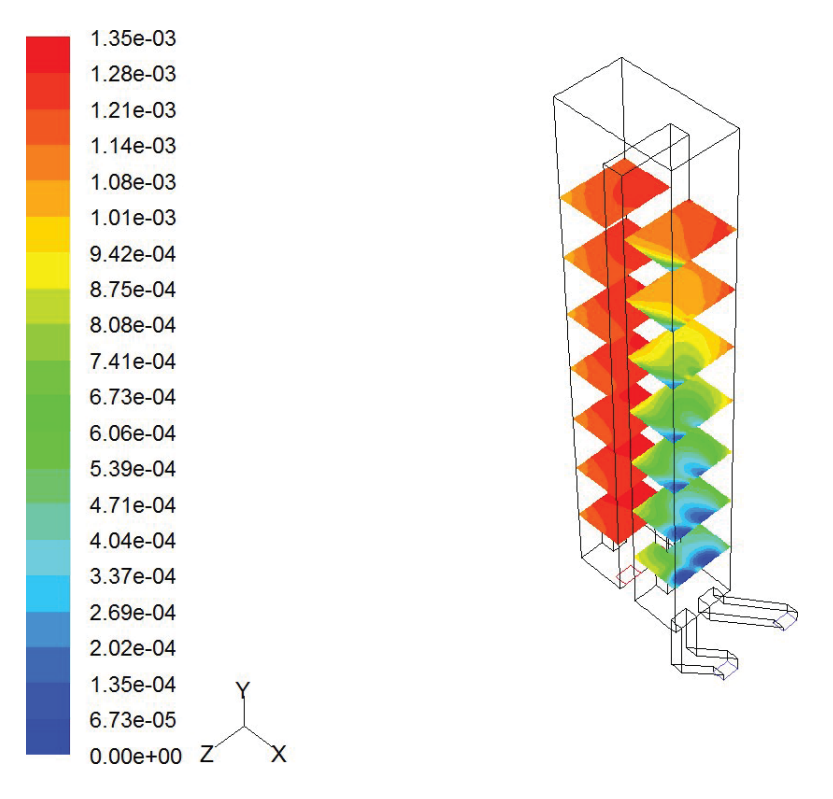

Abbildung 5.6: Molares NO-Spezieskonzentrationsfeld in der Brennkammer für den Betriebspunkt 4.1. Der rot umrahmte Teil ist rechts vergrößert dargestellt

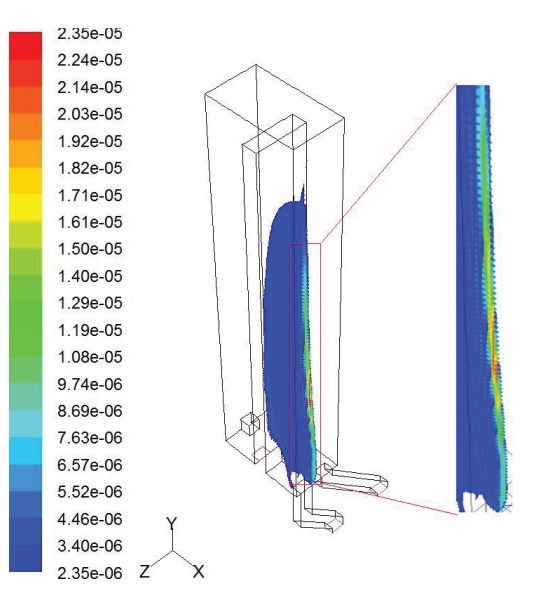

Abbildung 5.7: Thermische NO-Bildungsrate  $[kmol/(m^3s)]$  für den Betriebspunkt 4.1. Dargestellt ist jener Bereich, in dem die NO-Bildungsrate mindestens 10% der maximalen NO-Bildungsrate beträgt. Dieser Bereich deckt sich mit der Position der Flamme. Der rot umrahmte Teil ist rechts vergrößert dargestellt

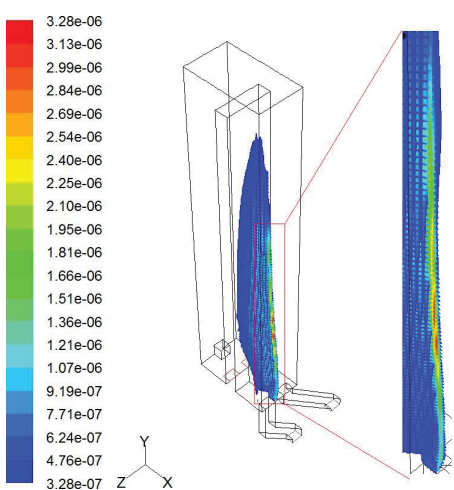

Abbildung 5.8: Prompte NO-Bildungsrate  $[kmol/(m^3s]$  für den Betriebspunkt 4.1. Der Bereich mit der höchsten Bildungsrate deckt sich überraschenderweise mit der Flamme und der Region maximaler thermischer NO-Bildung.

| Simulation Nr.                                   | 1c      | fine    |
|--------------------------------------------------|---------|---------|
| Iterationen bis zur Konvergenz                   | 446     | ca. 900 |
| $NO$ im Abgas $[mg/Nm^3$ tr. $5\%$ Bezugs- $O_2$ | 2250,70 | 2375,53 |
| $O_2$ im Abgas $[\%_{vol}]$                      | 1,04    | 1,04    |
| $CO$ im Abgas [g/Nm <sup>3</sup> tr.]            | 1,24    | 1,26    |
| $H_2O$ im Abgas $[\%_{vol}]$                     | 6,12    | 6,12    |
| Abgasdichte $\left[kq/m^3\right]$                | 0,23    | 0,23    |
| Abgasmolekulargewicht $[g/mol]$                  | 31,519  | 31,518  |
| Mittlere Abgastemperatur [K]                     | 1670,08 | 1682,45 |
| Adiabate Verbrennungstemperatur [K]              | 2514    | 2514    |

Tabelle 5.1: Abgasanalyse für die Betriebspunkte 1c und 1\_fine

das etwas höhere Temperaturniveau in der Brennkammer (Abbildung 5.9), welches sich auch auf die NO-Verteilung auswirkt (Abbildung 5.10). Sowohl das Temperaturfeld als auch die NO-Verteilung im Brennraum folgen bis auf diesen Niveauunterschied jedoch unabhängig von der geometrischen Auflösung denselben Trends, sodass davon ausgegangen werden kann, dass das gröbere Gittermodell auch für die anderen Betriebspunkte ausreichend genaue Ergebnisse liefert.

#### 5.2.2 Einfluß der Einströmgeometrie

Die Zwillingszüge der Kokereibatterie 5 in Linz besitzen keine eindeutige Zuordnung der Inputströme zu den beiden geometrisch verschiedenen Einströmkanälen. Da der unterschiedliche Aufbau der Einströmkanäle jedoch entscheidenden Einfluß auf die Ausbildung des Strömungsfeldes in der Brennkammer hat, wurden die Betriebspunkte 1.1 bis 5.1 mit vertauschten Einströmkanälen nochmals simuliert. Die Belegung der Einströmkanäle ist

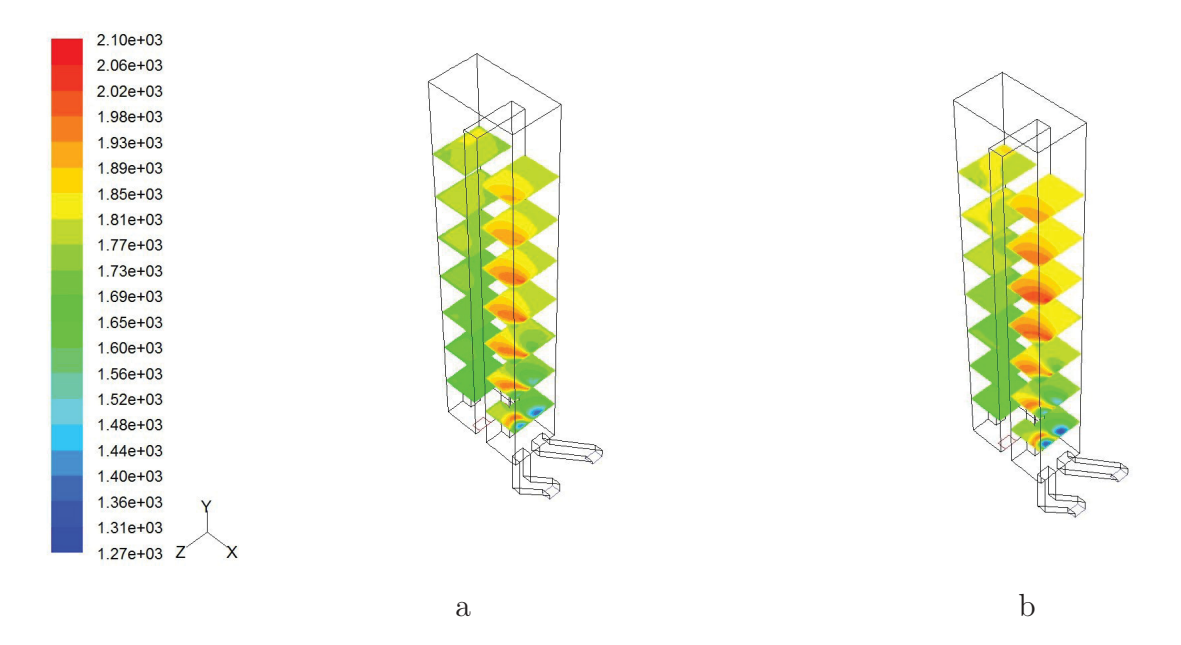

Abbildung 5.9: Temperaturverteilung in der Brennkammer a.) im Betriebspunkt 1c, b.) im Betriebspunkt 1\_fine

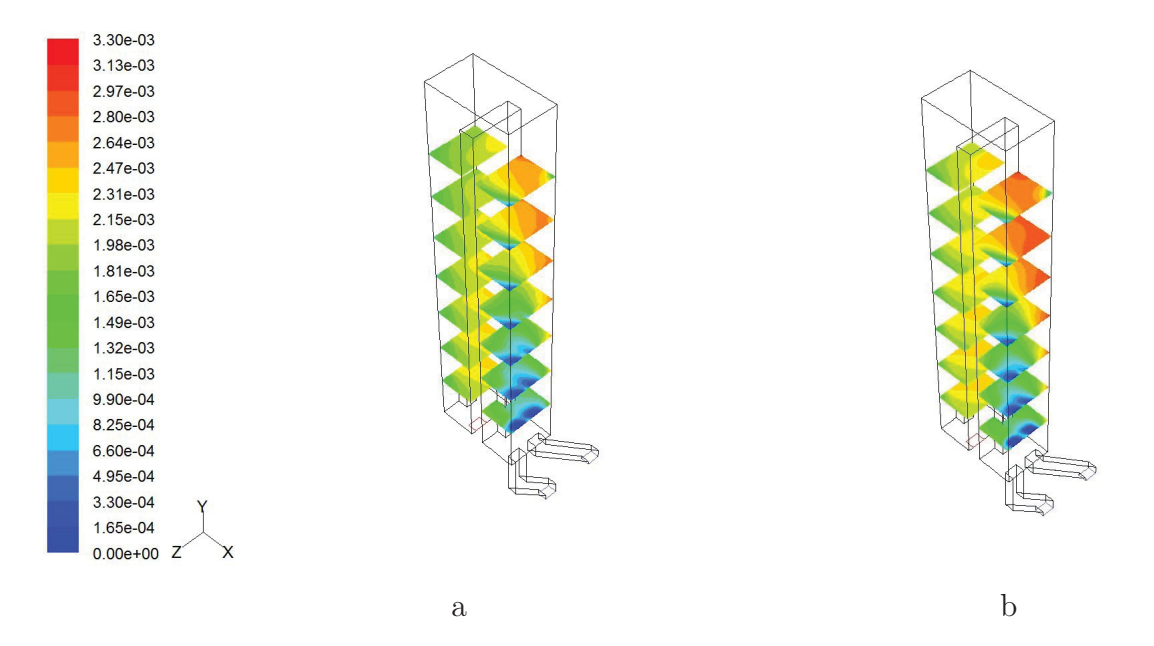

Abbildung 5.10: NO-Massenanteil in der Brennkammer a.) im Betriebspunkt 1c, b.) im Betriebspunkt 1 fine

in Abbildung 3.5 dargestellt. Die tabellierten und grafisch aufbereiteten Ergebnisse dieser Simulationen finden sich in Kapitel 5.4.1.

Wie in den Abbildungen 5.11 und 5.12 ersichtlich, weisen die Versuchspunkten mit der Einströmkonfiguration b einheitlich geringere NO-Emissionen auf, wobei sich die Trendlinien sowohl für die gesamten NO-Emissionen als auch für die thermischen NO-Emissionen nur in ihrem Niveau unterscheiden. Sowohl die höheren CO-Anteile im Gas als auch die Tatsache, dass sich bei den Betriebspunkten 1b.1 und 2b.1 trotz unterstöchiometrischer bzw. exakt stöchiometrischer Verbrennung noch unverbrannter Sauerstoff im Abgas findet, deuten darauf hin, dass es bei den Versuchspunkten mit der Einströmkonfiguration b zu einer schlechteren Durchmischung von Brenngas und Luft kommt.

Die unterschiedliche Geometrie der Einströmkanäle hat nicht nur Einfluss auf die turbulente Durchmischung im Brennraum, sondern sorgt auch für eine unterschiedliche Vorwärmung von Brenngas und Luft durch die Strahlung der Flamme bereits im senkrechten Abschnitt des Zuströmkanals. Da sich diese direkt oberhalb des senkrechten Einströmschachtes ausbildet, weist das Gas aus diesem Schacht beim Eintritt in die Brennkammer eine ca. 40 K höhere Temperatur als das Gas aus dem schrägen Einströmkanal auf.

## 5.3 Variation der Input-Turbulenzparameter

Die Turbulenz der Inputströme wurde als Randbedingung mit zwei Parametern festgelegt. Die charakteristische Wirbelgröße beschreibt den Durchmesser eines typischen, durch Turbulenz verursachten Wirbels, während die Turbulenzintensität die maximale prozentuelle Abweichung von der mittleren Geschwindigkeit des Inputstroms beschreibt. Bei allen bisher durchgeführten Simulationen wurde eine charakteristische Wirbelgröße von 6 cm bei einer Turbulenzintensität von 10% angenommen. Um den Einfluss der Turbulenz der beiden Inputströme zu untersuchen, wurde der Punkt 6 laut altem Versuchspunkteset (siehe Tabelle 8.1 im Anhang) mit veränderten Werten für die Turbulenzparameter der Inputströme simuliert (siehe Tabelle 5.2). Die Auswertung der Simulationen (siehe Tabelle 5.3) zeigt, dass die Mikroturbulenz der Inputströme keinen Einfluss auf das Simulationsergebnis hat, da sich die Ergebnisse der Betriebspunkte kaum unterscheiden. Der Grad der Durchmischung der Inputströme in der Brennkammer hängt also nicht von der Mikroturbulenz durch die Turbulenzrandbedingungen sondern von der Makroturbulenz, welche durch die Geometrie der Zuströmkanäle hervorgerufen wird, ab.

## 5.4 Veränderungen der Inputparameter

#### 5.4.1 Variation des Luftüberschusses

Literaturwerte und Erfahrungen aus dem Betrieb von Kokereianlagen (siehe [10]) zeigen, dass die NO-Emissionen in Abhängigkeit des Luftüberschusses bis zu einem Restsauerstoffanteil von ca. 3 % steigen, was vor allem auf die erhöhte O- bzw. OH-Konzentration

|                | Charakteristischer Wirbeldurchmesser [m] Turbulenzintensität [ $\%$ ] |    |
|----------------|-----------------------------------------------------------------------|----|
|                | 0.06                                                                  |    |
| 6 <sub>b</sub> | 0.02                                                                  |    |
| 6c             | 0.06                                                                  | 50 |
| 66             | 0.02                                                                  | 50 |

*5 Ergebnisse der Strömungssimulation*

Tabelle 5.2: Turbulenzparameter für die Inputströme der Betriebspunkte 6, 6b, 6c und 6d

| Betriebpunkt                                      | 6       | 6 <sub>b</sub> | 6c      | 6d      |
|---------------------------------------------------|---------|----------------|---------|---------|
| Iterationen bis zur Konvergenz                    | 338     | 337            | 338     | 338     |
| <i>NO</i> im Abgas $[mg/Nm^3$ tr. 5% $O_2$ -Bezug | 888,21  | 891,38         | 880,36  | 883,18  |
| $\overline{O_2}$ im Abgas $[\%_{vol}]$            | 3,05    | 3,05           | 3,06    | 3,06    |
| $CO$ im Abgas $[\%_{vol}]$                        | 1,93    | 1,83           | 2,23    | 2,09    |
| $H_2O$ im Abgas $[\%_{vol}]$                      | 5,05    | 5,05           | 5,04    | 5,04    |
| Abgasdichte $\sqrt{kg/m^3}$                       | 0,24    | 0,24           | 0,24    | 0,24    |
| Abgasmolekulargewicht $[g/mol]$                   | 31,435  | 31,436         | 31,431  | 31,433  |
| Abgastemperatur [K]                               | 1583,90 | 1583,94        | 1583,80 | 1583,85 |
| Ad. Verbrennungstemp. [K]                         | 2419,15 | 2419,15        | 2419,15 | 2419,15 |

Tabelle 5.3: Abgasauswertung für die Betriebspunkte 6, 6b, 6c und 6d

in der Flamme und die dadurch hervorgerufene verstärkte thermische NO-Bildung (siehe Formel (2.11)) zurückzuführen ist. Ab 3 % Restsauerstoff ist der Luftüberschuss jedoch so hoch, dass die Temperatur in der Flamme aufgrund des Verdünnungseffekts soweit zurückgeht, dass die Bildung von thermischem NO wieder abnimmt. Abbildung 5.12 zeigt eine gute Übereinstimmung mit diesen Erfahrungswerten (vgl. Abbildung 5.13).

Die Bildung von promptem NO erfolgt vornehmlich unter fetten (brennstoffreichen und somit luftarmen) Bedingungen. Wie in Abbildung 5.14 ersichtlich, stellt sich für die simulierten Versuchspunkte 1.1 bis 5.1 bzw. 1b.1 bis 5b.1 eine annähernd lineare Abhängigkeit der prompten NO-Emissionen vom Restsauerstoff ein. Der Anteil des über den prompten Mechanismus gebildeten NO am Gesamt-NO beträgt zwischen 27 % (Betriebspunkt 1.1) und 0,7 % (Betriebspunkt 5b.1). Eine generelle Vernachlässigung des prompten  $NO$  ist also nicht zulässig. Im Gegensatz zu den thermischen NO-Emissionen weisen die prompten NO-Emissionen keine Abhängigkeit von der Einströmkonfiguration auf.

#### 5.4.2 Variation des Brenngasheizwertes

Der Einfluss einer Erhöhung des Brenngasheizwertes auf die Bildung von NO sollte mithilfe der Versuchspunkte 6.1 und 7.1 überprüft werden (Brenngaszusammensetzung siehe Tabelle 3.2). Beim heizwertreicheren Brenngas des Betriebspunktes 7.1 wurde im Vergleich zu jenem des Betriebspunktes 6.1 der Anteil der Inerten Stickstoff und Kohlendioxid zugunsten der Brenngase Methan, Kohlenmonoxid und Wasserstoff gesenkt. Aufgrund der

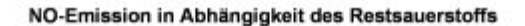

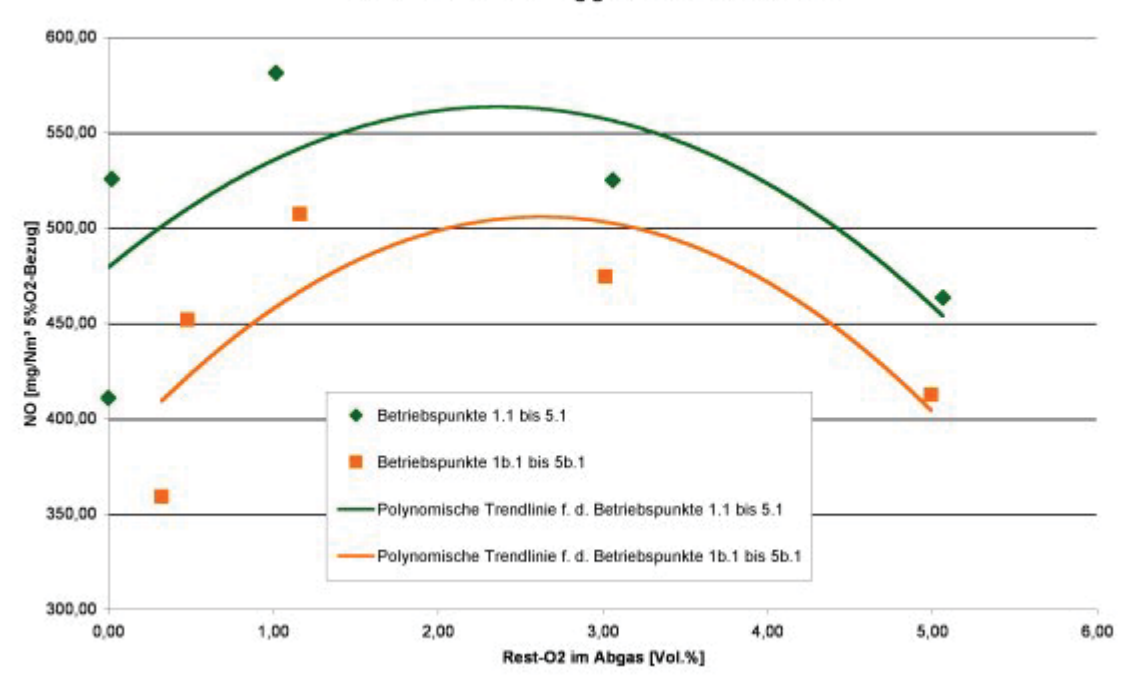

Abbildung 5.11: NO-Emissionen in Abhängigkeit des Restsauerstoffs für die Betriebspunkte 1.1 bis 5.1 bzw. 1b.1 bis 5b.1.

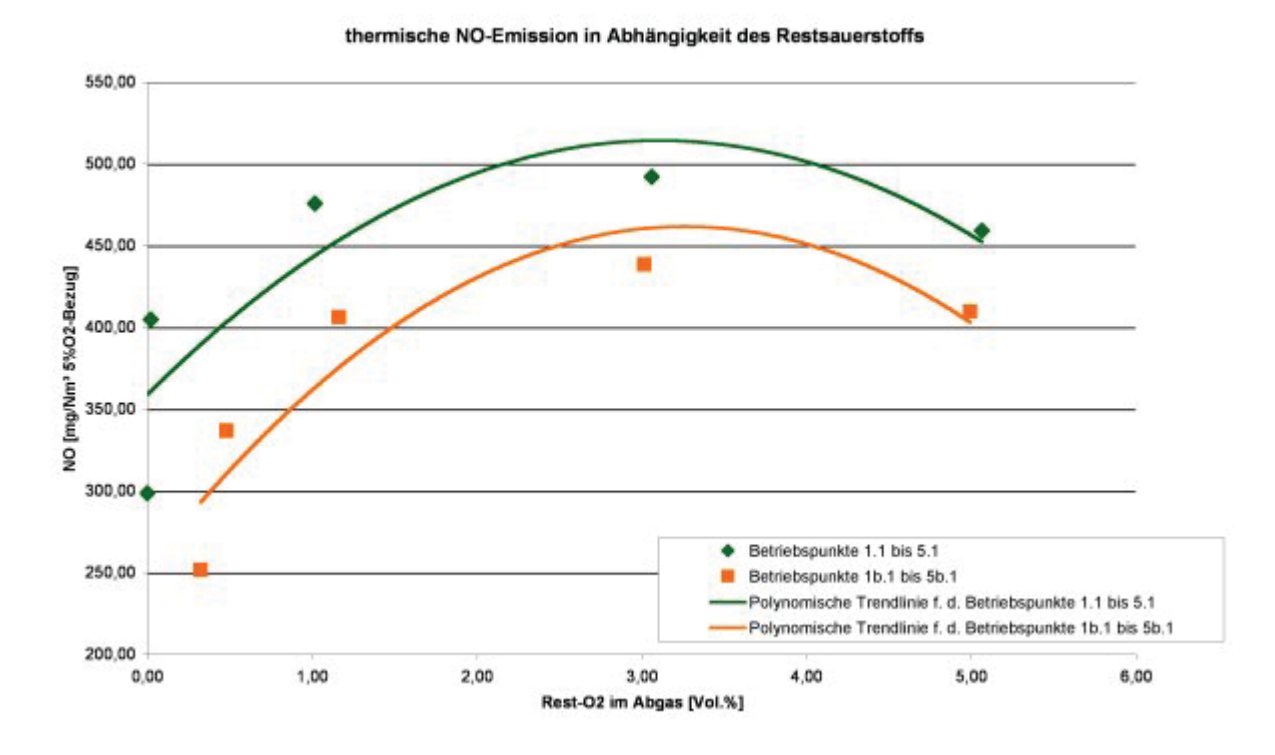

Abbildung 5.12: Thermische NO-Emissionen in Abhängigkeit des Restsauerstoffs für die Betriebspunkte 1.1 bis 5.1 bzw. 1b.1 bis 5b.1.

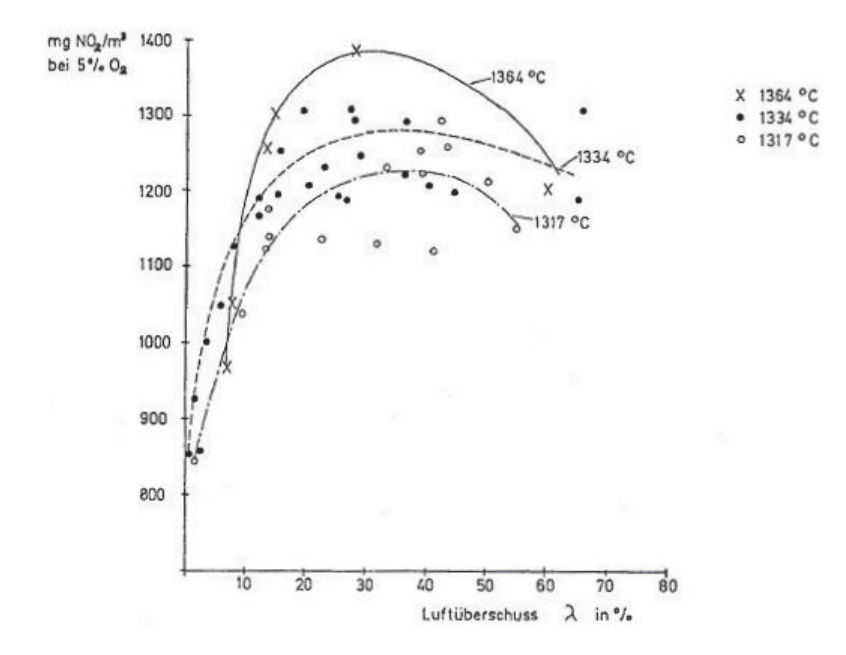

Abbildung 5.13: Temperaturvarianz bei veränderlichem λ als Einflussgröße auf die Stickoxid-Konzentration bei Schwachgasunterfeuerung (Abbildung aus [10]

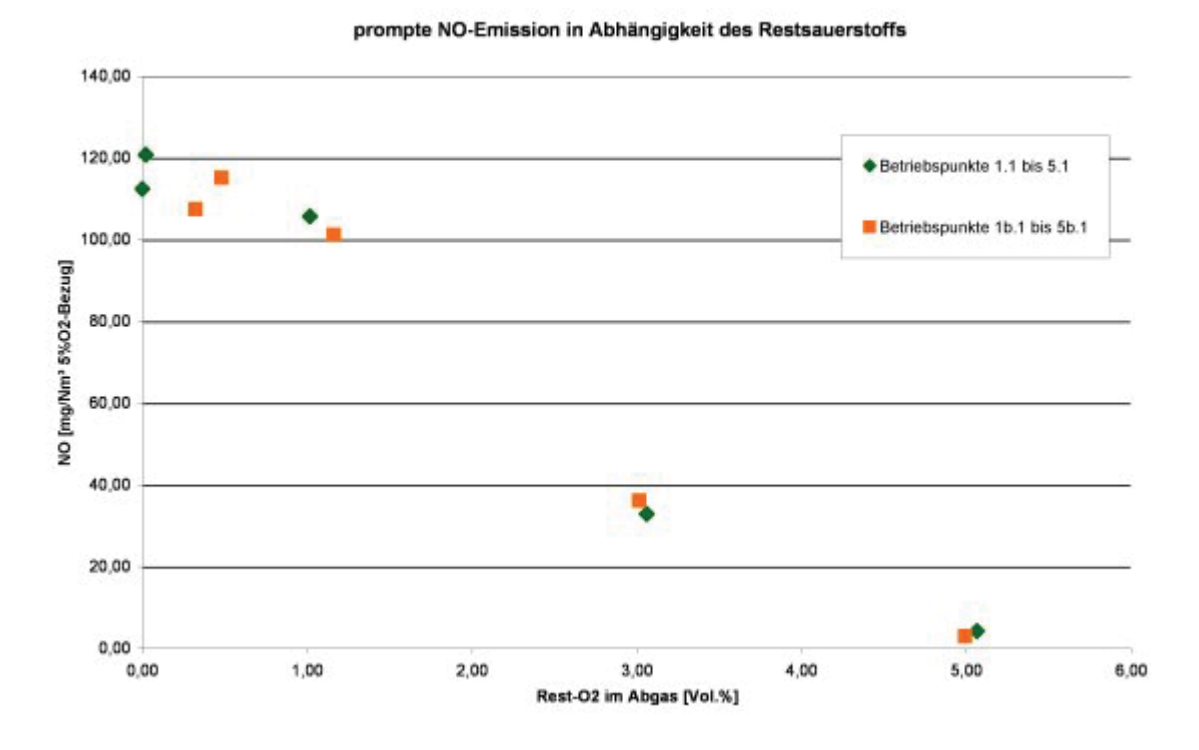

Abbildung 5.14: Prompte NO-Emissionen in Abhängigkeit des Restsauerstoffs für die Betriebspunkte 1.1 bis 5.1 bzw. 1b.1 bis 5b.1.

| Betriebspunkt                                                                     | $1.1\,$ | 1 <sub>b.1</sub> | 2.1     | 2b.1    | 3.1     | 3b.1    |
|-----------------------------------------------------------------------------------|---------|------------------|---------|---------|---------|---------|
| Iterationen bis zur Konvergenz                                                    | 314     | 420              | 343     | 400     | 359     | 370     |
| $\overline{NO}$ $\overline{mg}/\overline{Nm^3}$ tr. $5\%$ $\overline{O}_2$ -Bezug | 410,89  | 359,14           | 525,60  | 451,91  | 581,35  | 507,33  |
| $\overline{NO \th. [mg/Nm^3 \thinspace \text{tr.}]}$ 5% $O_2$ -Bezug              | 298,47  | 251,70           | 404,85  | 336,83  | 475,72  | 406,15  |
| $O_2$ im Abgas $[\%_{vol}]$                                                       | 0,00    | 0,32             | 0,02    | 0.48    | 1,02    | 1,16    |
| $CO$ im Abgas $\left[\frac{g}{Nm^3} \text{ tr.}\right]$                           | 27,14   | 36,28            | 1,56    | 13,90   | 0,70    | 4,81    |
| $\overline{H_2O}$ im Abgas $[\%_{vol}]$                                           | 6,40    | 6,30             | 6,37    | 6,23    | 6,12    | 6,07    |
| Abgasdichte $\left[kg/m^3\right]$                                                 | 0.24    | 0,23             | 0.24    | 0.24    | 0.24    | 0.24    |
| Abgasmolekulargewicht $[g/mol]$                                                   | 31,49   | 31,36            | 31,67   | 31,50   | 31,53   | 31,47   |
| Abgastemp. [K]                                                                    | 1624,75 | 1621,30          | 1627,45 | 1625,06 | 1618,54 | 1617,61 |
| Ad. Verbrennungstemp. [K]                                                         | 2490,00 | 2490,00          | 2567,00 | 2567,00 | 2495,30 | 2495,30 |

*5 Ergebnisse der Strömungssimulation*

Tabelle 5.4: Abgaszusammensetzung für die Betriebspunkte 1.1 bis 3b.1.

| Betriebspunkt                                       | 4.1     | 4b.1    | 5.1     | 5 <sub>b.1</sub> |
|-----------------------------------------------------|---------|---------|---------|------------------|
| Iterationen bis zur Konvergenz                      | 374     | 320     | 425     | 328              |
| $NO$ $[mg/Nm^3$ tr.] 5% $O_2$ -Bezug                | 524,98  | 474,56  | 463,45  | 412,47           |
| <i>NO</i> thermisch $[mg/Nm^3$ tr.] 5% $O_2$ -Bezug | 492,08  | 438,44  | 459,22  | 409,50           |
| $O_2$ im Abgas $[\%_{vol}]$                         | 3,06    | 3,01    | 5,06    | 4,99             |
| $CO$ im Abgas [g/Nm <sup>3</sup> tr.]               | 2,13    | 0,51    | 2,99    | 0,01             |
| $H_2O$ im Abgas $[\%_{vol}]$                        | 5,63    | 5,65    | 5,12    | 5,19             |
| mittlere Abgasdichte $\left[kg/m^3\right]$          | 0,24    | 0,24    | 0,25    | 0,25             |
| Abgasmolekulargewicht $[g/mol]$                     | 31,21   | 31,24   | 30,91   | 30,96            |
| Abgastemperatur [K]                                 | 1578,82 | 1579,72 | 1516,48 | 1518,30          |
| Ad. Verbrennungstemp. [K]                           | 2391,80 | 2391,80 | 2284,60 | 2284,60          |

Tabelle 5.5: Abgaszusammensetzung für die Betriebspunkte 4.1 bis 5b.1

höheren Verbrennungstemperatur im Versuchspunkt 7.1 erwartete man sich eine Erhöhung der thermischen NO-Bildung.

Wie in den Tabellen 5.6 ersichtlich, weist der Betriebspunkt 7.1 tatsächlich einen fast doppelt so hohen Abgas-NO-Anteil wie der Betriebspunkt 6.1 auf . Neben einer Verdopplung des thermischen NO aufgrund der Temperaturerhöhung und in geringerem Maße auch wegen der verstärkten Bildung von O- und OH-Radikalen aufgrund des erhöhten Sauerstoffbedarf im Betriebspunkt 7.1 kommt es auch zu einer Verdopplung des prompten NO, was auf die verstärkte Bildung von CH-Radikalen aufgrund der Erhöhung des Anteils kohlenstoffhältiger Gase (CO, CH4) zurückzuführen ist. Der erhöhte CO-Anteil im Brenngas des Versuchspunktes 7.1 führt darüber hinaus zu einer Erhöhung des CO-Anteils im Abgas.

## 5.4.3 Variation des Brenngasdurchsatzes

Mithilfe der Betriebspunkte 10.1 und 11.1 wurde die Sensitivität des Berechnungsmodells auf die Veränderung des Gasdurchsatzes überprüft. Aufgrund des erhöhten Energieein-

| Betriebspunkt                                                     | 6.1     | 7.1     |
|-------------------------------------------------------------------|---------|---------|
| Iterationen bis zur Konvergenz                                    | 363     | 401     |
| $NO$ $[mg/Nm^3$ tr.] 5% $O_2$ -Bezug                              | 389,73  | 756,90  |
| <i>NO</i> thermisch $[mg/Nm^3$ tr. 5% $O_2$ -Bezug                | 365,31  | 708,11  |
| $O_2$ im Abgas $[\%_{vol}]$                                       | 3,41    | 3,15    |
| $\overline{CO}$ im Abgas $\left[\frac{g}{Nm^3} \text{tr.}\right]$ | 1,28    | 5,32    |
| $H_2O$ im Abgas $[\%_{vol}]$                                      | 5,38    | 5,84    |
| Abgasdichte $\left[kg/m^3\right]$                                 | 0,24    | 0,24    |
| Abgasmolekulargewicht [g/mol]                                     | 31,04   | 31,38   |
| Abgastemperatur [K]                                               | 1558,89 | 1591,60 |
| Ad. Verbrennungstemp. [K]                                         | 2352,80 | 2449,90 |

*5 Ergebnisse der Strömungssimulation*

Tabelle 5.6: Abgaszusammensetzung für die Betriebspunkte 6.1 und 7.1

trags wurde bei 11.1 mit einem höheren NO-Anteil im Abgas als bei 10.1 gerechnet. Tatsächlich weist die Abgaszusammensetzung von 11.1 einen fast doppelt so hohen NO-Anteil wie jene von 10.1 auf (siehe Tabelle 5.7).

| Betriebspunkt                                             | 10.1    | 11.1    |
|-----------------------------------------------------------|---------|---------|
| Iterationen bis zur Konvergenz                            | 371     | 373     |
| $\overline{NO}$ $\overline{mg/Nm^3}$ tr.] 5% $O_2$ -Bezug | 360,47  | 722,84  |
| <i>NO</i> thermisch $[mg/Nm^3$ tr.] 5% $O_2$ -Bezug       | 334,64  | 683,12  |
| $O_2$ im Abgas $[\%_{vol}]$                               | 3,04    | 3,09    |
| $\overline{CO}$ im Abgas $[g/Nm^3$ tr.                    | 1,52    | 3,09    |
| $H_2O$ im Abgas $[\%_{vol}]$                              | 5,64    | 5,61    |
| Abgasdichte [ $kg/m^3$ ]                                  | 0,24    | 0,24    |
| Abgasmolekulargewicht $[g/mol]$                           | 31,22   | 31,20   |
| Abgastemperatur [K]                                       | 1578,28 | 1581,19 |
| Ad. Verbrennungstemp. [K]                                 | 2391,80 | 2391,80 |

Tabelle 5.7: Abgaszusammensetzung für die Betriebspunkte 10.1 bis 11.1.

## 5.4.4 Variation der Brenngaszusammensetzung

## Substitution von Kohlenmonoxid durch Methan

Erfahrungen mit der Brenngaszusammensetzung in Kokereianlagen zeigen, dass CO-reiche Brenngase einen höheren NO-Anteil im Abgas aufweisen als CH4-reiche Gase. Dies ist wahrscheinlich auf die höhere Flammengeschwindigkeit von Methan und Wasserstoff und in geringerem Maße auf die erhöhte Bildung von O-Radikalen aus CO zurückzuführen, welche für die Bildung von thermischem NO von entscheidender Bedeutung sind. Das tatsächliche Brenngas besteht aber auch aus anderen Bestandteilen wie z. B. Benzol, welche entscheidenden Einfluss auf die NO-Bildung haben, im verwendeten Berechnungsmodell jedoch nicht berücksichtigt werden. Der beobachtete Effekt durch die  $CH_4$ -Erhöhung kann

also auch durch diese Begleitstoffe des Methans hervorgerufen werden.

Die Abhängigkeit der NO-Bildung vom CO- bzw. vom CH<sub>4</sub>-Anteil im Brenngas wurde mithilfe der Versuchspunkte 8.1 und 9.1 überprüft (Brenngaszusammensetzung siehe Tabelle 3.2). Tatsächlich entsteht bei der Verbrennung des CH4-freien Brenngases im Punkt 8.1 mehr NO als im Versuchspunkt 9.1, bei dem CO durch CH<sup>4</sup> ersetzt wurde (siehe Tabelle 5.8). Bei den Vorgängerversuchen zu 8.1 und 9.1 in der ursprünglichen Versuchsmatrix, den Versuchen 6 und 7 trat dieser Effekt jedoch nicht auf (siehe Tabelle 8.6 im Anhang).

| Betriebspunkt                                           | 8.1     | 9.1     |
|---------------------------------------------------------|---------|---------|
| Iterationen bis zur Konvergenz                          | 371     | 382     |
| $NO$ [mg/Nm <sup>3</sup> tr.] 5\% O <sub>2</sub> -Bezug | 561,47  | 480,78  |
| <i>NO</i> thermisch $[mq/Nm^3$ tr.] 5% $O_2$ -Bezug     | 527,55  | 456,49  |
| $\overline{O_2}$ im Abgas $[\%_{vol}]$                  | 3,06    | 3,01    |
| $\overline{CO}$ im Abgas $\overline{g}/Nm^3$ tr.        | 1,84    | 2,45    |
| $H_2O$ im Abgas $[\%_{vol}]$                            | 5,05    | 6,24    |
| Abgasdichte $\left[kg/m^3\right]$                       | 0,24    | 0,24    |
| Abgasmolekulargewicht [g/mol]                           | 31,44   | 31,00   |
| Abgastemperatur [K]                                     | 1582,12 | 1576,79 |
| Ad. Verbrennungstemp. [K]                               | 2405,10 | 2380,60 |

Tabelle 5.8: Abgaszusammensetzung für die Betriebspunkte 8.1 und 9.1.

#### Substitution von Kohlenmonoxid durch Wasserstoff

Die bei der Substitution von Kohlenmonoxid durch Methan erwartete Verringerung der NO-Emissionen aufgrund der erhöhten Flammengeschwindigkeit von Methan hatte sich in den Betriebspunkten 6 und 7 des alten Versuchssets nicht eingestellt (siehe Tabelle 8.6 im Anhang). Als Grund hierfür vermutete man die erhöhte Turbulenz aufgrund des erhöhten Sauerstoff- und somit Luftbedarfs von  $CH_4$  (2 mol  $O_2$  pro mol) im Vergleich zu  $CO$  (0,5 mol  $O<sub>2</sub>$  pro mol). Um die Auswirkung der Substitution von  $CO$  ohne die Überlagerung durch diesen Turbulenzeffekt zu überprüfen, wurden zwei neue Betriebspunkte 10 und 11 erzeugt, bei denen  $CO$  im Brenngas durch  $H_2$  ersetzt wurde (siehe Tabelle 8.11) im Anhang). Beide Gase benötigen bei der Verbrennung jeweils  $0.5 \text{ mol } O_2$  pro mol.

Der ursprüngliche Betriebspunkt 10 wies tatsächlich einen etwas niedrigeren NO-Anteil im Abgas auf. Eine weitere Substitution von  $CO$  durch  $H_2$  im Betriebspunkt 11 ließ den NO-Anteil im Abgas jedoch wieder steigen (siehe Tabelle 8.12 im Anhang). Im endgültigen Versuchspunkteset entsprechen die Versuchspunkte 8.1 und 9.1 den Betriebspunkten 6 und 7, während 12.1 und 13.1 den Punkten 10 und 11 entsprechen.

Durch die Veränderung des Gasdurchsatzes und die Adaptierung des prompten NO-Postprocessings veränderten sich die ohnehin nur sehr schwach ausgebildeten Trends: Im Falle der neuen Versuchspunkte führt sowohl die Substitution von CO durch CH<sup>4</sup> als auch

| Betriebspunkt                                      | 12.1    | 13.1    |
|----------------------------------------------------|---------|---------|
| Iterationen bis zur Konvergenz                     | 369     | 385     |
| $NO$ $[mg/Nm^3$ tr.] 5% $O_2$ -Bezug               | 534,09  | 514,46  |
| <i>NO</i> thermisch $[mg/Nm^3$ tr. 5% $O_2$ -Bezug | 500,43  | 482,40  |
| $O_2$ im Abgas $[\%_{vol}]$                        | 3,21    | 3,24    |
| $CO$ im Abgas $\left[ q/Nm^3$ tr.                  | 1,88    | 2,73    |
| $H_2O$ im Abgas $[\%_{vol}]$                       | 3,85    | 7,33    |
| Abgasdichte $\left[kg/m^3\right]$                  | 0,24    | 0,24    |
| Abgasmolekulargewicht $[g/mol]$                    | 31,64   | 30,74   |
| Abgastemperatur [K]                                | 1575,14 | 1573,83 |
| Ad. Verbrennungstemp. [K]                          | 2390,35 | 2393,06 |

*5 Ergebnisse der Strömungssimulation*

Tabelle 5.9: Abgaszusammensetzung für die Betriebspunkte 12.1 und 13.1.

jene von  $CO$  durch  $H_2$  zu einer verminderten NO-Bildung (siehe Tabelle 5.9 bzw. Tabelle 5.8 im vorigen Kapitel). Diese Trends sind jedoch schwächer als die durch Brennwert-, Gasdurchsatz und Sauerstoffüberschusserhöhung hervorgerufenen Effekte. Die Brenngaszusammensetzung hat also entweder keinen starken Effekt auf die NO-Bildung oder es ist dem verwendeten Berechnungsmodell nicht möglich, diesen Effekt im realistischen Maße nachzubilden.

#### 5.4.5 Einfluss der Gasvorwärmtemperatur

Die mittlere Eintrittstemperatur des Brenngases und der Verbrennungsluft ließ sich aufgrund der regenerativen Vorwärmung nur schwer abschätzen. Während man in der Berechnungsserie 1 von Christian Weiß noch von einer Vorwärmtemperatur von 800◦C ausging, wurden alle anderen Berechnungen mit 1000◦C Gaseintrittstemperatur berechnet. Die tatsächliche Gaseintrittstemperatur liegt meist zwischen diesen beiden Werten.

Der Betriebspunkt 4.1 wurde mit einer Gaseintrittstemperatur von 800◦C (anstatt 1000◦C) nochmals simuliert. Die Abgaszusammensetzung dieses Betriebspunkts 4c.1 findet sich in Tabelle 5.10. Der NO-Anteil im Abgas sinkt im Vergleich zu 4.1 um beinahe 50 %, während sich die mittlere Abgastemperatur kaum verändert. Abbildung 5.15 zeigt, dass in der Flamme der Betriebspunkte weit höhere Temperaturen als in jener des Punktes 4c.1 vorherrschen, was die verstärkte NO-Bildung erklärt. Aufgrund des stärkeren Wärmeaustrags in die Kokskammern im Betriebspunkt 4.1 stellt sich jedoch für beide Fälle annähernd die gleiche Abgastemperatur ein. So beträgt der Wärmefluss in die Brennkammern 41325 W für 4.1, jedoch nur 37379 W für 4c.1. Beide Werte entsprechen aufgrund eines Bilanzfehlers in FLUENT nicht dem tatsächlichen Wärmefluß, wie in Kapitel 5.5 belegt wird.

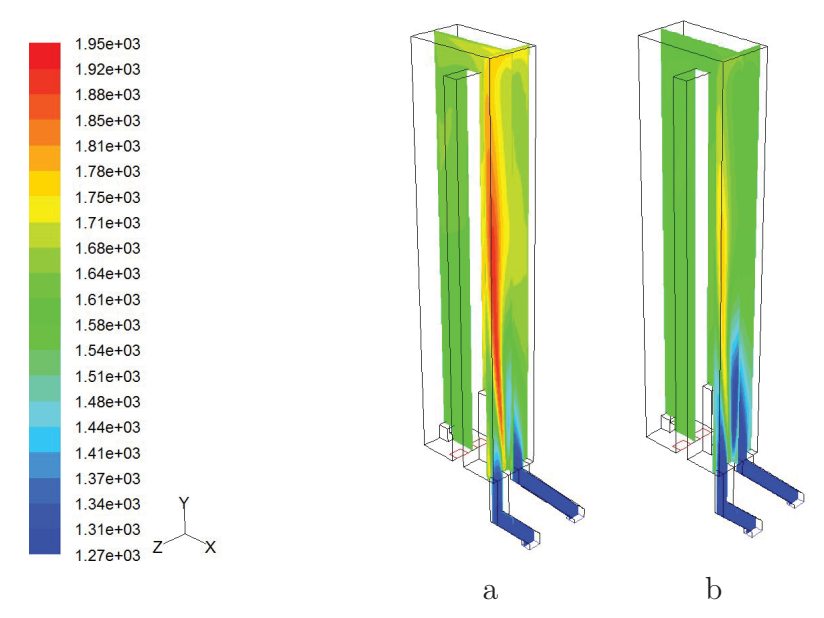

Abbildung 5.15: Temperaturfeld anhand von zwei Schnittebenen: a.) für den Betriebspunkt 4.1; b.) für den Betriebspunkt 4c.1.

#### 5.4.6 Einfluss der Temperatur im Koksraum

Um festzustellen, wie sich der Wärmeaustausch zwischen Brennraum und Kokskammer bei Änderung der Kokstemperatur verändern würde, wurde der Betriebspunkt 4.1 nochmals mit einer Kokstemperatur von 800◦C (anstatt 850◦C) simuliert. Die Auswertung dieses neuen Versuchspunktes 4d.1 findet sich in Tabelle 5.10. Die Absenkung der Koksraumtemperatur führt zu einer moderaten Senkung des NO-Anteils im Abgas, die mittlere Abgastemperatur sinkt jedoch nur leicht. Der Wärmeaustausch zwischen Brennkammer und Kokskammern betrug laut FLUENT 41325 W für den Betriebspunkt 4.1 und 43952 W für den Betriebspunkt 4d.1. Dies würde bedeuten, dass ca. 81% der chemischen Wärme lt. MATLAB-Punktmodell (siehe Abbildung 3.6) an die Kokskammern abgegeben werden, was annähernd dem Sollwert von 82,5 % entspricht. FLUENT berücksichtigt bei der Berechnung des Wärmeübergangs jedoch nicht die von der Wand reflektierte Strahlung, wie in Kapitel 5.5 belegt wird. Die Wärmeabgabe an die Kokskammern liegt so über dem theortischen, per MATLAB-Punktmodell ermittelten Maximalwert.

#### 5.5 Wärmeaustrag in die Kokskammern

Um die Genauigkeit der Fluent-Wärmebilanz zu überprüfen, wurden die mit FLUENT berechneten Wärmeverluste über die beiden Seitenwände des Zwillingszuges in die benachbarten Kokskammern mit der Wärmefreisetzung durch die Verbrennung, berechnet mit dem in Kapitel 2.4 beschriebenen Punktmodell, verglichen. Wie in Tabelle 5.11 ersichtlich war die Wärmefreisetzung laut dem Punktmodell durchwegs geringer als die mit FLUENT simulierten Wärmeverluste an die Kokskammern, was physikalisch unmöglich

| Betriebspunkt                                              | 4.1     | 4c.1    | 4d.1    |
|------------------------------------------------------------|---------|---------|---------|
| Iterationen bis zur Konvergenz                             | 374     | 360     | 367     |
| $\overline{NO \, [mg/Nm^3 \, \text{tr.}]}$ 5% $O_2$ -Bezug | 524,98  | 271,40  | 455,68  |
| NO thermisch $[mg/Nm^3$ tr. $5\%$ O <sub>2</sub> -Bezug    | 492,08  | 196,95  | 424,83  |
| $O_2$ im Abgas $[\%_{vol}]$                                | 3,06    | 3,08    | 5,06    |
| $\overline{CO}$ im Abgas $[g/Nm^3$ tr.                     | 2,13    | 2,31    | 2,05    |
| $H_2O$ im Abgas $[\%_{vol}]$                               | 5,63    | 5,62    | 5,63    |
| $\overline{\text{Ab}}$ gasdichte $[kg/m^3]$                | 0,24    | 0,24    | 0,24    |
| Abgasmolekulargewicht $[g/mol]$                            | 31,21   | 31,21   | 31,22   |
| Abgastemperatur [K]                                        | 1578,82 | 1577,35 | 1577,61 |
| Ad. Verbrennungstemp. [K]                                  | 2391,80 | 2391,80 | 2391,80 |

*5 Ergebnisse der Strömungssimulation*

Tabelle 5.10: Vergleich der Abgaszusammensetzung der Betriebspunkte 4.1, 4c.1 (geringere Vorwärmtemperatur) und 4d.1 (geringere Koksraumtemperatur).

ist: Die MATLAB-Routine basiert auf der Annahme einer idealen Verbrennung in einem punktförmigen Brennraum, die so berechnete ideale Wärmefreisetzung ist also höher als die Wärmefreisetzung (und somit die möglichen Wärmeverluste) in einer tatsächlichen Brennkammer, in der aufgrund von Turbulenz und komplexeren Verbrennungsvorgängen unverbranntes Brenngas bzw. Zwischenprodukte im Abgas verbleiben. Die Diskrepanz zwischen den beiden Werte ist auch nicht durch verschiedene Enthalpieberechnungsmethoden erklärbar, da sowohl in FLUENT als auch in MATLAB die gleichen Standardbildungsenthalpien und Funktionen für die spezifische Wärme der Gase verwendet wurden (siehe Tabellen 2.1 und 2.2).

Um den Grund für den Widerspruch zwischen der Wärmefreisetzung laut Punktmodell und dem Wärmeverlust laut Strömungssimulation herauszufinden, wurde der Versuchspunkt 1.1, bei dem die Diskrepanz besonders groß war, genauer untersucht. Der folgende Vergleich zwischen der Abgaszusammensetzung des Punktmodells und jener der Strömungssimulation weist kaum Unterschiede in der Gaszusammensetzung auf (siehe Tabelle 5.12). Das Abgas laut Strömungssimulation besteht fast ausschließlich aus den auch im Punktmodell berücksichtigten Gasverbindungen. Intermediäre Verbindungen wie Radikale kommen im Abgas nur in Spuren vor.

Im Bezug auf die Enthalpie des Abgases (bei Abgastemperatur) weicht das Ergebnis von FLUENT jedoch stark vom mit MATLAB ermittelten Wert ab (siehe Tabelle 5.13).

Die stark erhöhte Enthalpie des Abgases lt. FLUENT rührt daher, dass FLUENT die Abgaswärme nicht nach Formel (2.53), sondern als Differenz der Enthalpie der Inputströme (Gas und Luft) und der Wärmeverluste berechnet. Da die Enthalpien von Brenngas und Luft für beide Berechnungsmethoden gut übereinstimmen, muss der Bilanzfehler auf falsch berechnete Wärmeverluste zurückzuführen sein.

Tatsächlich ergibt sich unter der Annahme, dass die gesamte Energie, die über Strahlung und Diffusion an die Wände zwischen Brennkammer und Koksraum gelangt, in den

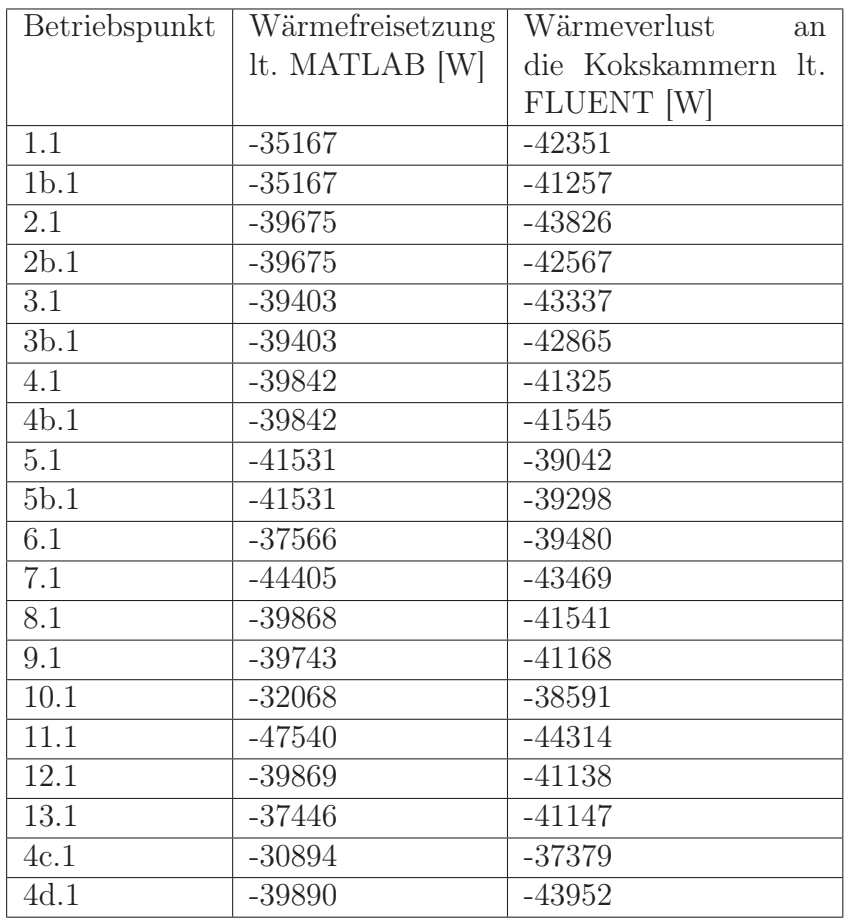

Tabelle 5.11: Vergleich der Wärmefreisetzung lt. MATLAB-Routine (siehe Kapitel 2.4) zum Wärmeverlust an die Kokskammern lt. FLUENT.

|                       | <b>MATLAB</b> | <b>FLUENT</b> |
|-----------------------|---------------|---------------|
| $CH_4$                | 0,00039711    |               |
| CO                    | 0,01560799    | 0,02039732    |
| $H_2$                 | 0,0040506     | 0,00161175    |
| CO <sub>2</sub>       | 0,26423594    | 0,26002118    |
| O <sub>2</sub>        |               |               |
| $N_2$                 | 0,65495998    | 0,65396941    |
| $H_2O$                | 0,06074838    | 0,063992      |
| $\mathrm{Sur}$<br>ame |               | 0,99999166    |

Tabelle 5.12: Ergebnisse für die Abgaszusammensetzungen des Punktes 1.1, berechnet mit dem MATLAB-Punktmodell bzw. mit FLUENT.

| Enthalpien $[J/s = W]$ | Luft  | Gas    | Abgas  |
|------------------------|-------|--------|--------|
| <b>MATLAB</b>          | 12010 | -43387 | -66580 |
| FLUENT                 | 11981 | -43409 | -75697 |

Tabelle 5.13: Vergleich der Gasenthalpien, berchnet mit MATLAB bzw. mit FLUENT.

Koksraum weitergeleitet wird, ein Wärmeaustrag, der annähernd dem Ergebnis der Strömungssimulation entspricht:

$$
\dot{Q}_{out} = \frac{\lambda}{s} A \left( \overline{T}_{inner} - \overline{T}_{aussian} \right) = \frac{39333W}{}
$$
\n(5.1)

 $\dot{Q}_{out}$ ... Wärmeverlust an die beiden benachbarten Kokskammern [W]

 $\lambda$ ... Wärmeleitkoeffizient (1,65 W/(m K))

s... Wanddicke (0,09 m)

A... Wandfläche (4,854  $m^2$  für beide Wände)

 $\overline{T}_{inner}$ ... mittlere Wandinnentemperatur (1626 K)

 $\overline{T}_{\text{aussen}} \dots$  mittlere Wandaussentemperatur (1184 K)

Da es sich bei der Innen- und Außentemperatur der Wand jeweils um Mittelwerte handelt, ist der Temperaturgradient und somit der Wärmeübergang an vielen Stellen der Wand tatsächlich höher und entspricht damit weitgehend dem Ergebnis der Strömungssimulation. Die obige Formel berücksichtigt jedoch nicht, dass ein Teil der als Strahlung auf die Wand treffenden Energie reflektiert wird. Die zu hohen Wandverluste laut Strömungssimulation rühren also vermutlich daher, dass die Rückstrahlung der Wände (sie besitzen einen Emissionsfaktor von 0,8) zwar bei der Strömungssimulations, nicht aber bei der Wärmebilanz im FLUENT-Postprocessing berücksichtigt wird.

Um Näherungswerte für den Wärmeaustausch zwischen Brennraum und benachbarten Kokskammern zu erhalten, wurden aufgrund der Ungenauigkeit der FLUENT-Wärmebilanzierung ausschließlich die Ergebnisse des MATLAB-Punktmodells herangezogen. Tabelle 5.14 zeigt, welcher Prozentsatz der chemischen Wärme an die Kokskammern abgegeben wird. Chemische Wärme bedeutet hierbei jene Energiemenge, die freigesetzt wird, wenn sowohl die Rohgase als auch das Abgas bei Standardtemperatur vorliegen (25◦C). Da alle anderen Wände der Brennkammer als adiabat festgelegt wurden, entspricht die in die Kokskammern übertragene Wärmemenge vereinfacht der freigesetzten Wärmemenge, wenn die Rohgase die vereinbahrte Vorwärmtemperatur nach dem Regeneratoraustritt (vgl. Abbildung 3.6) und das Abgas am Brennkammeraustritt die Temperatur laut Strömungssimulation aufweist.

Tabelle 5.14 zeigt anhand der Betriebspunkte 1 bis 5b, dass der Anteil der Wärmefreisetzung an der gesamten chemischen Wärme mit steigendem Luftüberschuß steigt. Mit Ausnahme des Betriebspunktes 4c (geringere Gasvorwärmtemperatur von 1073 K anstatt 1273 K) beträgt der Anteil der freigesetzten Wärme zwischen 72 % und 77% der gesamten chemischen Wärme. Der laut Abbildung 3.6 geforderte Anteil von 82,5 % des Wärmedurchgang an der gesamten chemischen Wärme wird in keinem Fall erreicht.

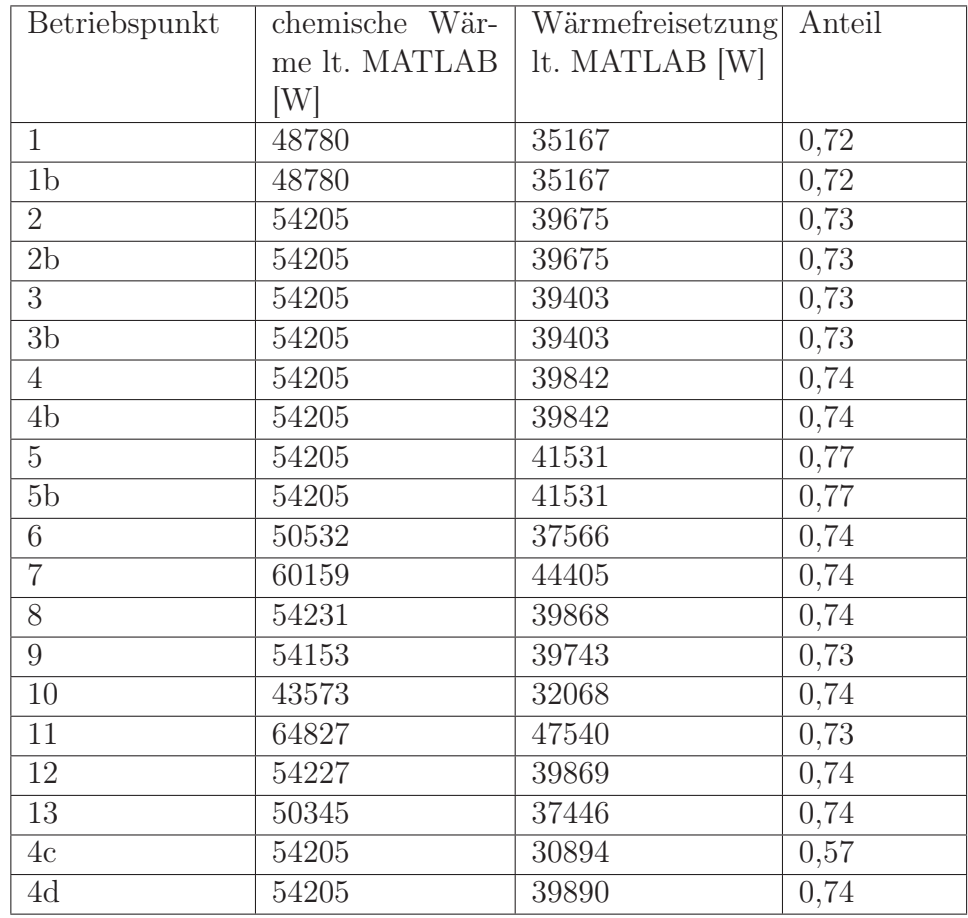

Tabelle 5.14: Anteil der lt. MATLAB-Punktmodell freigesetzten Wärme im Vergleich zur gesamten chemischen Wärme des jeweiligen Brennstoff-Luft-Gemisches.

#### 5.6 Fehlerdiskussion

Obwohl die NO-Emissionen aller Betriebspunkte mit Abgasmessungen vergleichbar sind, sei hier nochmals betont, dass die in FLUENT verwendeten NO-Berechnungsmodelle keine quantitativ exakten Ergebnisse garantieren, sondern für die Bestimmung qualitativer Trends (hervorgerufen durch Variation von Randbedingungen) bestimmt sind.

Darüber hinaus bilden die simulierten Versuchspunkte nur eine Momentaufnahme eines kleinen Teils einer Kokereibatterie ab. Obwohl man nach der Absenkung der Koksraumtemperatur von 1050◦C auf 850◦C nicht mehr von einem Extremfall für die Brennraumtemperatur sprechen kann, dürfen die Ergebnisse des Versuchsets nicht als repräsentative Durchschnittewerte für einen kompletten Koksproduktionszyklus verstanden werden.

Da die Genauigkeit der Ergebnisse auch maßgeblich von der Qualität der Inputdaten abhängt, sei an dieser Stelle nochmals darauf hingewiesen, dass es sich bei den Vorwärmtemperaturen der Rohgase und der Kokstemperatur um Werte handelt, die im Rahmen von Energiebilanzen über die gesamte Kokereianlage abgeschätzt wurden. Während die Kokstemperatur entscheidend für den Wärmeaustrag aus der Brennkammer ist, hat die Temperatur der Rohgase einerseits entscheidenden Einfluss auf das Temperaturniveau in der Brennkammer, spielt andererseits aber auch bei der Geschwindigkeitsverteilung in der Brennkammer eine Rolle: Bei einer Erhöhung der Gastemperatur kommt es aufgrund der Ausdehnung des Gases zu einer Erhöhung der Einströmgeschwindigkeit in den Brennraum.

Die Bildung von promptem NO folgt nach der Anpassung der Parameter für das Berechnungsmodell von de Soete [5] nun den erwarteten Trends (verringerte prompte NO-Bildung mit steigendem Luftüberschuss, siehe Kapitel 5.4.1). Die Bildung von promptem NO erfolgt jedoch lt. FLUENT im Bereich der Flamme (siehe Abbildung 5.14). Die Bildungsregionen sind für promptes und thermisches NO also weitgehend deckungsgleich, was möglicherweise darauf zurückzuführen ist, dass FLUENT nach dem Ansatz von de Soete nur eine Bildungsrate für das gesamte simulierte System berechnet und für die Darstellung des Reaktionsfeldes des prompten NO auf das thermische NO-Reaktionsfeld zurückgreift. Hierfür spricht auch, dass Berechnungsparameter wie das Brennstoff-Luftverhältnis nicht aus der Strömungssimulation separat für jede Zelle übernommen werden, sondern vor dem NO-Postprocessing als einheitlicher Wert für die gesamte Simulation manuell angegeben werden müssen.

## 5.7 Umwelttechnische Betrachtung

Die durchgeführten Berechnungen zeigen einige Möglichkeiten für die Minimierung von NO-Emissionen im Bereich von Kokereianlagen auf, die jedoch in der Realität aufgrund von anlagentechnischen Gegebenheiten und umwelttechnisch nötigen Kompromissen nur eingeschränkt anwendbar sind.

So ist eine Verminderung der NO-Emissionen durch Senkung des Luftüberschusses anlagentechnisch nur bis zu einem bestimmten Punkt möglich und führt darüber hinaus zu einer Erhöhung der CO-Emissionen. Weniger heizwertreiches Brenngas führt zwar zu einem NO-ärmeren Abgas, dieser Effekt wird jedoch durch eine geringere Heizleistung erkauft, so dass sich möglicherweise ein schlechteres Verhältnis zwischen NO-Bildung und erzeugtem Koks ergibt.

# 6 Zusammenfassung

Ein Vergleich der Betriebspunkte des Versuchssets zeigt, dass sich alle aufgrund von theoretischen Zusammenhängen oder Erfahrungswerten erwarteten Trends auch in den Simulationen ausbildeten.

Die in den Betriebspunkten 1.1 bis 5.1 durchgeführte Erhöhung der Luftzahl führte bis zu einem Restsauerstoffanteil im Abgas von ca. 3 % tatsächlich zu einer Erhöhung der thermischen NO-Emission, was auf die vermehrte Bildung von O- und OH-Radikalen zurückzuführen ist. Danach sinken die thermischen NO-Emission aufgrund der Temperaturveringerung und aufgrund des Verdünnungseffekts durch die überschüssige Luft. Die Bildung von promptem NO sinkt linear mit steigendem Sauerstoffüberschuss.

Die Erhöhung des Brenngasheizwertes zwischen den Betriebspunkten 6.1 und 7.1 führte zu einer vermehrten Bildung von NO, was auf die erhöhte Verbrennungstemperatur, welche die Bildung von thermischem NO begünstigt, zurückzuführen ist. Aus dem gleichen Grund kommt es auch zwischen den Betriebspunkten 10.1 und 11.1, bei denen der Gasdurchsatz durch die Brennkammer erhöht wurde, zu verstärkter NO-Bildung. Im Gegensatz dazu führt die Senkung der Koksraumtemperatur sowie die Senkung der Gasvorwärmtemperatur zu verminderter NO-Bildung.

Der Vergleich der Betriebspunkte 8.1, 9.1 (Substitution von CO durch CH4) sowie 12.1 und 13.1 (Substitution von  $CO$  durch  $H_2$ ) zeigt, dass auch die Brenngaszusammensetzung Einfluss auf die NO-Bildung hat. Die Substitution von CO durch CH<sup>4</sup> führt dabei zu einer stärkeren Verminderung der  $NO-$ Bildung als die Substitution durch  $H_2$ . Dieser Effekt stellte sich jedoch erst mit den letzten Adaptionen der Gasdurchsätze und der Parameter für die prompte NO-Berechnung ein, während sich die anderen Trends auch in früheren Berechnungen eingestellt hatten. Die Trends in Abhängigkeit von Luftüberschuss, Brenngasdurchsatz und Brenngasheizwert stellten sich also als "robuster" als der Trend in Abhängigkeit der Brenngaszusammensetzung heraus.

Neben der Menge und Zusammensetzung der verwendeten Brenngase spielt die Belegung der Einströmkanäle eine entscheidende Rolle für die NO-Bildung. Der Gasstrom aus dem geneigten Einströmschacht weist beim Eintritt in die Brennkammer eine deutliche Neigung in Richtung des senkrechten Gasstroms aus dem anderen Einström auf, was zu einer guten Durchmischung der beiden Gase führt. Darüber hinaus sorgt die unterschiedliche Geometrie der Einströmkanäle auch für eine unterschiedliche Vorwärmung der beiden Gase: Das Gas aus dem lotrechten Kanal wird durch die Strahlung der darüberliegenden Gasflamme stärker vorgewärmt. Simulationen, bei denen ein geneigter Brenngasstrom auf einen senkrechten Luftstrom trifft (Versuchspunkte 1b.1 bis 5b.1), weisen in allen untersuchten

#### *6 Zusammenfassung*

Betriebspunkten einen geringeren Abgas-NO-Anteil als Simulationen mit umgekehrter Einströmkonfiguration (1.1 bis 5.1) auf. In der untersuchten Kokereibatterie sind beide Einströmkonfigurationen gebräuchlich.

Die oben angeführte Durchmischung durch die Geometrie der Einströmkanäle sorgt für die entscheidende Turbulenz in der Brennkammer. Turbulenz als Randbedingung der Gasströme spielt im Vergleich dazu keine Rolle.

# Abbildungsverzeichnis

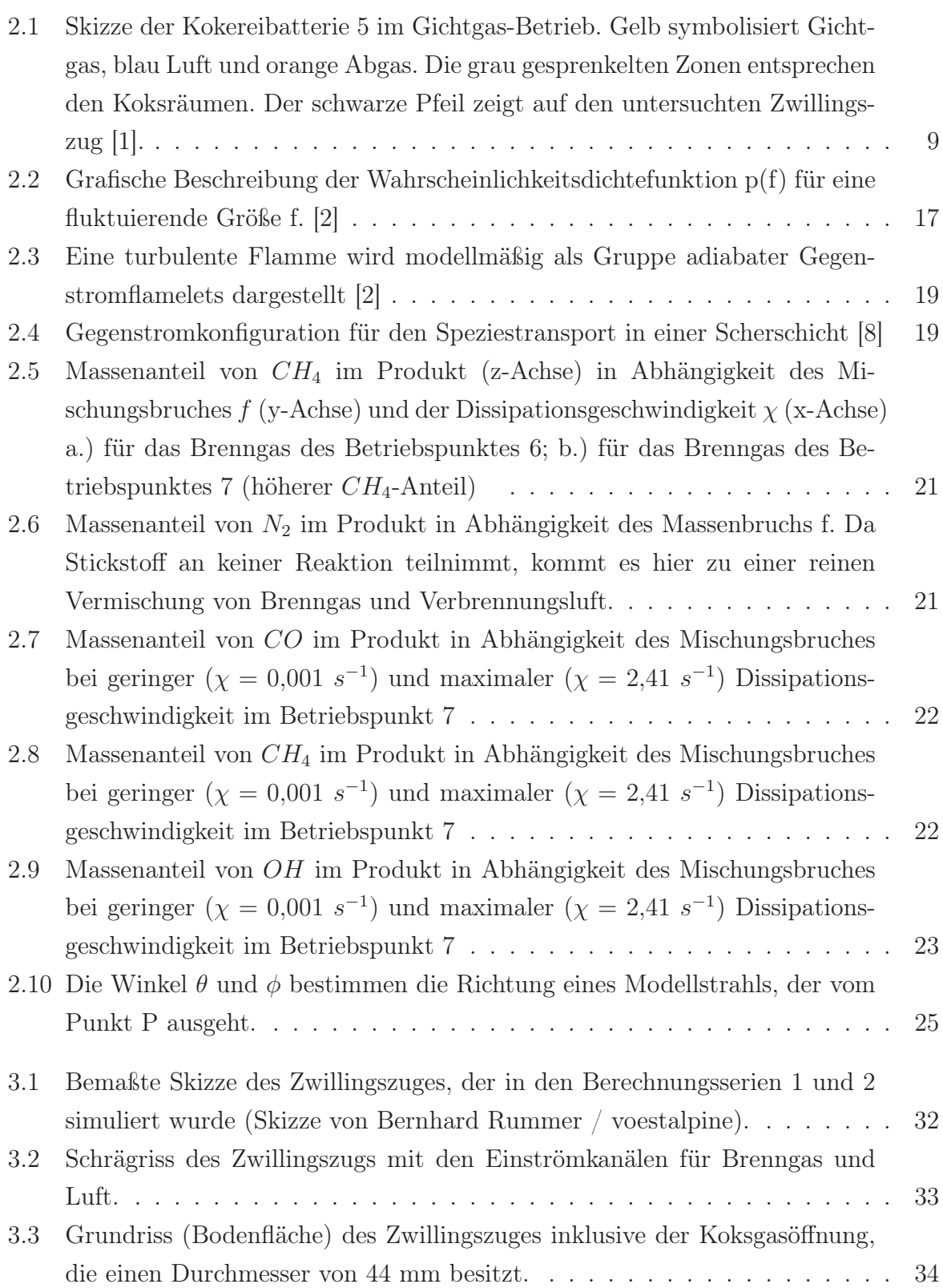

# *Abbildungsverzeichnis*

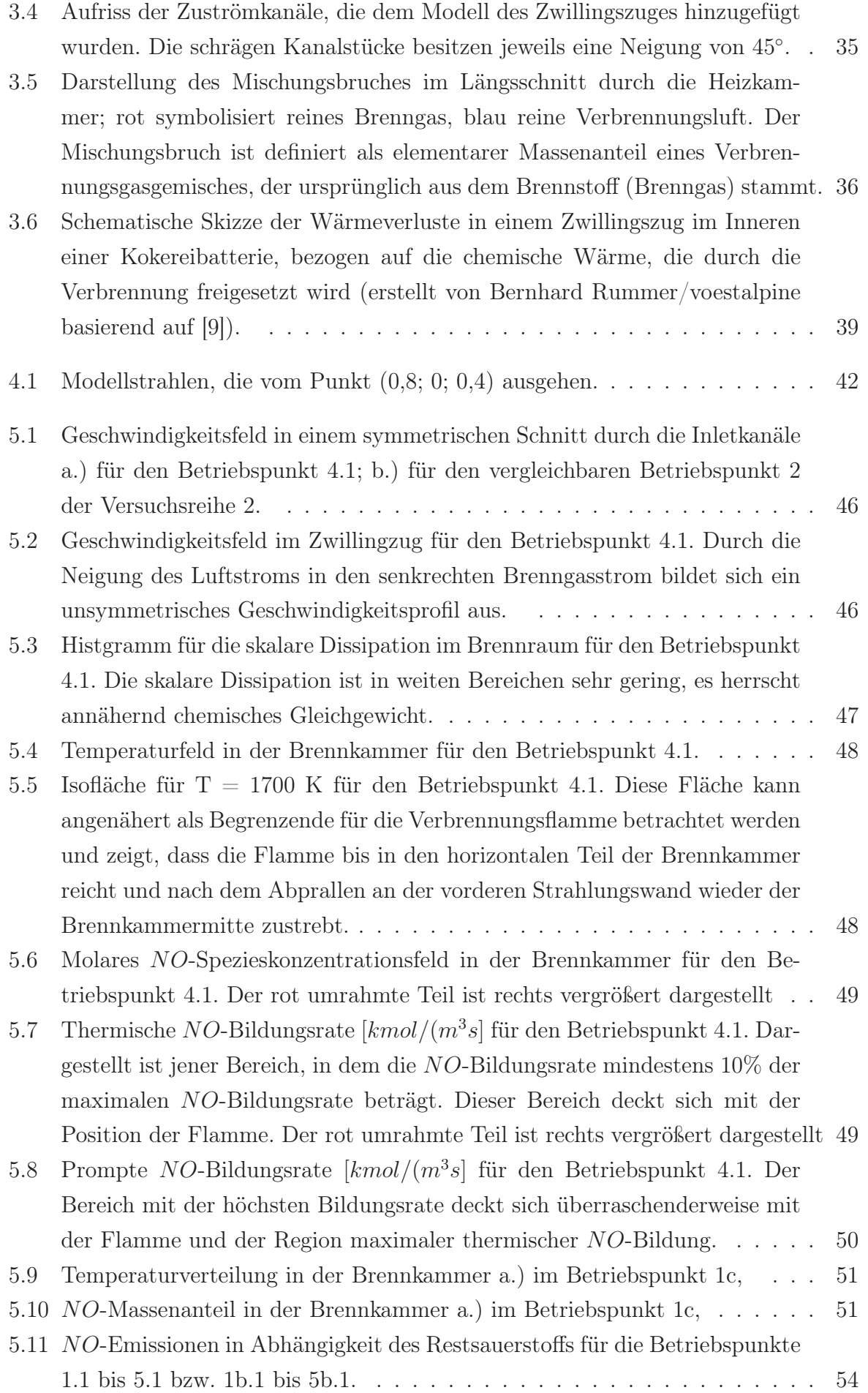

# *Abbildungsverzeichnis*

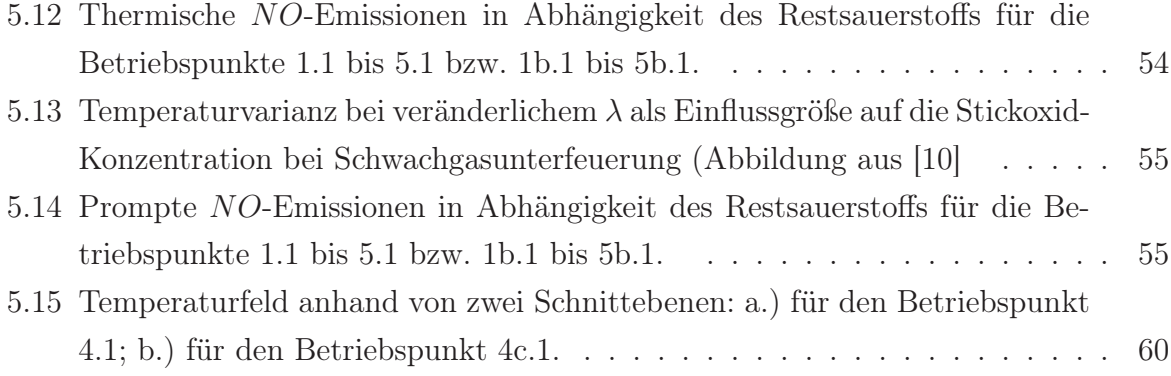

# Tabellenverzeichnis

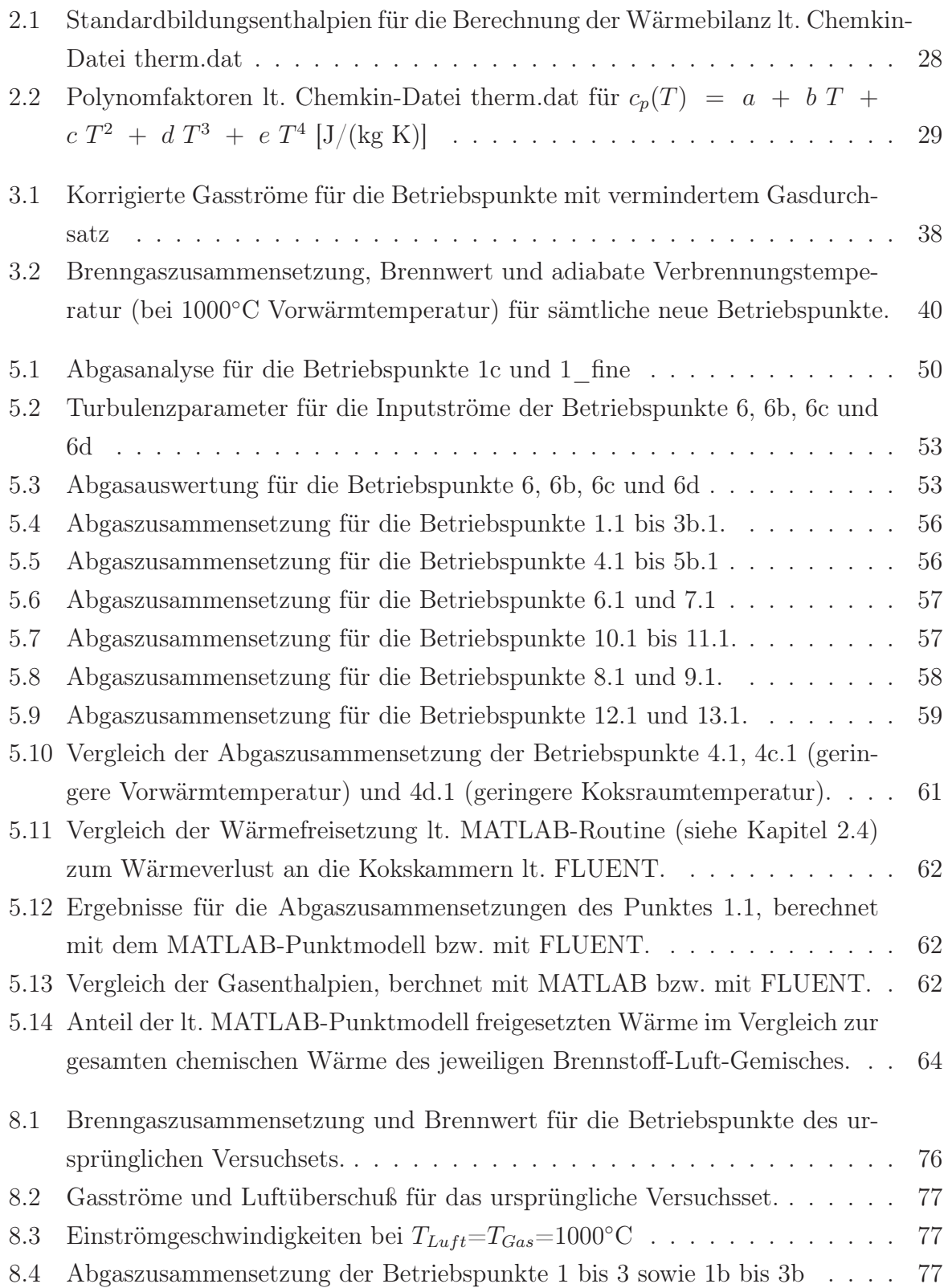
### *Tabellenverzeichnis*

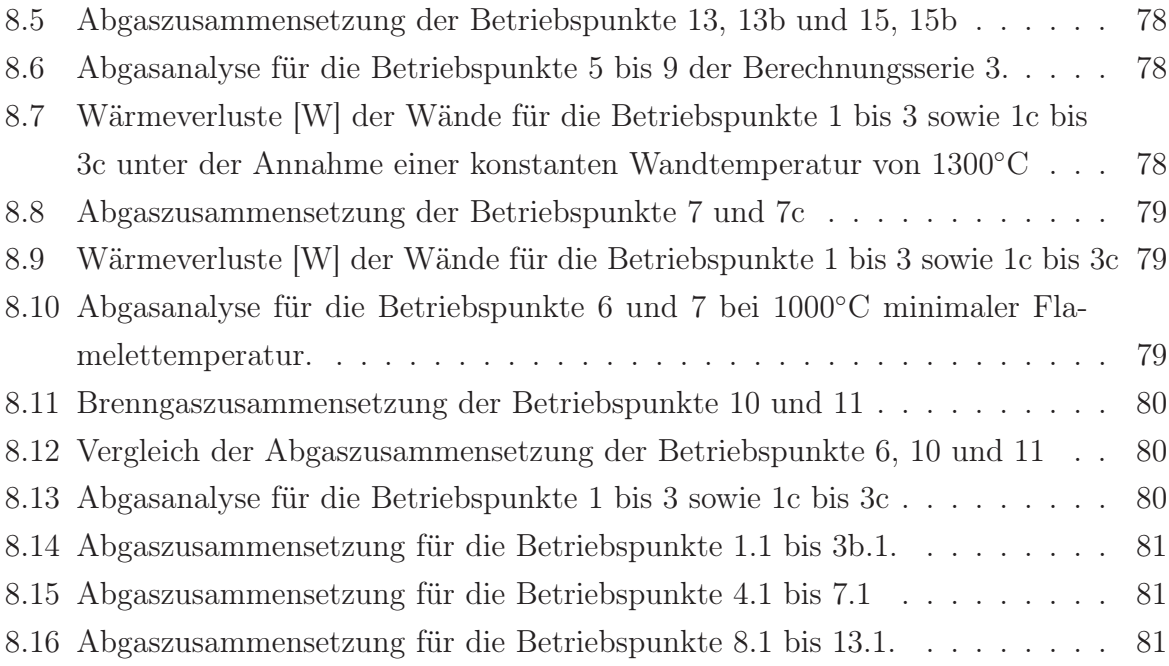

### Literaturverzeichnis

- [1] Division Stahl voestalpine: *Schulungsunterlagen Beheizung*, 2006.
- [2] FLUENT: *FLUENT 6.3 User's Guide*, 2006.
- [3] Warnatz, J., Maas U. und Dibble R. W.: *Verbrennung: Physikalisch-Chemische Grundlagen, Modellierung und Simulation, Experimente, Schadstoffentstehung*. Springer, Berlin, 2001.
- [4] Ferziger, J. und Peric M.: *Computational Methods for Fluid Dynamics*. Springer, Berlin, 2002.
- [5] De Soete, G. G.: *Overall Reaction Rates of* NO *and* <sup>N</sup><sup>2</sup> *Formation from Fuel Nitrogen*. in: 15th (International) Symposium on Combustion, Seiten 1093 – 1102, 1975.
- [6] Burke, S. P. und Schumann T. E. W.: *Diffusion flames*. Industrial and Engineering Chemistry, 20:998, 1928.
- [7] Bilger, R. W.: *The Structure of Diffusion Flames*. Combustion Science and Technology, 13:155, 1976.
- [8] Peters, N.: *Turbulent Combustion*. Cambridge University Press, Cambridge, 2000.
- [9] *Ruhrkohlen Handbuch*. Verlag Glückauf GmbH, Essen, 1987.
- [10] *Abschlußbericht zum Untersuchungs- und Entwicklungsvorhaben im Bereich des Bergbaus sowie für Maßnahmen zur Verbesserung der Grubensicherheit und des Gesundheitsschutzes*. Technischer Bericht, BERGBAU-FORSCHUNG GMBH – Forschungsinstitut des Steinkohlenbergbauvereins, September 1988.

## 7 Abkürzungsverzeichnis

Die folgende Tabelle gibt eine Übersicht über die in den Formeln verwendeten Abkürzungen in der Reihenfolge ihres Auftretens. Dabei wurden weitere Erweiterungssymbole verwendet. So bezeichnet  $\overline{\Phi}$  den Mittelwert,  $\Phi'$  die Fluktuation und  $\overline{\Phi'^2}$  die Varianz einer Größe Φ:

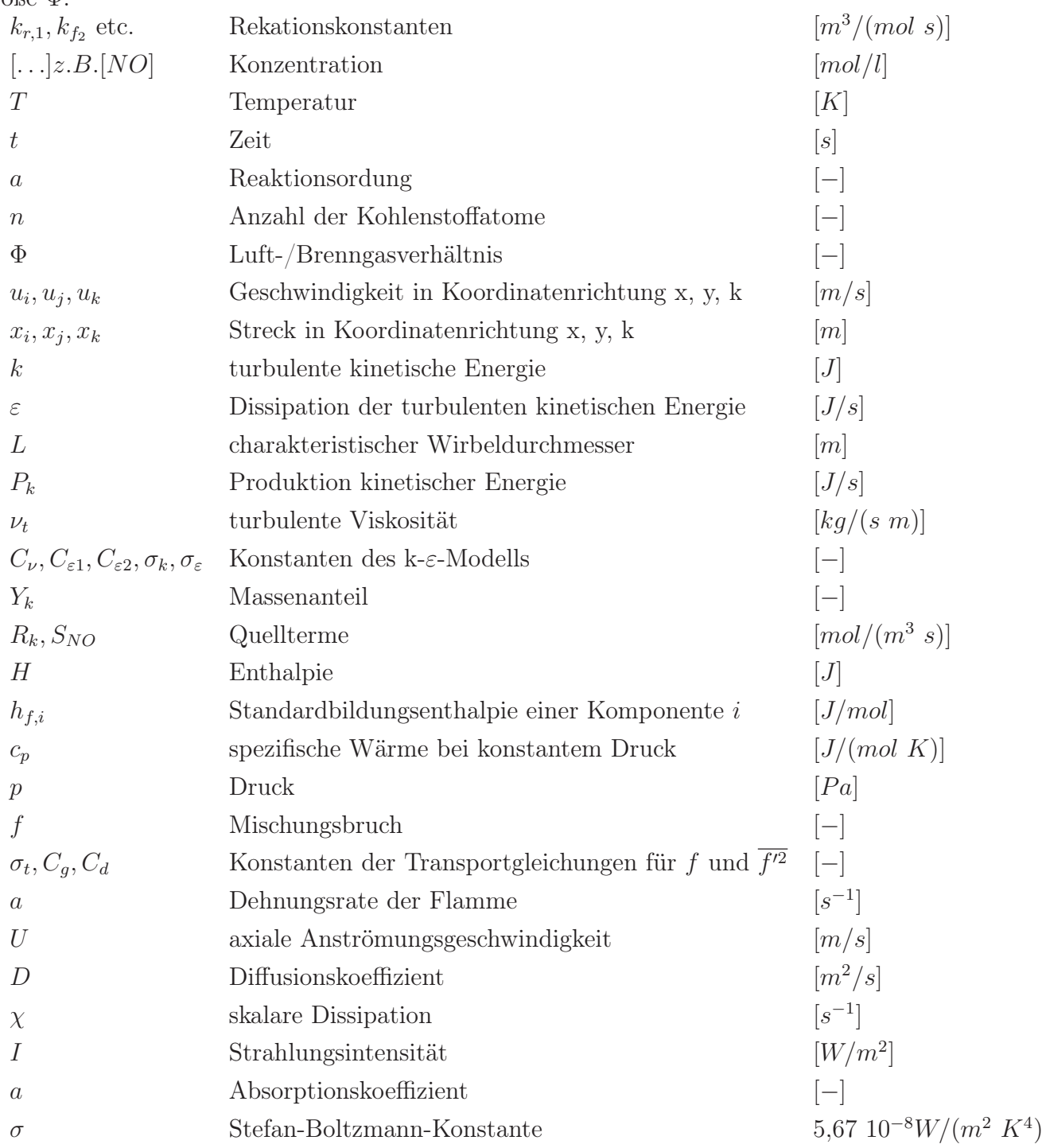

| Betriebspunkt  | $CH_4$     | CO         | $H_2$      | $H_2O$     | CO <sub>2</sub> | $N_2$      | $H_u$     |
|----------------|------------|------------|------------|------------|-----------------|------------|-----------|
|                | $\%_{vol}$ | $\%_{vol}$ | $\%_{vol}$ | $\%_{vol}$ | $\%_{vol}$      | $\%_{vol}$ | $MJ/Nm^3$ |
|                | 0,634      | 24,919     | 6,467      | 1,638      | 19,189          | 47,153     | 4,054     |
| $\overline{2}$ | 0,634      | 24,919     | 6,467      | 1,638      | 19,189          | 47,153     | 4,054     |
| 3              | 0,634      | 24,919     | 6,467      | 1,638      | 19,189          | 47,153     | 4,054     |
| 4              | 0,591      | 23,233     | 6,029      | 1,638      | 17,892          | 50,617     | 3,780     |
| 5              | 0,704      | 27,658     | 7,178      | 1,638      | 21,299          | 41,522     | 4,500     |
| 6              | 0,000      | 26,721     | 6,467      | 1,638      | 19,189          | 45,985     | 4,054     |
| 7              | 1,306      | 23,000     | 6,467      | 1,638      | 19,189          | 48,400     | 4,054     |
| 8              | 0,634      | 24,919     | 6,467      | 1,638      | 19,189          | 47,153     | 4,054     |
| 9              | 0.634      | 24,919     | 6,467      | 1,638      | 19,189          | 47,153     | 4,054     |

Tabelle 8.1: Brenngaszusammensetzung und Brennwert für die Betriebspunkte des ursprünglichen Versuchsets.

| Betriebspunkt | Gasmenge je Batterie |          |          | Gasmenge je Heizzug |           |            |
|---------------|----------------------|----------|----------|---------------------|-----------|------------|
|               | BG                   | BL       | BG       | BL                  | $\lambda$ | $Rest-O2$  |
|               | $Nm^3/h$             | $Nm^3/h$ | $Nm^3/h$ | $Nm^3/h$            |           | $\%_{vol}$ |
|               | 27500                | 24870    | 51,59    | 46,66               | 1,103     | 1          |
|               | 27500                | 30300    | 51,59    | 56,85               | 1,344     | 3          |
| 3             | 27500                | 37110    | 51,59    | 69,62               | 1,646     | 5          |
| 4             | 27500                | 28570    | 51,59    | 53,60               | 1,359     | 3          |
| 5             | 27500                | 33110    | 51,59    | 62,12               | 1,323     | 3          |
| 6             | 27500                | 29690    | 51,59    | 55,70               | 1,346     | 3          |
| 7             | 27500                | 30770    | 51,59    | 57,73               | 1,343     | 3          |
| 8             | 22500                | 24791    | 42,21    | 46,51               | 1,344     | 3          |
| 9             | 32500                | 35809    | 60,98    | 67,18               | 1,344     | 3          |

Tabelle 8.2: Gasströme und Luftüberschuß für das ursprüngliche Versuchsset.

| Versuchspunkt  | Luftzahl $\lambda$ | $\frac{m}{s}$<br>$v_{Luff}$ | $\frac{m}{s}$<br>$v_{Gas}$ |
|----------------|--------------------|-----------------------------|----------------------------|
| 1b             | 1,103              | 5,37                        | 5,94                       |
| 2 <sub>b</sub> | 1,344              | 6,54                        | 5,94                       |
| 3b             | 1,646              | 8,01                        | 5,94                       |
| 13, 13b        | 1,000              | 4,85                        | 5,94                       |
| 15, 15b        | 0,900              | 4,37                        | 5,94                       |

Tabelle 8.3: Einströmgeschwindigkeiten bei $T_{Luft}{=}T_{Gas}{=}1000^{\circ}\mathrm{C}$ 

| Betriebspunkt                        |         | $\overline{2}$ | 3       | 1 <sub>b</sub> | 2 <sub>b</sub> | 3 <sub>b</sub> |
|--------------------------------------|---------|----------------|---------|----------------|----------------|----------------|
| Iterationen bis zur Konvergenz       | 318     | 417            | 417     | 332            | 303            | 278            |
| $NO$ $[mg/Nm^3$ tr.] 5% $O_2$ -Bezug | 673,02  | 768,78         | 783,49  | 506,05         | 672,38         | 733,67         |
| $CO$ im Abgas $[g/Nm^3$ tr.          | 0,27    | 1,02           | 1,20    | 2,66           | 0.23           | 0,02           |
| $O_2$ im Abgas $[\%_{vol}]$          | 1,00    | 3,04           | 5,02    | 1,09           | 3,02           | 5,00           |
| $H_2O$ im Abgas $[\%_{vol}]$         | 6,13    | 5,64           | 5,15    | 6,10           | 5,65           | 5,19           |
| Abgasdichte $\left[kg/m^3\right]$    | 0.25    | 0.24           | 0.24    | 0.25           | 0.24           | 0,24           |
| Abgasmolekulargewicht $[g/mol]$      | 31,532  | 31,229         | 30,936  | 31,498         | 31,241         | 30,956         |
| Abgastemperatur [K]                  | 1568,03 | 1562,93        | 1561,26 | 1557,54        | 1568,66        | 1569,90        |
| Adiabate Verbrennungstemperatur [K]  | 2514    | 2405           | 2294    | 2514           | 2405           | 2294           |

Tabelle 8.4: Abgaszusammensetzung der Betriebspunkte 1 bis 3 sowie 1b bis 3b

| Betriebspunkt                                                     | 13      | 13 <sub>b</sub> | 15      | 15 <sub>b</sub> |
|-------------------------------------------------------------------|---------|-----------------|---------|-----------------|
| Iterationen bis zur Konvergenz                                    | 302     | 356             | 280     |                 |
| $\overline{NO}$ $\overline{[mg/Nm^3 \text{ tr}]}$ 5% $O_2$ -Bezug | 544,66  | 413,51          | 484,68  | 360,19          |
| $CO$ im Abgas [g/Nm <sup>3</sup> tr.]                             | 1,42    | 10,04           | 27,15   | 32,06           |
| $O_2$ im Abgas $[\%_{vol}]$                                       | 0,01    | 0,34            | 0,00    | 0,17            |
| $H_2O$ im Abgas $[\%_{vol}]$                                      | 6,37    | 6,28            | 6,39    | 6,34            |
| Abgasdichte $\left[kg/m^3\right]$                                 | 0,25    | 0,25            | 0,24    | 0.25            |
| Abgasmolekulargewicht $[g/mol]$                                   | 31,668  | 31,553          | 31,491  | 31,42           |
| Abgastemperatur [K]                                               | 1570,59 | 1544,05         | 1569,93 | 1549,59         |
| Ad. Verbrennungstemp. [K]                                         | 2567    | 2567            | 2490    | 2490            |

Tabelle 8.5: Abgaszusammensetzung der Betriebspunkte 13, 13b und 15, 15b

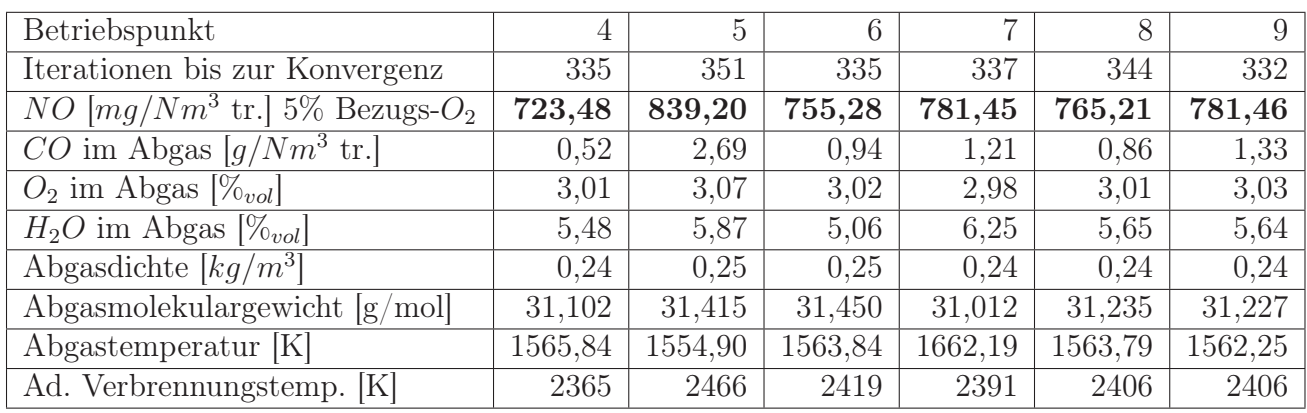

Tabelle 8.6: Abgasanalyse für die Betriebspunkte 5 bis 9 der Berechnungsserie 3.

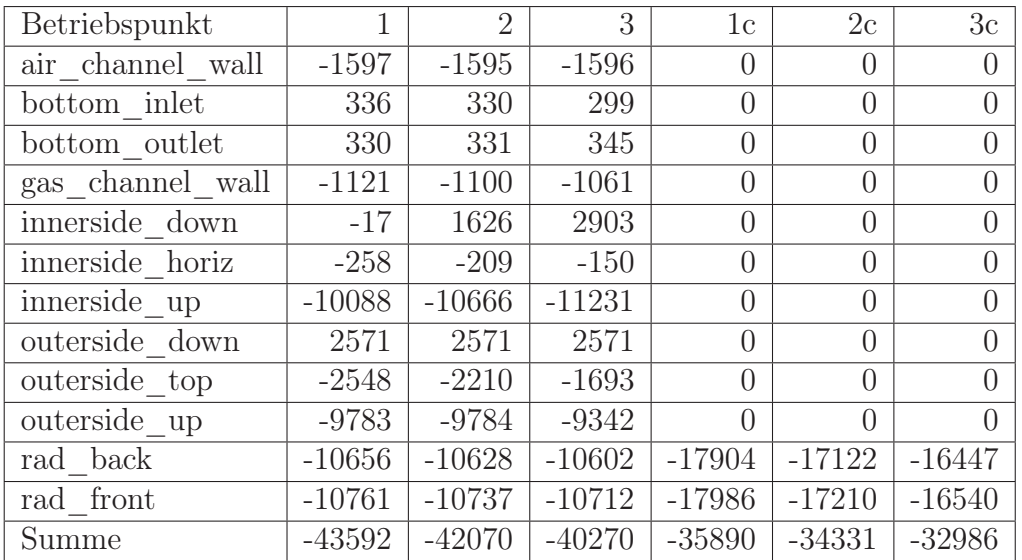

Tabelle 8.7: Wärmeverluste [W] der Wände für die Betriebspunkte 1 bis 3 sowie 1c bis 3c unter der Annahme einer konstanten Wandtemperatur von 1300◦C

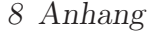

| Betriebspunkt                                              |         | 7c      |
|------------------------------------------------------------|---------|---------|
| $\overline{NO}$ $\overline{mg/Nm}^3$ tr.] 5% Bezugs- $O_2$ | 781,45  | 845,68  |
| $O_2$ im Abgas $[\%_{vol}]$                                | 2,98    | 3,13    |
| $CO$ im Abgas [g/Nm <sup>3</sup> tr.]                      | 1,21    | 0,99    |
| $H_2O$ im Abgas $[\%_{vol}]$                               | 6,25    | 6,36    |
| mittlere Abgasdichte $\left[kg/m^3\right]$                 | 0,24    | 0,24    |
| Abgasmolekulargewicht $[g/mol]$                            | 31,012  | 31,09   |
| Abgastemperatur [K]                                        | 1562,19 | 1564,71 |
| Ad. Verbrennungstemp. [K]                                  | 2391    | 2414    |

Tabelle 8.8: Abgaszusammensetzung der Betriebspunkte 7 und 7c

| Betriebspunkt     |          | $\overline{2}$ | 3        | 1c               | 2c               | 3c               |
|-------------------|----------|----------------|----------|------------------|------------------|------------------|
| air channel wall  | $-1597$  | $-1595$        | $-1596$  | $\left( \right)$ | $\theta$         | $\left( \right)$ |
| bottom inlet      | 336      | 330            | 299      | $\left( \right)$ | $\theta$         | $\left( \right)$ |
| bottom outlet     | 330      | 331            | 345      | $\Omega$         | $\theta$         | $\left( \right)$ |
| gas channel wall  | $-1121$  | $-1100$        | $-1061$  | $\Omega$         | $\overline{0}$   | $\Omega$         |
| innerside down    | $-17$    | 1626           | 2903     | $\Omega$         | $\overline{0}$   | $\left( \right)$ |
| innerside horiz   | $-258$   | $-209$         | $-150$   | $\Omega$         | $\left( \right)$ | 0                |
| innerside up      | $-10088$ | $-10666$       | $-11231$ | $\Omega$         | $\left( \right)$ | $\Omega$         |
| $outerside\_down$ | 2571     | 2571           | 2571     | $\Omega$         | $\overline{0}$   |                  |
| outerside top     | $-2548$  | $-2210$        | $-1693$  | $\Omega$         | $\left( \right)$ | ∩                |
| outerside up      | $-9783$  | -9784          | $-9342$  | $\Omega$         | $\left( \right)$ |                  |
| rad back          | $-10656$ | $-10628$       | $-10602$ | $-17904$         | $-17122$         | $-16447$         |
| rad front         | $-10761$ | $-10737$       | $-10712$ | $-17986$         | $-17210$         | $-16540$         |
| Summe             | $-43592$ | $-42070$       | $-40270$ | $-35890$         | $-34331$         | $-32986$         |

Tabelle 8.9: Wärmeverluste [W] der Wände für die Betriebspunkte 1 bis 3 sowie 1c bis 3c

| Betriebspunkt                                                  | 6       |         |
|----------------------------------------------------------------|---------|---------|
| Iterationen bis zur Konvergenz                                 | 338     | 341     |
| $NO$ $\left[\frac{mg}{Nm^3} \text{tr.}\right]$ 5% $O_2$ -Bezug | 888,21  | 892,93  |
| $O_2$ im Abgas $[\%_{vol}]$                                    | 3,05    | 3,03    |
| $CO$ im Abgas $\left[ q/Nm^3 \text{ tr.} \right]$              | 1,93    | 2,63    |
| $H_2O$ im Abgas $[\%_{vol}]$                                   | 5,05    | 6,23    |
| Abgasdichte $\left[kg/m^3\right]$                              | 0,24    | 0,24    |
| Abgasmolekulargewicht $[g/mol]$                                | 31,435  | 30,991  |
| Abgastemperatur [K]                                            | 1583,90 | 1579,48 |
| Ad. Verbrennungstemp. [K]                                      | 2419    | 2419    |

Tabelle 8.10: Abgasanalyse für die Betriebspunkte 6 und 7 bei 1000◦C minimaler Flamelettemperatur.

|                   | $v_{Brenngas}$ | $v_{Luff}$             |                 | 11 A       |             | $H_{\rm 2}$ | $H_2C$     | $O_{2}$                    | $V \Omega$ | Hu                      |
|-------------------|----------------|------------------------|-----------------|------------|-------------|-------------|------------|----------------------------|------------|-------------------------|
|                   | m/s            | 'S <br>m               |                 | $\%_{vol}$ | $\%_{vol}$  | $\%_{vol}$  | $\%_{vol}$ | $O_{\alpha}$<br>$^{10}vol$ | $\%_{vol}$ | $^{\prime}Nm^{3}$<br>MJ |
| 10                | 5,94           | 6,57                   | $1,347^{\circ}$ | 0.634      | ,880<br>27  | 3,000       | 1,638      | 189<br>19,                 | 47,659     | 4,054                   |
| $\mathbf{I}$<br>ᆠ | 5,94           | 6.7<br>14 <sup>+</sup> | 1,3409          | 0.634      | .,901<br>21 | 10,000      | 1,638      | 189<br>19,                 | 46,638     | 4,054                   |

Tabelle 8.11: Brenngaszusammensetzung der Betriebspunkte 10 und 11

| Simulation Nr.                                          | 6       | 10      | 11      |
|---------------------------------------------------------|---------|---------|---------|
| Iterationen bis zur Konvergenz                          | 338     | 337     | ca. 350 |
| <i>NO</i> im Abgas $\sqrt{mg/Nm^3}$ tr. 5% $O_2$ -Bezug | 888,21  | 776,76  | 995,75  |
| $O_2$ im Abgas $[\%_{vol}]$                             | 3,05    | 3,23    | 3,25    |
| $CO$ im Abgas $[\%_{vol}]$                              | 1,93    | 0,08    | 0,12    |
| $H_2O$ im Abgas $[\%_{vol}]$                            | 5,05    | 3,84    | 7,33    |
| Mittelwert Abgasdichte $\left[kq/m^3\right]$            | 0,24    | 0,24    | 0,24    |
| mittleres Abgasmolekulargewicht $[g/mol]$               | 31,435  | 31,632  | 30,736  |
| mittlere Abgastemperatur [K]                            | 1583,90 | 1578,42 | 1577,44 |
| Adiabate Verbrennungstemperatur [K]                     | 2419,15 | 2390,45 | 2393,25 |

Tabelle 8.12: Vergleich der Abgaszusammensetzung der Betriebspunkte 6, 10 und 11

| Betriebspunkt                                           |         | 2       | 3       | 1c      | 2c      | 3c      |
|---------------------------------------------------------|---------|---------|---------|---------|---------|---------|
| Iterationen bis zur Konvergenz                          | 318     | 417     | 417     | 334     | 417     | 414     |
| <i>NO</i> $[mg/Nm^3$ tr. 5% Bezugs- $O_2$               | 673,02  | 768,78  | 783,49  | 2568,37 | 3040,21 | 3012,58 |
| $CO$ im Abgas $\left[\frac{g}{Nm^3} \text{ tr.}\right]$ | 0,27    | 1,02    | 1,20    | 0,77    | 1,65    | 1,50    |
| $O_2$ im Abgas $[\%_{vol}]$                             | 1,00    | 3,04    | 5,02    | 1,02    | 3,04    | 5,02    |
| $H_2O$ im Abgas $[\%_{vol}]$                            | 6,13    | 5,64    | 5,15    | 6,12    | 5,63    | 5,14    |
| Abgasdichte $\left[kq/m^3\right]$                       | 0,25    | 0,24    | 0.24    | 0,23    | 0.23    | 0,23    |
| Abgasmolekulargewicht [g/mol]                           | 31,532  | 31,229  | 30,936  | 31,525  | 31,222  | 30,932  |
| Abgastemperatur [K]                                     | 1568,03 | 1562,93 | 1561,26 | 1665,75 | 1640,11 | 1625,39 |
| $T_{max}$ i. Brennraum [K]                              | 2004,13 | 2014,11 | 2017,52 | 2126,79 | 2123,76 | 2120,42 |
| Ad. Verbrennungstemp. [K]                               | 2514    | 2405    | 2294    | 2514    | 2405    | 2294    |

Tabelle 8.13: Abgasanalyse für die Betriebspunkte 1 bis 3 sowie 1c bis 3c

| Betriebspunkt                                  | 1.1     | 1 <sub>b.1</sub> | 2.1     | 2b.1    | 3.1     | 3b.1    |
|------------------------------------------------|---------|------------------|---------|---------|---------|---------|
| Iterationen bis zur Konvergenz                 | 314     | 420              | 343     | 400     | 359     | 370     |
| $[mg/Nm^3$ tr.] 5% O <sub>2</sub> -Bezug<br>NO | 759,44  | 539,33           | 969,09  | 719,56  | 1337,48 | 996,06  |
| $O_2$ im Abgas $[\%_{vol}]$                    | 0,00    | 0,32             | 0,02    | 0,48    | 1,02    | 1,16    |
| $CO$ im Abgas $\left[ q/Nm^3$ tr.              | 27,14   | 36,28            | 1,56    | 13,90   | 0,70    | 4,81    |
| $H_2O$ im Abgas $[\%_{vol}]$                   | 6,40    | 6,30             | 6,37    | 6,23    | 6,12    | 6,07    |
| $\overline{\text{Ab}}$ gasdichte $[kg/m^3]$    | 0.24    | 0,23             | 0.24    | 0.24    | 0.24    | 0,24    |
| Abgasmolekulargewicht $[g/mol]$                | 31,49   | 31,36            | 31,67   | 31,50   | 31,53   | 31,47   |
| Abgastemp.  K                                  | 1624,75 | 1621,30          | 1627,45 | 1625,06 | 1618,54 | 1617,61 |
| Ad. Verbrennungstemp. [K]                      | 2490,00 | 2490,00          | 2567,00 | 2567,00 | 2495,30 | 2495,30 |

Tabelle 8.14: Abgaszusammensetzung für die Betriebspunkte 1.1 bis 3b.1.

| Betriebspunkt                              | 4.1     | 4b.1    | 5.1     | 5 <sub>b.1</sub> | 6.1     | 7.1     |
|--------------------------------------------|---------|---------|---------|------------------|---------|---------|
| Iterationen bis zur Konvergenz             | 374     | 320     | 425     | 328              | 363     | 401     |
| $[mq/Nm^3$ tr. 5% $O_2$ -Bezug<br>NO       | 1488,50 | 1317,72 | 1445,04 | 1348,62          | 1248,10 | 1822,29 |
| $O_2$ im Abgas $[\%_{vol}]$                | 3,06    | 3,01    | 5,06    | 4,99             | 3,41    | 3,15    |
| $CO$ im Abgas $[g/Nm^3$ tr.                | 2,13    | 0,51    | 2,99    | 0,01             | 1.28    | 5,32    |
| $H_2O$ im Abgas $[\%_{vol}]$               | 5,63    | 5,65    | 5,12    | 5,19             | 5,38    | 5,84    |
| mittlere Abgasdichte $\left[kg/m^3\right]$ | 0,24    | 0,24    | 0,25    | 0.25             | 0,24    | 0.24    |
| Abgasmolekulargewicht $[g/mol]$            | 31,21   | 31,24   | 30,91   | 30,96            | 31,04   | 31,38   |
| Abgastemperatur [K]                        | 1578,82 | 1579,72 | 1516,48 | 1518,30          | 1558,89 | 1591,60 |
| Ad. Verbrennungstemp. [K]                  | 2391,80 | 2391,80 | 2284,60 | 2284,60          | 2352,80 | 2449,90 |

Tabelle 8.15: Abgaszusammensetzung für die Betriebspunkte 4.1 bis 7.1

| Betriebspunkt                                      | 8.1     | 9.1     | 10.1    | 11.1    | 12.1    | 13.1    |
|----------------------------------------------------|---------|---------|---------|---------|---------|---------|
| Iterationen bis zur Konvergenz                     | 371     | 382     | 371     | 373     | 369     | 385     |
| $\sqrt{mg/Nm^3 \text{ tr.}}$ 5% $O_2$ -Bezug<br>NO | 1493,86 | 1483,29 | 1150,15 | 1900,90 | 1312,60 | 1643,16 |
| $O_2$ im Abgas $[\%_{vol}]$                        | 3,06    | 3,01    | 3,04    | 3,09    | 3,21    | 3,24    |
| $CO$ im Abgas $[g/Nm^3$ tr.                        | 1,84    | 2,45    | 1,52    | 3,09    | 1,88    | 2,73    |
| $H_2O$ im Abgas $[\%_{vol}]$                       | 5,05    | 6,24    | 5,64    | 5,61    | 3,85    | 7,33    |
| Abgasdichte $\left[kq/m^3\right]$                  | 0,24    | 0,24    | 0,24    | 0,24    | 0,24    | 0,24    |
| Abgasmolekulargewicht $[g/mol]$                    | 31,44   | 31,00   | 31,22   | 31,20   | 31,64   | 30,74   |
| Abgastemperatur [K]                                | 1582,12 | 1576,79 | 1578,28 | 1581,19 | 1575,14 | 1573,83 |
| Ad. Verbrennungstemp. [K]                          | 2405,10 | 2380,60 | 2391,80 | 2391,80 | 2390,35 | 2393,06 |

Tabelle 8.16: Abgaszusammensetzung für die Betriebspunkte 8.1 bis 13.1.